# **CAPITULO I**

# **EL PROBLEMA**

#### **1.1 Planteamiento del problema**

Duplicidad, inconsistencia, y retraso de la información manejada en el Departamento de Orientación y Bienestar Estudiantil del I.T.S.Bı, provocada por el manejo manual de sus procesos administrativos.

# **1.1.1 Contextualización**

En el Ecuador existe Instituciones Educativas que ya cuentan con un sistema automatizado para el control de procesos administrativos del Departamento de Orientación y Bienestar Estudiantil "Dobe", y lo que se aprecia es que han presentado un funcionamiento normal, algunos de ellos han sido adquiridos por otras Instituciones Educativas o se han basado en ellas para desarrollar otros sistemas similares para con ello mejorar su funcionamiento.

En Ambato muchas de las Instituciones Educativas no cuentan con un sistema automatizado para el control de procesos del Dobe, por ello no logran satisfacer de manera eficiente las actividades que este departamento debe realizar de forma oportuna y segura y así evitar retrasos e inconvenientes al presentar los informes estadísticos respectivos a las autoridades.

\_\_\_\_\_\_\_\_\_\_\_\_\_\_\_\_\_\_

ı Instituto Tecnológico Superior Bolívar

El Instituto Tecnológico Superior Bolívar carece de un sistema automatizado para el control de procesos administrativos del Dobe, estos procesos se los realiza de forma manual, por ello no se logra ejecutar de manera eficiente estas actividades ya que hay pérdida de tiempo e información al buscar datos de los estudiantes y al presentar reportes a las Autoridades del Instituto.

#### **1.1.2 Análisis Crítico**

En el Dobe del I.T.S.B. existen muchos factores que imposibilitan el control administrativo de las actividades, entre ellos es la búsqueda manual de las fichas médicas y estudiantiles, ya que en este proceso las personas encargadas pierden tiempo hasta encontrar manualmente la ficha de un estudiante.

Otro factor importante es el mal uso de los recursos económicos ya que al ingresar los datos de un estudiante en las fichas correspondientes se utiliza mucho papel e impresiones y para realizar los informes respectivos se necesita de la verificación y análisis de todas las fichas ingresadas, y como el proceso es manual no está exento a errores.

Por otro lado no existe un análisis y control estadístico de los resultados que arroja cada área de este Departamento, ya que reflejaría la salud, conducta y rendimiento de los estudiantes y que sería de gran utilidad para la toma de decisiones tanto para la Institución como para el sistema educativo del país.

Cabe mencionar que los cambios están orientados al mejor desempeño del Departamento, así como, la tranquilad de los alumnos, padres de familia y autoridades, ya que lo único que se pretende es facilitar los procesos que se realizan de manera manual y esto produce duplicidad, retraso e inconsistencia de los datos.

#### **1.1.3 Prognosis**

Al no solucionar el problema del control de los procesos administrativos del Departamento de Orientación y Bienestar Estudiantil, del Instituto Tecnológico Superior Bolívar, se continuaría realizando gastos innecesarios que se podría invertir en mejoras académicas y estructurales lo cual impedirá el avance institucional y educativo ya que se estaría relegando junto con otras instituciones que adoptan algún tipo de cambio tecnológico.

De no dar solución a este problema no solo pierde el Dobe del I.T.S.B. si no el alumnado, ya que no se tomaría decisiones acertadas y a tiempo para mejorar la salud, la conducta y el rendimiento académico del alumnado para de esta manera aportar con el avance y desarrollo del país.

#### **1.2 Formulación del Problema**

¿Qué beneficio tendrá el diseño e implementación de un Sistema Web para control de los procesos administrativos del Departamento de Orientación y Bienestar Estudiantil del Instituto Tecnológico Superior Bolívar?

#### **1.2.1 Preguntas Directrices.**

¿El I.T.S.B. cuenta con un registro manual de procesos administrativos del Dobe?

¿Cuáles son los procesos administrativos del Dobe en el I.T.S.B?

¿Cuál es el funcionamiento de cada uno de los procesos del Dobe en el I.T.S.B?

# **1.2.2 Delimitación del Problema**

Sistema Web para control de los procesos administrativos del Departamento de Orientación y Bienestar Estudiantil, del Instituto Tecnológico Superior Bolívar, ubicada en la Parroquia la Matriz, Cantón Ambato, Provincia de Tungurahua, va a desarrollarse desde Julio 2010 a Junio 2011.

#### **1.3 Justificación**

El desarrollo de este proyecto es muy importante ya que se logrará eliminar la duplicidad, inconsistencia y retraso de la información del Dobe, también contribuye a tener un control ordenado en el esquema funcional y administrativo del I.T.S.B.

Otro de los beneficios que brindará será la presentación de reportes estadísticos que permitirá a las autoridades la toma de decisiones acertadas y a tiempo para mejorar la salud, la conducta y el rendimiento académico del alumnado para de esta manera aportar con el avance y desarrollo del país.

Con este proyecto es factible llamar la atención de otras Instituciones Educativas para que automaticen sus procesos internos y ahorren tiempo, recursos económicos y materiales para contribuir con el avance académico y estructural de las mismas.

Al solucionar este problema, el I.T.S.B. tendrá datos exactos y protegidos ya que el mecanismo automatizado y de seguridad que los usuarios utilizarán para ingresar los datos será el adecuado con su respectiva clave de usuario para mantener la confidencialidad de la información personal de los estudiantes.

Es importante también debido a que la competitividad que el I.T.S.B. tendrá frente a otras Instituciones Educativas, que permitirá mantener su importancia a nivel Cantonal, Provincial, Nacional y así crecer acorde a la tecnología actual para el aporte positivo a sus alumnos y la sociedad.

Los beneficios que brindará el desarrollo de este proyecto son muy factibles, ya que analizando el problema que viene atravesando el Dobe en el I.T.S.B. se determina que es menester aplicar soluciones inmediatas, enmarcándonos con reglamentos y leyes que rigen al Instituto en mención.

Por cumplir con una obligación que tenemos como estudiantes universitarios, a contribuir con la solución del problema interno del Instituto y la investigación en áreas técnicas, especialmente para zonas que desconocen lo beneficioso de la tecnología.

### **1.4 Objetivos de la Investigación**

### **1.4.1 Objetivo General**

Desarrollar e Implantar un Sistema Web para control de los procesos administrativos del Dobe del Instituto Tecnológico Superior Bolívar.

#### **1.4.2 Objetivos Específicos**

- Analizar los procesos administrativos del Dobe del I.T.S.B., a fin de eliminar la duplicidad, inconsistencia y retraso de la información.
- Investigar sobre las técnicas, herramientas y procesos necesarios para el desarrollo del Sistema Web para control de procesos administrativos del Dobe.
- Diseñar la Base de Datos utilizando el motor de base de datos PostgreSQL, para control de los procesos administrativos del Dobe.
- Diseñar un Sistema Web de 4 capas usando Visual Studio 2005, para control de los procesos administrativos del Dobe del I.T.S.B.
- Implantar e integrar al Sistema Web del I.T.S.B.

# **CAPITULO II**

# **MARCO TEÓRICO**

#### **2.1 Antecedentes investigativos.**

Realizado la investigación previa en los archivos de la Facultad de Ingeniería en Sistemas, Electrónica e Industrial de la Universidad Técnica de Ambato se puede manifestar que no existe ningún proyecto con la temática que se plantea en este proyecto de investigación.

# **2.2 Fundamentación**

#### **2.2.1 Fundamentación Legal**

# INSTITUTO TECNOLÓGICO SUPERIOR "BOLIVAR"

El Consejo Directivo del I.T.S.B. de la ciudad de Ambato, considera que: El plantel fundado mediante decreto del 27 de abril de 1861, siendo Presidente de la Convención el General Juan José Flores y Presidente de la República el Dr. Gabriel García Moreno.

Que, mediante acuerdo ministerial Nº 3431, el plantel fue elevado a categoría de Instituto Técnico Superior y con acuerdo Nº 158, emitido por el CONESUP, a la categoría de Instituto Tecnológico.

Que, a partir del 5 de marzo de 1996, mediante Acuerdo Ministerial Nº 1238, la Institución forma parte de la Red de Planteles Educativos a nivel Nacional que adopta la Reforma Curricular del Bachillerato propuesta por la Universidad Andina Simón Bolívar.

Que, es indispensable la actualización de las normas que regulan las actividades internas del Plantel y, en uso de las atribuciones que le confiere el literal c del Art. 107 del Reglamento General de ley de Educación.

Resuelve:

#### DEL CONSEJO DE ORIENTACION Y BIENESTAR ESTUDIANTIL

Art. 43 El Consejo de Orientación y Bienestar Estudiantil estará integrado a más de lo señalado en el Reglamento General de la ley de Educación, por: el Director del Área de Cultura Física, un Profesor del post-bachillerato y un Odontólogo, designados por el Sr. Rector; La Trabajadora Social y la Secretaria del Departamento, que tendrá voz informativa.

Art. 44 Son atribuciones y deberes del Consejo, los siguientes:

- a) Promover, coordinar y supervisar el funcionamiento de los servicios de bienestar estudiantil.
- b) Presentar al rector sugerencias para la designación de profesores, guías de clubes y asesores de asociaciones estudiantiles.
- c) Informar al Sr. Rector cada quimestre sobre las actividades realizadas o cuando lo requieran las Autoridades.
- d) Sesionar ordinariamente al inicio del año y al final de cada quimestre y extraordinariamente cuando fuere necesario con las respectivas estadísticas para mejoras académicas.

#### DEL DEPARTAMENTO DE ORIENTACION Y BIENESTAR ESTUDIANTIL

Art. 45 Es un organismo técnico docente, responsable de planificar, coordinar, ejecutar y evaluar los objetivos y acciones del programa de orientación y bienestar estudiantil en el Plantel, con la participación de todos sus miembros y la colaboración de la comunidad educativa.

Art. 46 El Departamento de Orientación y Bienestar Estudiantil estará estructurado con el siguiente personal:

- a) Un coordinador
- b) Orientadores Vocacionales
- c) Trabajadores (as) Sociales
- d) Médicos (as)
- e) Odontólogos (as)
- f) Enfermeros (as)
- g) Un (a) Secretario (a)

Art. 47 Son funciones del Departamento, a más de lo estipulado en el Reglamento General de la Ley de Educación y el Reglamento de Orientación Vocacional y Bienestar Estudiantil, las siguientes:

- a) Realizar investigaciones para el diagnostico de la realidad de los educandos en aspectos inherentes a orientación educativa, vocacional y profesional de los estudiantes.
- b) Organizar con criterio técnico los cursos y paralelos.
- c) Programar y ejecutar actividades con alumnos y padres de familia del Bachillerato, relacionados con la ubicación profesional y ocupacional.
- d) Asesorar y coordinar la organización de clubes y más comisiones estudiantiles del plantel.

# ORIENTADOR VOCACIONAL – COORDINADOR DEL DEPARTAMENTO.

Art. 48 El Consejo Directivo designará al Coordinador del Departamento, de entre sus Miembros, cada dos años en forma rotativa, el mismo que será el representante del Departamento ante los diferentes organismos del Plantel.

Art. 49 Son deberes del Orientador – Coordinador a más de los señalados en el Reglamento de Orientación Educativa y Vocacional y Bienestar Estudiantil, los siguientes.

- a) Coordinar las acciones programadas con los demás sectores de la comunidad educativa.
- b) Participar en las reuniones de la Comisión de Innovación Curricular del Plantel.
- c) Presentar a las autoridades y organismos del Plantel los informes de las actividades de los Miembros de DOBE.

### ORIENTADORES VOCACIONALES

Art. 50 Son funciones de los Orientadores Vocacionales las siguientes:

- a) Realizar investigaciones psicotécnicas y profesiográficas durante el año lectivo.
- b) Elaborar e interpretar la estadística de los datos que interesen a orientación y suministrar información a la Comisión de Innovadores Curriculares.
- c) Tratar casos especiales de disciplina y aprovechamiento.
- d) Participar en las juntas de curso en voz informativa y orientadora, exponiendo criterios del Departamento.
- e) Presentar el informe de sus actividades al Orientador Coordinador.

### TRABAJADORA SOCIAL

Art. 51 Son funciones de la Trabajadora Social las siguientes:

- a) Presentar asistencia a los estudiantes que así lo requieran, de manera especial a aquellos que acusen problemas sociales y económicos que constituyan casos de estudio.
- b) Recabar información sobre instituciones asistenciales, sociales, mercado ocupacional y otros para futuros convenios de ayuda interinstitucional.
- c) Informar y orientar en los trámites internos del Plantel cuando los problemas sean de naturaleza escolar.
- d) Participar con los demás miembros del DOBE en proyectos especiales: escuela para padres, jóvenes en acción, educación para la salud y otros.

### MÉDICOS TRATANTES

Art. 52 Son funciones de los médicos, las siguientes:

- a) Velar por la salud de los estudiantes por medio de acciones médicas preventivas, curativas y recuperación, reportando en la ficha médica.
- b) Brindar atención médica al personal docente, administrativo y de servicio conforme convenio con el IESS.
- c) Transferir los casos que ameriten tratamiento a facultativos especializados o casas asistenciales, en coordinación con la Trabajadora Social.
- d) Pedir oportunamente los materiales necesarios y sugerir la adquisición de equipos que permitan una mejor atención.
- e) Integrar el departamento de orientación y Bienestar Estudiantil, colaborando con proyectos y asistiendo a reuniones de trabajo.
- f) Atención médica reportada en la ficha de control diario, con un promedio de 10 casos.

#### ODONTÓLOGOS

Art. 53 Son funciones de los Odontólogos – Profesores, las siguientes:

- a) Solicitar con oportunidad los materiales indispensables para la atención, llevando un control de ingreso y de egreso.
- b) Atención Odontológica reportada en la ficha de control diario, con un promedio de 10 casos.

# SECRETARIA DEL DOBE

Art. 54 Las funciones de la secretaria del DOBE, son constantes en el Reglamento de Orientación Educativa y Vocacional y Bienestar Estudiantil. [1]

#### **2.2.2 Categorías Fundamentales**

#### **2.2.2.1 Categorías Fundamentales de la Variable Independiente**

#### **Sistema Web**

La evolución de Internet como red de comunicación global y el surgimiento y desarrollo del Web como servicio imprescindible para compartir información, creó un excelente espacio para la interacción del hombre con la información hipertextual, a la vez que sentó las bases para el desarrollo de una herramienta integradora de los servicios existentes en Internet. Los sitios Web, como expresión de sistemas de información, deben poseer los siguientes componentes:

- Usuarios.
- Mecanismos de entrada y salida de la información.
- Almacenes de datos, información y conocimiento.
- Mecanismos de recuperación de información.

Sistema de información web es el conjunto de elementos relacionados y ordenados, según ciertas reglas que aporta al sistema objeto, es decir, a la organización a la que sirve y que marca sus directrices de funcionamiento, la información necesaria para el cumplimiento de sus fines; para ello, debe recoger, procesar y almacenar datos, procedentes tanto de la organización como de fuentes externas, con el propósito de facilitar su recuperación, elaboración y presentación. Para Orihuela, existen siete paradigmas que caracterizan el nuevo paisaje mediático que emerge en la red.

• Interactividad: La red genera un modelo bilateral, debido a su arquitectura cliente-servidor. Así, los proveedores de contenidos y los usuarios pueden establecer un vínculo bilateral, porque sus funciones resultan intercambiables.

• Multimedialidad: La tecnología digital permite la integración de todos los formatos de información (texto, audio, video, gráficos, animaciones) en un mismo soporte.

• Hipertextualidad: Los soportes digitales permiten un modelo de construcción narrativa caracterizado por la distribución de la información en unidades discretas (nodos) y su articulación mediante órdenes de programación (enlaces).

• Actualización: La red posibilita el seguimiento al minuto de la actualidad informativa, y se utiliza en paralelo con la televisión para retransmitir acontecimientos a escala mundial en tiempo real.

• Abundancia: Los medios digitales trastocan el argumento del recurso escaso, porque multiplican los canales disponibles y trasmiten mayor cantidad de información en menor tiempo y a escala universal.

• Mediación: La red cuestiona el paradigma de la mediación profesional de los comunicadores en los procesos de acceso del público a las fuentes y a los propios medios.

Estos paradigmas, que intentan ofrecer una visión razonada de los cambios en los medios de comunicación, potencian nuevos usos y nuevas relaciones en aspectos relacionados con lo económico, lo social y lo cultural. [2]

#### **Arquitectura Web**

Inevitablemente, Que la información sea accesible desde cualquier lugar dentro de la organización e incluso desde el exterior, provoca un aumento progresivo de la complejidad de sistemas web y, por ende, la necesidad de buscar opciones de diseño nuevas que permitan dar con la arquitectura óptima que facilite la construcción de los mismos.

Cuando se construye software como producto empresarial o comercial, se llevan a cabo varias técnicas de manera que el desarrollo se haga en forma ordenada y así poder asegurar un avance contínuo del proyecto, un producto final de calidad, y además realizar posteriores mejoras sea una tarea más fácil.

Existen muchas prácticas de programación, dependiendo del tipo de software que se va a desarrollar y de la disciplina o disciplinas de programación que se utilicen en el desarrollo del producto.

Una de las más utilizadas se llama la programación por capas, que consiste en dividir el código fuente según su funcionalidad principal. [2]

#### **Arquitectura web en cuatro capas**

#### 1. **Proveedor de datos:**

#### **[PostgreSQL](http://es.wikipedia.org/wiki/PostgreSQL)**

En los sistemas comerciales actuales, los tipos posibles incluyen numéricos de punto flotante, enteros, cadenas de caracteres, cantidades monetarias y fechas. Está generalmente reconocido que este modelo será inadecuado para las aplicaciones futuras de procesado de datos. Postgres ofrece una potencia adicional sustancial al incorporar los siguientes cuatro conceptos adicionales básicos en una vía en la que los usuarios pueden extender fácilmente el sistema. Clases, herencia, tipos funciones.

Otras características aportan potencia y flexibilidad adicional:

Restricciones (Constraints)

Disparadores (Triggers)

Reglas (Rules)

Integridad,Transaccional

Estas características colocan a Postgres en la categoría de las Bases de Datos identificadas como objeto-relacionales. [3]

#### 2. **Acceso a Datos:**

Capa que sirve como puente entre la capa lógica de negocio y el proveedor de datos. Esta capa pretende encapsular las especificidades del proveedor de datos tales como (SQL, Oracle, Sybase, archivos XML, texto, hojas electrónicas), a la siguiente capa. Para que si cambia el proveedor de datos solo necesitemos cambiar en una sola capa el proveedor de datos. Por lo que si programamos en .Net por capas la capa de acceso a datos debemos de utilizar las librerías de Microsoft Enterprise Library para dejarle el trabajo a la misma y solo preocuparnos con la conexión al proveedor de los datos. [4]

#### **3. Reglas de Negocios**

Es llamada capa de reglas de negocio porque en esta se definen todas las reglas que se deben cumplir para una correcta ejecución del programa. Es aquí donde se encuentra toda la lógica del programa, así como las estructuras de datos y objetos encargados para la manipulación de los datos existentes, así como el procesamiento de la información ingresada o solicitada por el usuario en la capa de presentación.

Si la aplicación se comunica con otros sistemas que actúan en conjunto, lo hace mediante esta capa. También se comunica con la capa de datos para obtener información existente o ingresar nuevos datos.

Recibe los datos que ingresó el usuario del sistema mediante la capa de presentación, luego los procesa y crea objetos según lo que se necesite hacer con estos datos; esta acción se denomina encapsulamiento. Al encapsular los datos, el programa asegura mantener la consistencia de los mismos, así como obtener información precisa de las bases de datos e ingresar en las mismas, solamente la información necesaria, asegurando así no tener datos duplicados ni en las bases de datos, ni en los reportes solicitados por el usuario. [4]

### **4. Presentación**

La presentación del programa ante el usuario, debe manejar interfaces que cumplan con el objetivo principal de este componente:

Es facilitar la interacción con la aplicación. Para esto se utilizan patrones predefinidos para cada tipo de aplicación y para cada necesidad del usuario. La interfaz debe ser amigable y fácil de utilizar, ya que el usuario final es el que se va a encargar de utilizar el sistema y de dar retroalimentación al equipo de desarrollo en caso de que haya algo que mejorar.

Las interfaces deben ser consistentes con la información que se requiere, no se deben utilizar más campos de los necesarios, así como la información requerida tiene que ser especificada de manera clara y concisa, no debe haber más que lo

necesario en cada formulario y por último, las interfaces deben satisfacer los requerimientos del usuario, por lo cual no se debe excluir información solicitada por el usuario final y no se debe incluir información no solicitada por el mismo. Dentro de la parte técnica, la capa de presentación contiene los objetos encargados de comunicar al usuario con el sistema mediante el intercambio de información, capturando y desplegando los datos necesarios para realizar alguna tarea. [4]

La herramienta a utilizar es:

#### **Microsoft Visual Studio**

[Microsoft](http://es.wikipedia.org/wiki/Microsoft) Visual Studio es un [entorno de desarrollo integrado](http://es.wikipedia.org/wiki/Entorno_de_desarrollo_integrado) (IDE, por sus siglas en inglés) para sistemas operativos [Windows.](http://es.wikipedia.org/wiki/Windows) Soporta varios lenguajes de programación tales como [Visual C++,](http://es.wikipedia.org/wiki/Visual_C%2B%2B) [Visual C#,](http://es.wikipedia.org/wiki/C_sharp) Visual J#, [ASP.NET](http://es.wikipedia.org/wiki/ASP.NET) y [Visual](http://es.wikipedia.org/wiki/Visual_Basic_.NET)  [Basic .NET,](http://es.wikipedia.org/wiki/Visual_Basic_.NET) aunque actualmente se han desarrollado las extensiones necesarias para muchos otros.

Visual Studio permite a los desarrolladores crear aplicaciones, sitios y aplicaciones web, así como servicios web en cualquier entorno que soporte la plataforma .NET (a partir de la versión net 2002). Así se pueden crear aplicaciones que se intercomuniquen entre estaciones de trabajo, páginas web y dispositivos móviles.

#### **Visual Studio 2005**

Visual Studio 2005 se empezó a comercializar a través de [Internet](http://es.wikipedia.org/wiki/Internet) a partir del 4 de Octubre de 2005 y llegó a los comercios a finales del mes de Octubre en inglés. En castellano no salió hasta el 4 de Febrero de 2006. Microsoft eliminó .NET, pero eso no indica que se alejara de la plataforma .NET, de la cual se incluyó la versión 2.0.

La actualización más importante que recibieron los lenguajes de programación fue la inclusión de tipos genéricos, similares en muchos aspectos a las plantillas de  $C#$ .

Se incluye un diseñador de implantación, que permite que el diseño de la aplicación sea validado antes de su implantación. También se incluye un entorno para publicación web y pruebas de carga para comprobar el rendimiento de los programas bajo varias condiciones de carga.

Visual Studio 2005 tiene varias ediciones radicalmente distintas entre sí: Express, Standard, Professional, entre otros.

Las ediciones Express se han diseñado para principiantes, aficionados y pequeños negocios, incluye una edición independiente para cada lenguaje: Visual Basic, Visual C++, Visual C#, Visual J# para programación .NET en Windows, y Visual Web Developer para la creación de sitios web ASP.NET. Las ediciones express carecen de algunas herramientas avanzadas de programación así como de opciones de extensibilidad. [5]

# **2.2.2.2 Categorías Fundamentales de la Variable Dependiente**

#### **Control de procesos administrativos del Dobe del I.T.S.B.**

El control de los procesos administrativos del Dobe facilitará la eliminación de materiales como el papel y permitirá la implementación, automatización de los siguientes procesos:

#### ORIENTADOR VOCACIONAL – COORDINADOR DEL DEPARTAMENTO.

Presentar a las autoridades y organismos del Plantel los informes de las actividades de los Miembros de DOBE.

ORIENTADORES VOCACIONALES.- Elaborar e interpretar la estadística de los datos que interesen a orientación y suministrar información a la Comisión de Innovadores Curriculares.

Presentar el informe de sus actividades al Orientador – Coordinador.

TRABAJADORA SOCIAL.- Presentar asistencia a los estudiantes que así lo requieran, de manera especial a aquellos que acusen problemas sociales y económicos que constituyan casos de estudio.

Recabar información sobre instituciones asistenciales, sociales, mercado ocupacional y otros para futuros convenios de ayuda interinstitucional.

MÉDICOS TRATANTES.- Velar por la salud de los estudiantes por medio de acciones médicas preventivas, curativas y recuperación, reportando en la ficha médica. Transferir casos que ameriten tratamiento a facultativos especializados o casas asistenciales, en coordinación con la Trabajadora Social.

Atención médica reportada en la ficha de control diario, con un promedio de 10 casos.

ODONTÓLOGOS.- Solicitar con oportunidad los materiales indispensables para la atención, llevando un control de ingreso y de egreso.

Atención Odontológica reportada en la ficha de control diario, con un promedio de 10 casos.

#### **Organización Departamental del Instituto Tecnológico Superior Bolívar**

Según el art. 7, El plantel (I.T.S.B.) tiene los siguientes organismos departamentales:

- a) Consejo Directivo.
- b) Junta General de Consejo Directivo y Profesores.
- c) Junta de Profesores de Curso.
- d) Junta de Profesores de Área.
- e) Departamento de Planificación y Evaluación.
- f) Departamento de Orientación y Bienestar Estudiantil.
- g) Consejo de Orientación y Bienestar Estudiantil.
- h) Asociación de Profesores e Inspectores.
- i) Asociación de Empleados Administrativos y Servicios.
- j) Club Bolívar.
- k) Consejo Estudiantil y Gobiernos Estudiantiles.
- l) Secretaría.
- m) Colecturía.

# **Áreas del Dobe**

El Departamento de Orientación y Bienestar Estudiantil es un organismo técnico docente, responsable de planificar, coordinar, ejecutar y evaluar los objetivos y acciones del programa de orientación y bienestar estudiantil en el Plantel, con la participación de todos sus miembros y la colaboración de la comunidad educativa.

En el art. 46 El Departamento de Orientación y Bienestar Estudiantil estará estructurado con el siguiente personal:

- a) Un coordinador
- b) Orientadores Vocacionales
- c) Trabajadores (as) Sociales
- d) Médicos (as)
- e) Odontólogos (as)
- f) Enfermeros (as)
- g) Un (a) Secretario (a)

# **Procesos de cada área del Dobe**

#### ORIENTADOR VOCACIONAL – COORDINADOR DEL DEPARTAMENTO.

Según el art. 49 de los reglamentos generales del I.T.S.B, Son deberes del Orientador – Coordinador a más de los señalados en el Reglamento de Orientación Educativa y Vocacional y Bienestar Estudiantil, los siguientes.

- d) Coordinar las acciones programadas con los demás sectores de la comunidad educativa.
- e) Participar en las reuniones de la Comisión de Innovación Curricular del Plantel.
- f) Presentar a las autoridades y organismos del Plantel los informes de las actividades de los Miembros de DOBE.

#### ORIENTADORES VOCACIONALES

Según el art. 50 de los reglamentos generales del I.T.S.B, Son funciones de los Orientadores Vocacionales las siguientes:

- f) Realizar investigaciones psicotécnicas y profesiográficas durante el año lectivo.
- g) Elaborar e interpretar la estadística de los datos que interesen a orientación y suministrar información a la Comisión de Innovadores Curriculares.
- h) Tratar casos especiales de disciplina y aprovechamiento.
- i) Participar en las juntas de curso en voz informativa y orientadora, exponiendo criterios del Departamento.
- j) Presentar el informe de sus actividades al Orientador Coordinador.

# TRABAJADORA SOCIAL

Según el art. 51 de los reglamentos generales del I.T.S.B, Son funciones de la Trabajadora Social las siguientes:

- e) Presentar asistencia a los estudiantes que así lo requieran, de manera especial a aquellos que acusen problemas sociales y económicos que constituyan casos de estudio.
- f) Recabar información sobre instituciones asistenciales, sociales, mercado ocupacional y otros para futuros convenios de ayuda interinstitucional.
- g) Informar y orientar en los trámites internos del Plantel cuando los problemas sean de naturaleza escolar.
- h) Participar con los demás miembros del DOBE en proyectos especiales: escuela para padres, jóvenes en acción, educación para la salud y otros.

# MÉDICOS TRATANTES

Según el art. 52 de los reglamentos generales del I.T.S.B, Son funciones de los médicos, las siguientes:

g) Velar por la salud de los estudiantes por medio de acciones médicas preventivas, curativas y recuperación, reportando en la ficha médica.

- h) Brindar atención médica al personal docente, administrativo y de servicio conforme convenio con el IESS.
- i) Transferir Los casos que ameriten tratamiento a facultativos especializados o casas asistenciales, en coordinación con la Trabajadora Social.
- j) Pedir oportunamente los materiales necesarios y sugerir la adquisición de equipos que permitan una mejor atención.
- k) Atención médica reportada en la ficha de control diario, con un promedio de 10 casos.

# ODONTÓLOGOS

Según el art. 53 de los reglamentos generales del I.T.S.B, Son funciones de los Odontólogos – Profesores, las siguientes:

- c) Solicitar con oportunidad los materiales indispensables para la atención, llevando un control de ingreso y de egreso.
- d) Atención Odontológica reportada en la ficha de control diario, con un promedio de 10 casos.

### SECRETARIA DEL DOBE

Según el art. 54 de los reglamentos generales del I.T.S.B, Las funciones de la secretaria del DOBE, son constantes en el Reglamento de Orientación Educativa y Vocacional y Bienestar Estudiantil. [1]

# **2.3 Hipótesis**

El diseño e implantación del Sistema Web, permitirá el correcto control de los procesos administrativos del Departamento de Orientación y Bienestar Estudiantil, del I.T.S.B.

# **2.4 Variables**

# **2.4.1 Variable Independiente**

Sistema Web

# **2.4.2 Variable Dependiente**

Control de los procesos administrativos del Dobe del I.T.S.B.

### **CAPITULO III**

### **METODOLOGIA**

#### **3.1 Enfoque.**

La presente investigación es evidentemente cualicuantitativo porque permite analizar el contexto en el que se produce para tomar decisiones; es importante que la población y los técnicos conozcan los objetivos de la investigación, buscando la comprensión de los fenómenos sociales y la comprobación de la hipótesis, asumiendo una realidad dinámica y estable.

#### **3.2 Modalidad de la Investigación**

### **3.2.1 Investigación de Campo**

Se estudiara el problema a través de esta investigación porque se realiza un estudio sistemático de los hechos en el lugar que se produce los acontecimientos. En esta modalidad el investigador toma contacto en forma directa con la realidad, para tener información de acuerdo con los objetivos del proyecto.

### **3.2.2 Investigación documental – bibliográfica**

Tiene el propósito de conocer, comparar, ampliar, profundizar y deducir diferentes enfoques, teorías, conceptualizaciones y criterios de diversos autores sobre una cuestión determinada basándose en documentos (fuentes primarias), libros, revistas, periódicos y otras publicaciones (fuentes secundarias) se recomienda para estudios sociales, geográficos, históricos, geopolíticos, literarios, entre otros.

#### **3.2.3 Proyecto Factible**

Se desarrollará una propuesta de solución para control de los procesos administrativos que es un método práctico que permitirá solucionar los problemas detectados en el Dobe del Instituto Tecnológico Superior Bolívar previo al diagnostico realizado en investigación de campo y sustentado en el marco teórico.

### **3.3 Nivel de la investigación**

La investigación utilizará; un nivel exploratorio para detectar las características del problema, determinar si es factible su solución; pasaremos al nivel descriptivo para conocer con mayor profundidad las circunstancias y la realidad en donde se desarrolla el problema, el nivel correlacional facilita la compresión, el estudio, el análisis del fenómeno dentro de un contexto determinado para construcción de las bases teóricas de las variables.

### **3.4 Población y Muestra**

### **3.4.1 Población**

La población está formada por ocho personas descritos a continuación:

Coordinador, Secretaria, Psicólogo, Trabajadora Social, Médico General, Médico Odontólogo, Enfermeras.

#### **3.4.2 Muestra**

Como la población es pequeña todos pasan a formar parte de la muestra.

#### **3.5 Operacionalización de Variables**

**Variable Independiente**

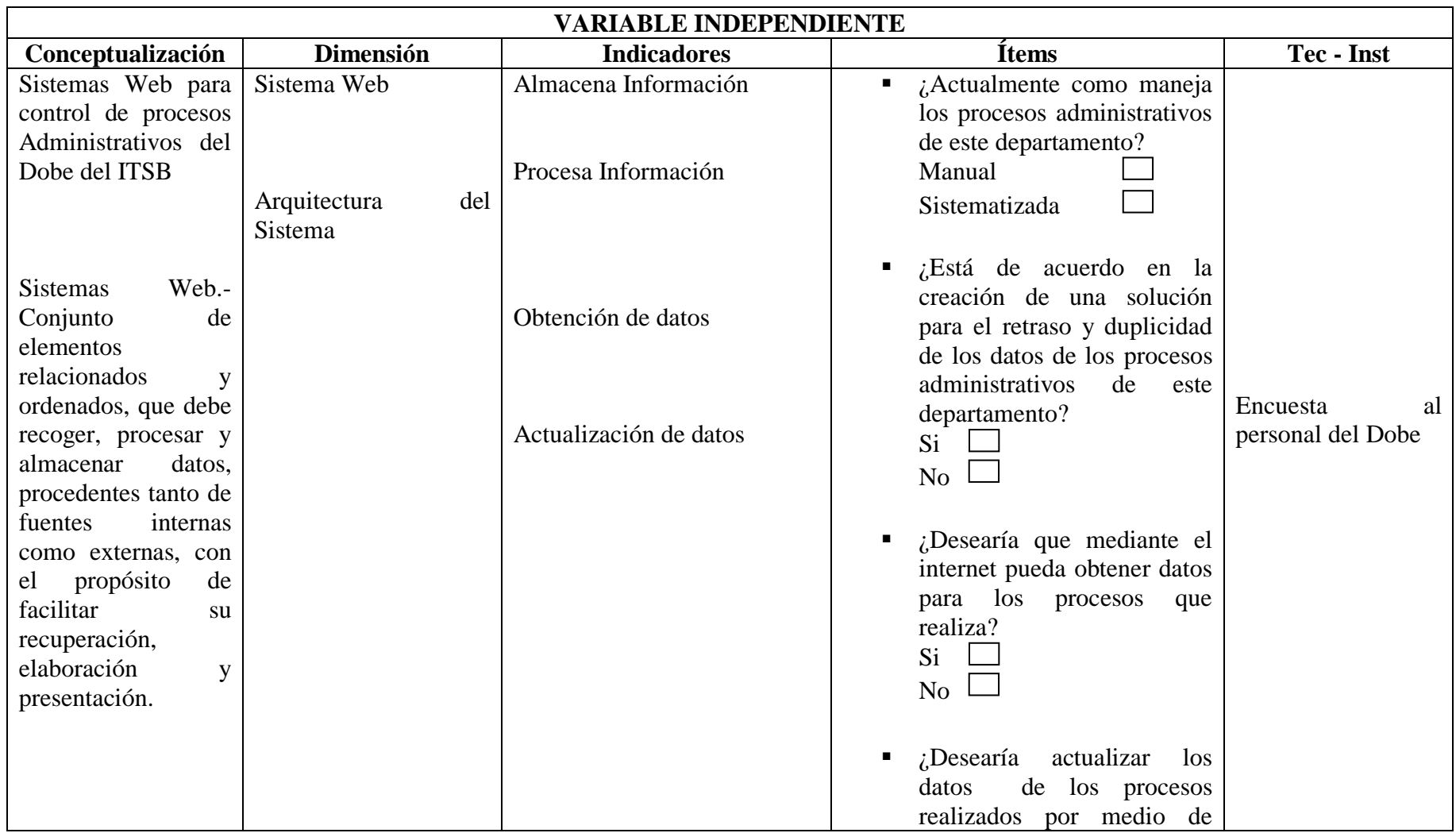

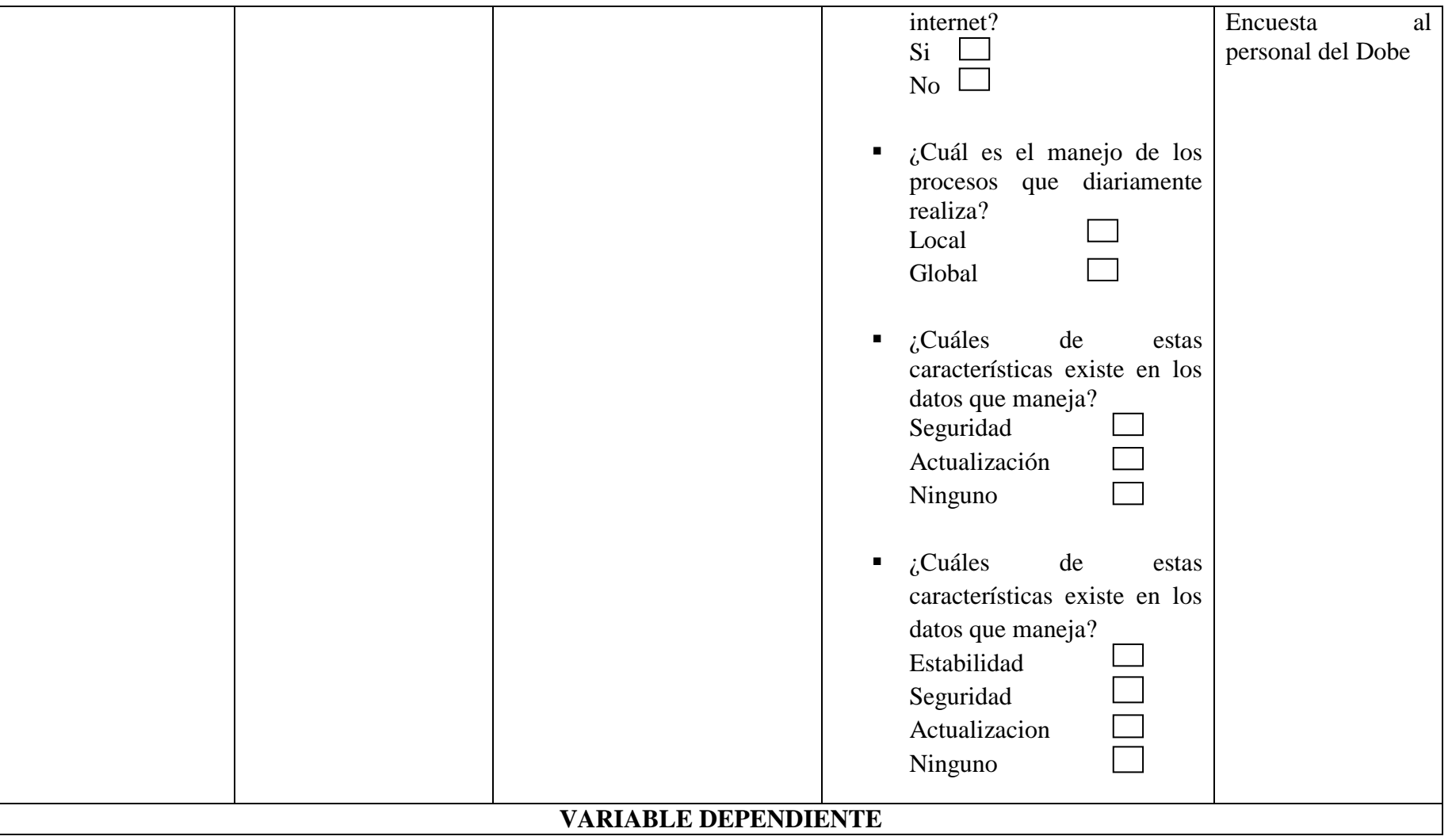

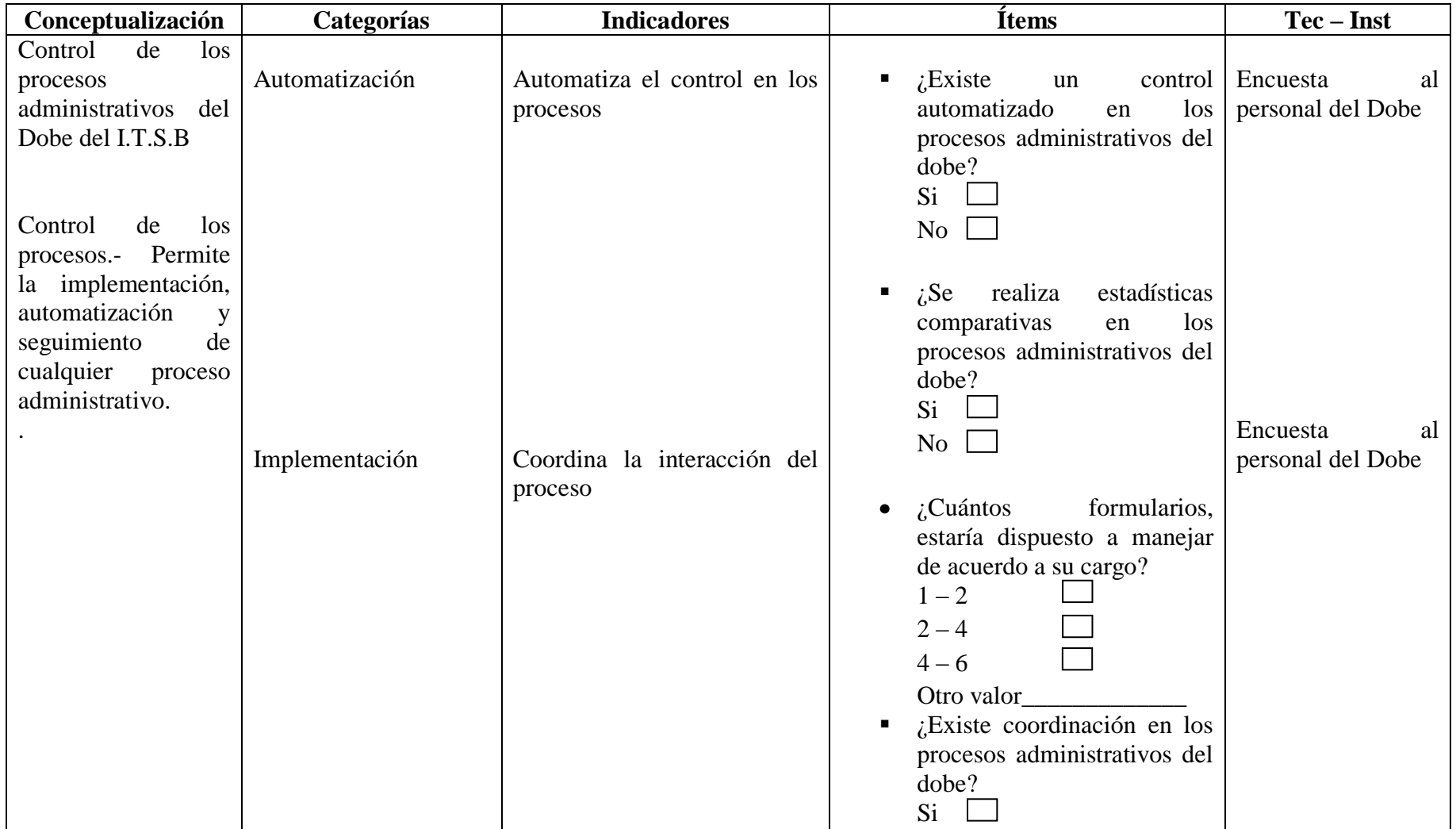

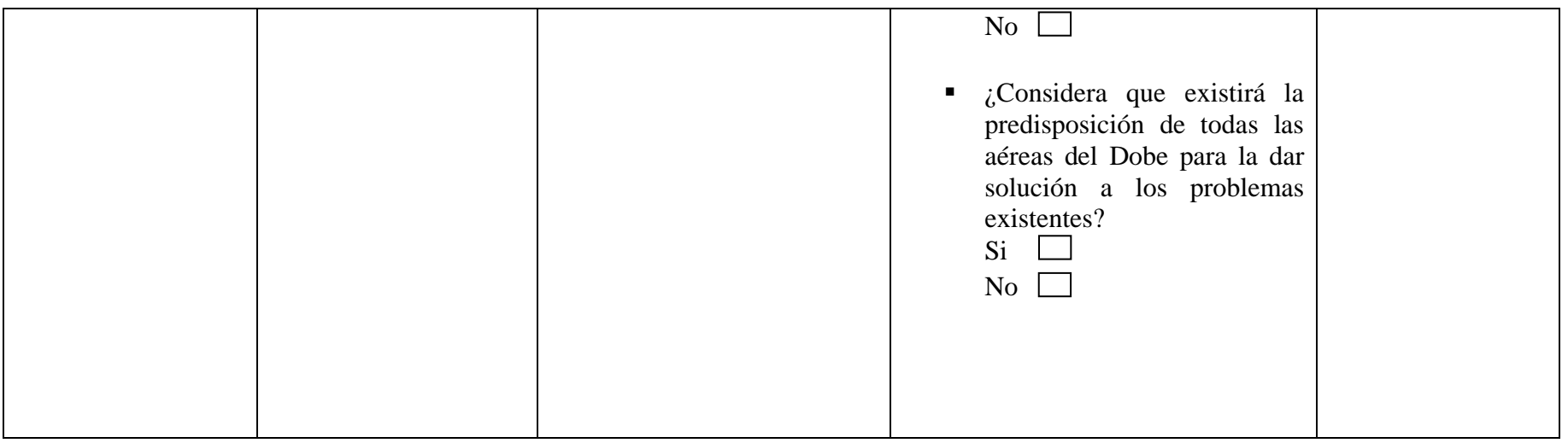

# **3.6 Recolección de la información**

Para la recolección de información de la investigación, se realizará una encuesta a la población.

# **3.6.1 Plan de recolección de la información**

Para la recolección eficaz de la información de campo se recurrirá al diseño y la elaboración de un cuestionario que contendrá lo medular para dar solución a los inconvenientes que se han presentado en el Dobe del Instituto.

Las personas que van ser encuestadas son: Coordinador, Secretaria, Psicólogo, Trabajadora Social, Médico General, Médico Odontólogo, Enfermeras que laboran en el Dobe en el I.T.S.B. porque es a la población a quienes afecta el problema.

# **3.6.2 Plan de procesamiento y análisis de la Información**

Luego de haber aplicado las encuestas a las personas respectivas se procederá con la revisión del cuestionario, para con ello realizar estudios estadísticos y una respectiva tabulación para facilitar el entendimiento de la información recolectada. Este procesamiento de la información se realizará a través de gráficos.

# **CAPITULO IV ANÁLISIS E INTERPRETACIÓN DE RESULTADOS**

# **4.1 Recopilación de la Información**

Para recabar información y realizar el respectivo análisis de las soluciones a la inconsistencia y duplicidad de los datos se realizó una encuesta a los responsables de las áreas del Dobe, que es el total de la población.

Las personas a quienes fue aplicada esta encuesta son:

Coordinador, Secretaria, Psicólogo, Trabajadora Social, Médico General, Médico Odontólogo, Enfermeras.

El modelo de la encuesta aplicada se encuentra en el anexo1.

# **4.2 Análisis de la Información**

La información recolectada es calificada mediante tablas y analizadas en gráficos estadísticos de la siguiente forma:

| PREGUNTA:                                                                                                    | $\rm N^o$ |  | <b>RESPUESTAS</b> |
|----------------------------------------------------------------------------------------------------|-----------|--|-------------------|
|                                                                                                    |           |  |                   |
| ¿Está de acuerdo en la creación de<br>una solución para el retraso y<br>duplicidad de los datos de los<br>procesos administrativos de este<br>departamento? |           |  |                   |

Tabla1. Pregunta1

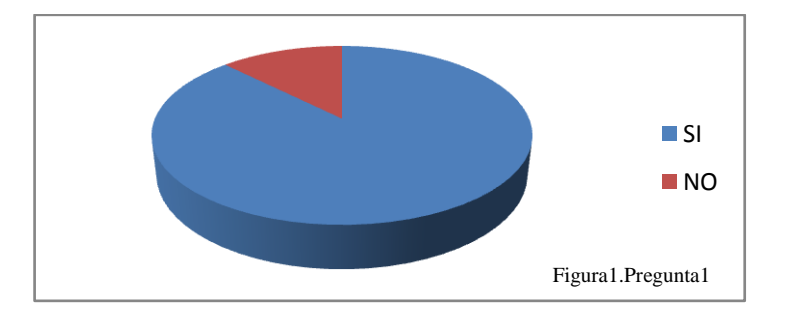

Mediante el análisis de la tabulación de la pregunta uno se puede concluir que la poblacion se encuentra de acuerdo en dar solución al retraso y duplicidad de los datos que maneja el Dobe.

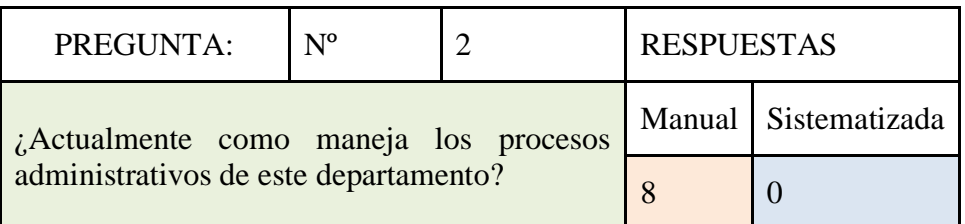

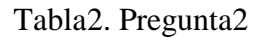

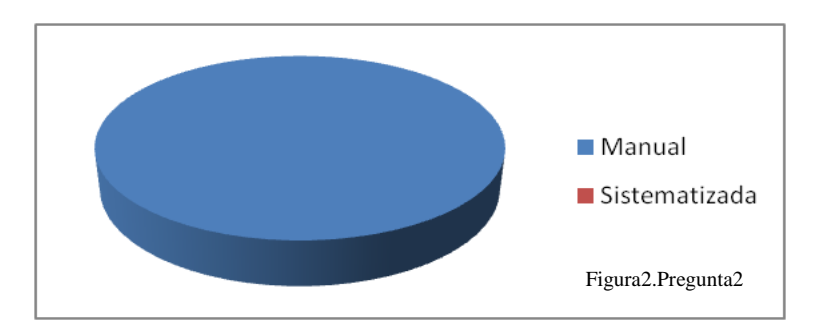

Mediante el análisis de la tabulación de la pregunta dos se puede concluir que los procesos son realizados manualmente.

| PREGUNTA:                                             | $N^{\rm o}$ |  | <b>RESPUESTAS</b> |  |
|-------------------------------------------------------|-------------|--|-------------------|--|
| ¿Está de acuerdo en<br>sistematizar los procesos      |             |  | SI                |  |
| administrativos para control de<br>este departamento? |             |  |                   |  |

Tabla3. Pregunta3

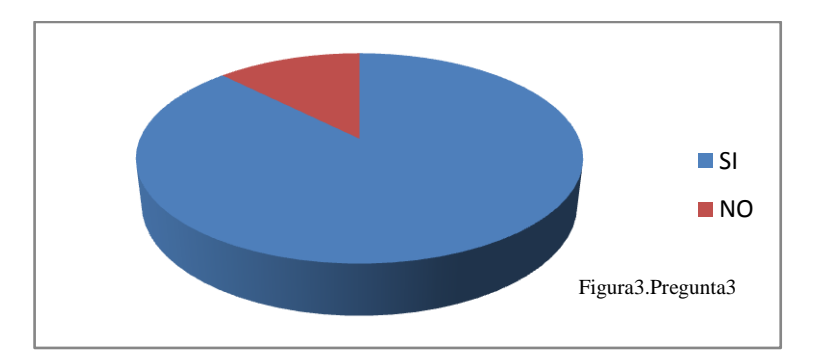

Mediante el análisis de la tabulación de la pregunta tres se puede concluir que la mayor parte del Dobe está de acuerdo en sistematizar los procesos que realizan.

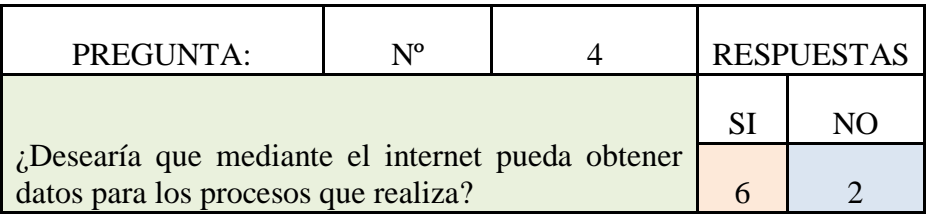

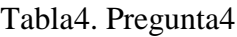

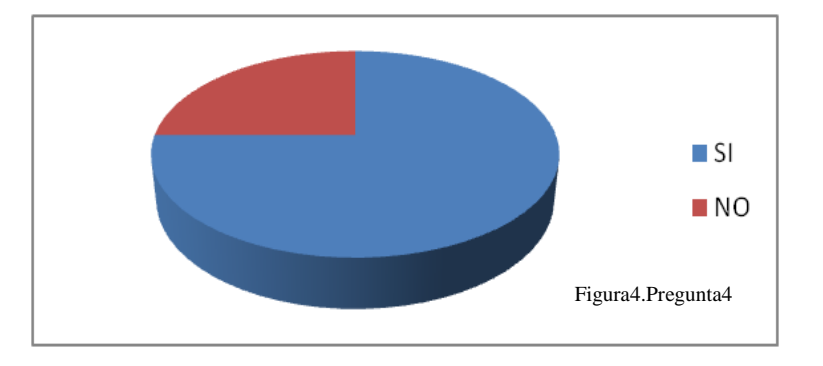

Mediante el análisis de la tabulación de la pregunta cuatro se puede concluir que el Dobe está de acuerdo en obtener datos desde internet para realizar su labor.

| PREGUNTA:                                         | $N^{\rm o}$ |  | <b>RESPUESTAS</b> |     |
|---------------------------------------------------|-------------|--|-------------------|-----|
| ¿Desearía actualizar los datos de                 |             |  | <b>SI</b>         | N() |
| los procesos realizados por medio<br>de internet? |             |  |                   |     |
|                                                   |             |  |                   |     |
|                                                   |             |  |                   |     |

Tabla5. Pregunta5

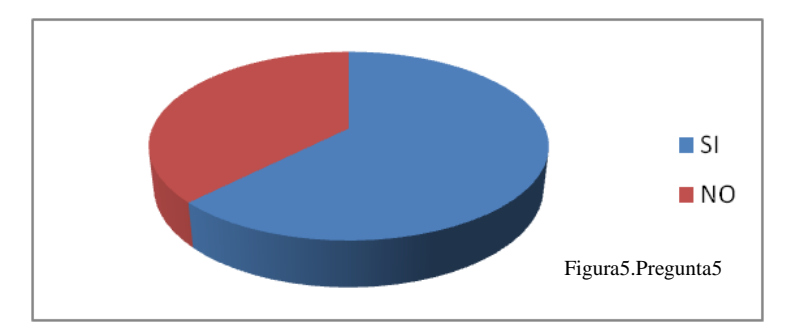

Mediante el análisis de la tabulación de la pregunta cinco se puede concluir que la mayoría de las personas que laboran en el Dobe está de acuerdo en actualizar los datos desde internet.

| PREGUNTA:                                          | N <sup>0</sup> |  | <b>RESPUESTAS</b> |           |               |         |
|----------------------------------------------------|----------------|--|-------------------|-----------|---------------|---------|
| $\int$ . Cuáles de estas                           |                |  |                   | Seguridad | Actualización | Ninguno |
| características existe en los<br>datos que maneja? |                |  |                   |           |               |         |

Tabla6. Pregunta6

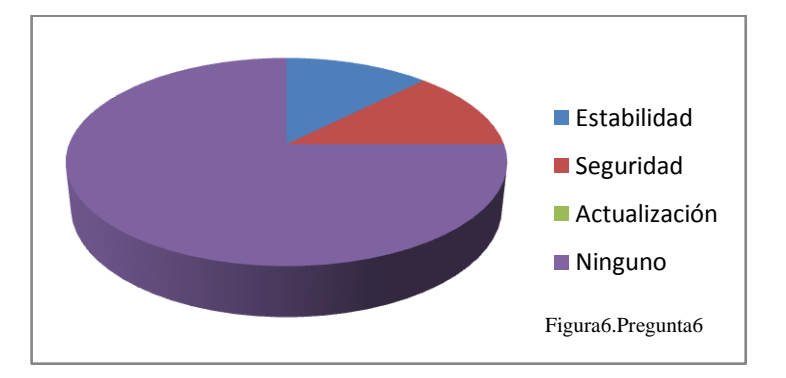

Mediante el análisis de la tabulación de la pregunta seis se puede concluir que no existe estabilidad, seguridad, actualización de los datos.

| PREGUNTA:                         | N <sup>o</sup> |                               | <b>RESPUESTAS</b> |  |
|-----------------------------------|----------------|-------------------------------|-------------------|--|
| Cuál es el manejo de los procesos |                | <b>GLOBAL</b><br><b>LOCAL</b> |                   |  |
| que diariamente realiza?          |                |                               |                   |  |

Tabla7. Pregunta7

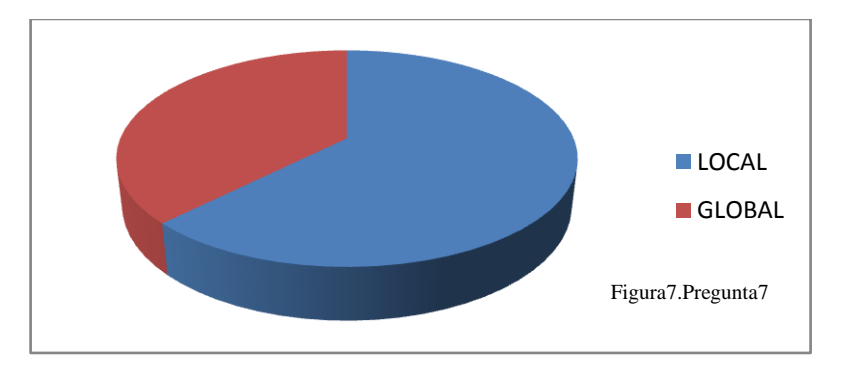

Mediante el análisis de la tabulación de la pregunta siete se puede concluir que el 62.5% de la población maneja la información de forma local.

| PREGUNTA:                                                       | $N^{o}$ |  | <b>RESPUESTAS</b> |  |
|-----------------------------------------------------------------|---------|--|-------------------|--|
| ¿Existe un control en los procesos<br>administrativos del Dobe? |         |  |                   |  |
|                                                                 |         |  |                   |  |

Tabla8. Pregunta8

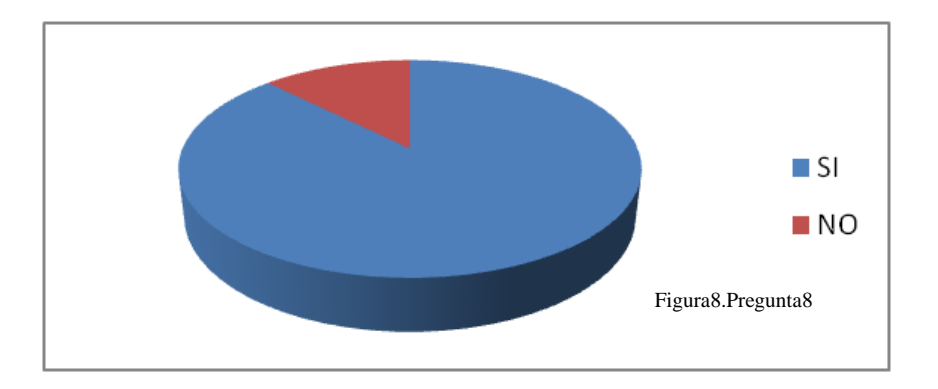

Mediante el análisis de la tabulación de la pregunta ocho se puede concluir que existe un control de los procesos administrativos.

| PREGUNTA:                                                                          | $N^{\rm o}$ |  |     | <b>RESPUESTAS</b> |
|------------------------------------------------------------------------------------|-------------|--|-----|-------------------|
| $\int$ <i>i</i> . Existe coordinación en los procesos<br>administrativos del Dobe? |             |  | -SI | NΟ                |
|                                                                                    |             |  |     |                   |

Tabla9. Pregunta9

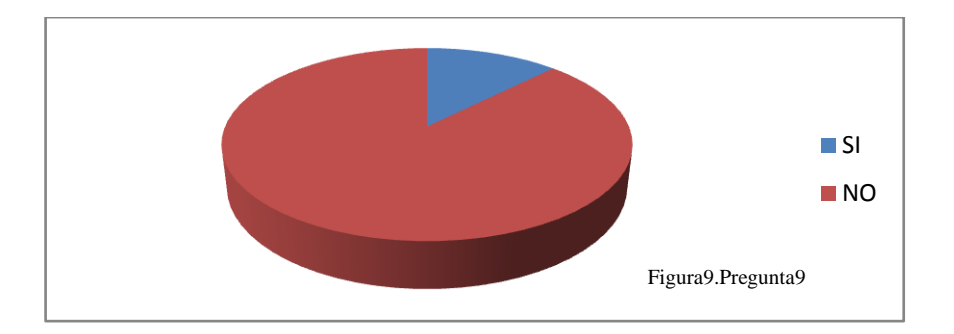

Mediante el análisis de la tabulación de la pregunta nueve se puede concluir que

no existe coordinación en los procesos administrativos del Dobe.

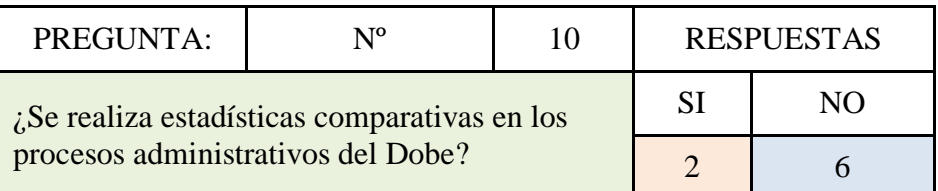

Tabla10. Pregunta10

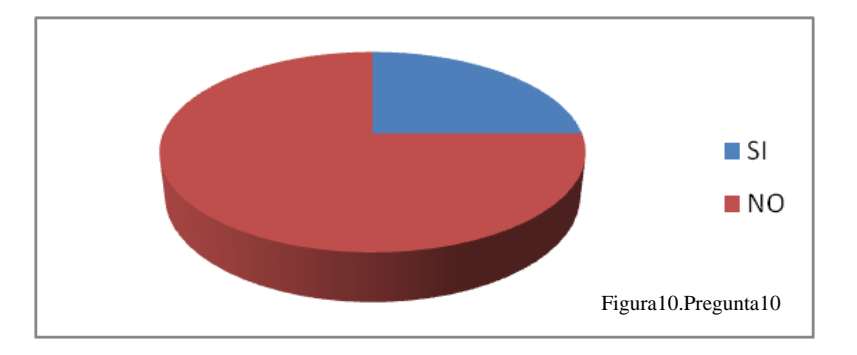

Mediante el análisis de la tabulación de la pregunta diez se puede concluir que el 75% no realiza estadísticas comparativas de datos.

| PREGUNTA: | N°                                                                                                    |     |  | <b>RESPUESTAS</b> |
|-----------|----------------------------------------------------------------------------------------------------|-----|--|-------------------|
|           | -SI                                                                                                    | NO. |  |                   |
|           | $\int_{\mathcal{C}}$ Considera que existirá la predisposición<br>de todas las aéreas del Dobe para la dar<br>solución a los problemas existentes? |     |  |                   |

Tabla11. Pregunta11

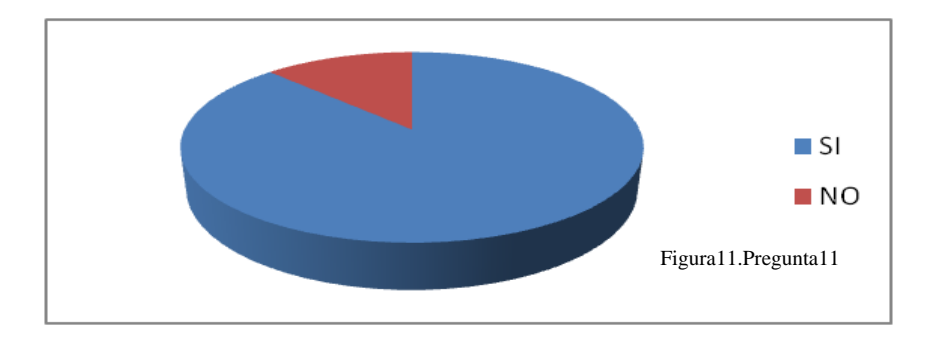

Mediante el análisis de la tabulación de la pregunta once se puede concluir que existirá la predisposición para dar solución a los problemas existentes en el Dobe en cuanto a control de los procesos.

| PREGUNTA:              | ⊾ю | <b>RESPUESTAS</b>        |  |  |  |
|------------------------|----|--------------------------|--|--|--|
| ¿Cuántos formularios   |    | $\overline{\phantom{0}}$ |  |  |  |
| maneja de acuerdo a su |    |                          |  |  |  |
| cargo?                 |    |                          |  |  |  |
|                        |    |                          |  |  |  |

Tabla12. Pregunta12

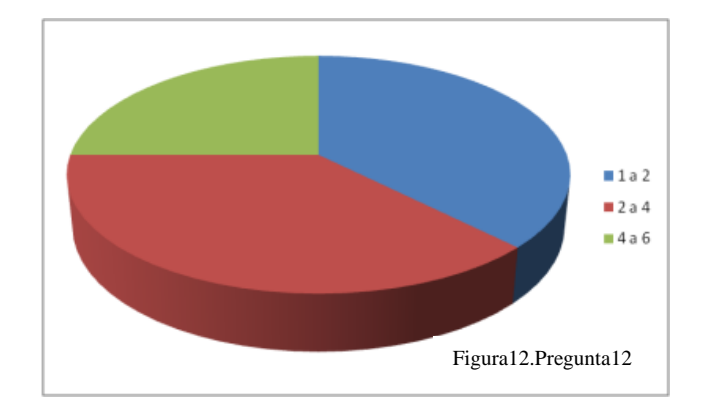

Mediante el análisis de la tabulación de la pregunta doce se puede concluir que el promedio de formularios utilizados es de 3.

### **4.3 Interpretación de Resultados**

En base a la tabulación realizada a cada pregunta de las encuestas se interpreta que:

El 100% de la población del Dobe desea solucionar el problema de inconsistencia, duplicidad, y retraso de la información manejada en forma manual.

El 75% desea controlar sistemáticamente todos los procesos administrativos y en especial la seguridad de la información que maneja cada área.

No existe coordinación en el manejo de la información ente las áreas existentes en el Dobe.

El promedio de formularios utilizados es de 3 y se deberá tomar en cuenta para la propuesta a realizar.

Existe la predisposición de todos los integrantes del departamento para dar solución a los problemas existentes en cuanto a duplicidad, inseguridad e inconsistencia de la información manejada en los procesos administrativos del Dobe.

#### **4.4 Comprobación de la hipótesis**

Luego de haber tabulado las encuestas se procede a la comprobación de la hipótesis, mediante el método estadístico: **Chi-cuadrado**

$$
x^2 = \sum \left(\frac{(O-E)^2}{E}\right)
$$

### **En donde:**

- $x^2$  = Chi-cuadrado
- **∑ =** Sumatoria
- **O** = Frecuencia Observada
- **E** = Frecuencia esperada o técnica
# **4.4.1 Combinación de frecuencias**

| $N^{o}$ | Pregunta                                                                                                    | Si | N <sub>0</sub> | <b>Total</b> |
|---------|----------------------------------------------------------------------------------------------------|----|----------------|--------------|
| 1       | ¿Está de acuerdo en la<br>creación de una solución<br>para el retraso y duplicidad<br>de los datos de los procesos<br>administrativos<br>de<br>este<br>departamento? | 7  | 1              | 8            |
| 3       | ¿Está de acuerdo en<br>sistematizar los procesos<br>administrativos para control<br>de este departamento?                                                            | 7  | 1              | 8            |
| 4       | ¿Desearía que mediante el<br>internet pueda obtener datos<br>los<br>para<br>procesos<br>que<br>realiza?                                                              | 6  | $\overline{2}$ | 8            |
| 9       | $i$ Existe coordinación en los<br>procesos administrativos del<br>Dobe?                                                                                              | 1  | 7              | 8            |
| 11      | ¿Considera que existirá la<br>predisposición de todas las<br>aéreas del Dobe para la dar<br>solución a los problemas<br>existentes?                                  | 7  | 1              | 8            |
|         | <b>TOTAL</b>                                                                                                    | 28 | 12             | 40           |

**Tabla32** Combinación de frecuencias

# **4.4.2 Frecuencias esperadas**

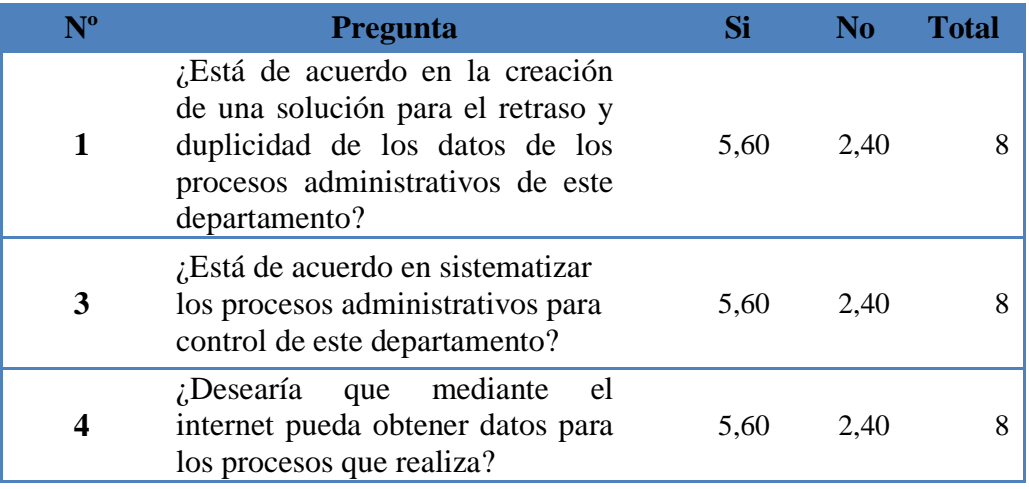

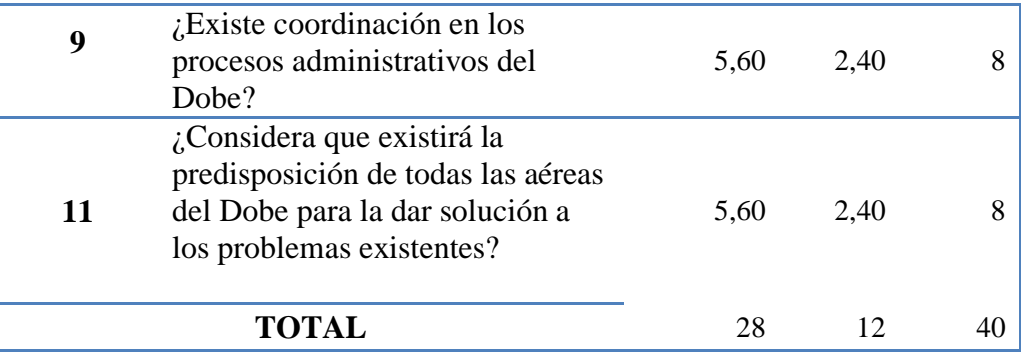

### **Tabla33** Frecuencias esperadas

#### **4.4.3 Modelo lógico**

**Hipótesis alterna (Ha**) = Hipótesis si

**Hipótesis nula (Ho)**= Hipótesis no

**Nivel de significancia y regla de decisión**

### **Grado de libertad**

 $GL = (c-1)*(f-1)$  $GL = (5-1)*(2-1)$  $GL = 4 * 1$  $GL = 4$ 

## **Grado de significancia**

**Nivel de significación (P):** Denominado nivel de confianza, se refiere a la probabilidad de que los resultados observados se deban al azar. Este valor es fijado por el investigador, usualmente es el 5% o 10%. Lo que indica que si se toma P=0.05, significa que solo en un 5% de las veces en que se realice la medición, el resultado obtenido podría deberse al azar. De lo contrario sería decir que existe un nivel de confianza del 95% que el resultado es real y no debido a la casualidad.

Nivel de confiabilidad  $= 95\%$ El grado de significancia será 0.05

### **Valores críticos de chi-cuadrado**

Esta tabla contiene los valores  $x^2$  que corresponden a un área específica de la extremidad de la derecha y a un número determinado de grados de libertad.

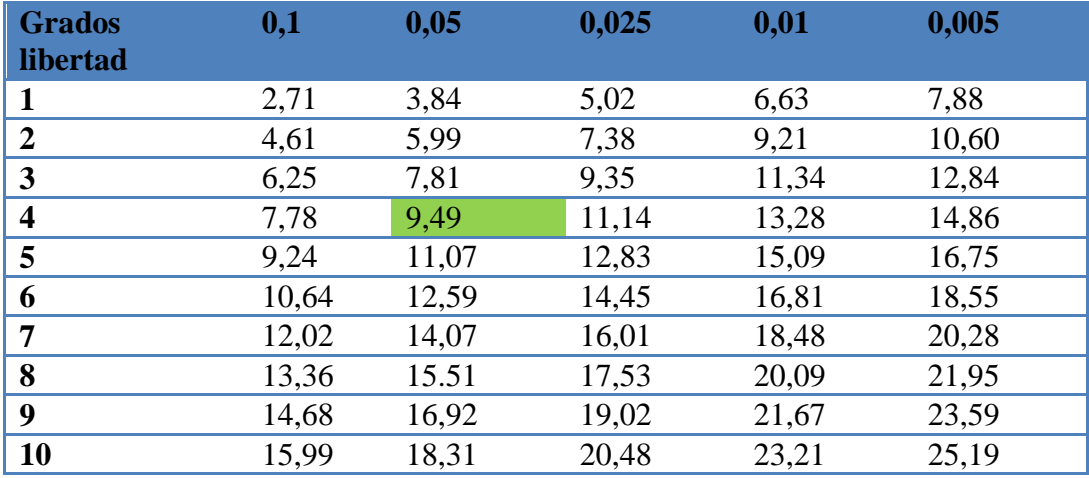

**Tabla34** Valores críticos de chi-cuadrado

 $X_t^2(c-1)*(f-1)=9.49$ 

## **Calculo del Chi-cuadrado**

### **En donde:**

**O**= Frecuencia observada

**E**= Frecuencia esperada

**O-E**= Frecuencias observada – frecuencias esperadas

**(O-E) <sup>2</sup>** = Resultado de las frecuencias observadas y esperadas al cuadrado

**(O-E)**  ${}^{2}/E$  = Resultado de las frecuencias observadas y esperadas al cuadrado dividido para las frecuencias esperadas.

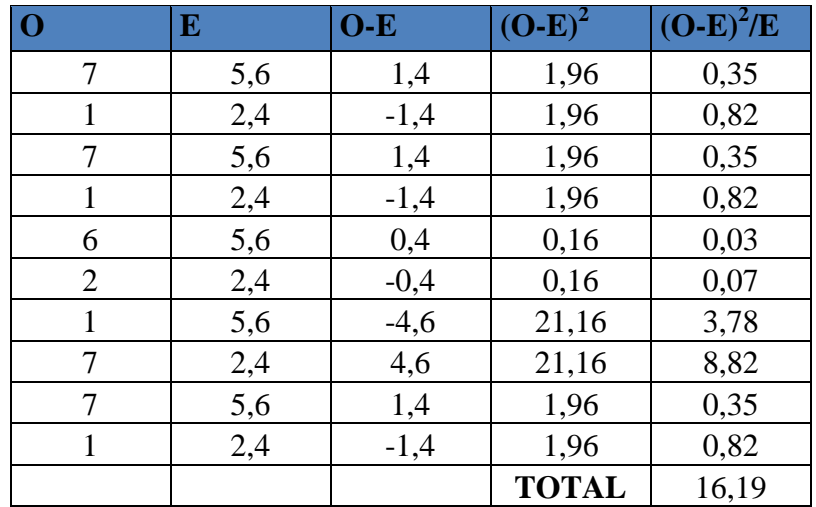

### **CALCULO DE CHI – CUADRADO**

**Tabla35**. Cálculo chi-cuadrado

 $X^2 = 16,19$  $Xt2(c-1)*(f-1) = 9,49$ 

#### **Criterio de decisión:**

 $X2 < Xt2(c-1)*(f-1) \rightarrow$  Acepta Ho.

## **Valores de decisión:**

 $16,19 > 9,49 \rightarrow$  Se rechaza Ho

Debido a que X2 es mayor a Xt2(c-1)\*(f-1) se rechaza Ho y se acepta Ha, y la realización de un Sistema Web para control de los Procesos de Administrativos del Departamento de Orientación y Bienestar Estudiantil del I.T.S.B. es factible.

## **CAPITULO V**

### **5.1 CONCLUSIONES**

- De la investigación se concluye que la información manejada en el Dobe no tiene la seguridad necesaria por cuanto los datos se guardan en papel y de forma manual que pueden sufrir alteraciones y lo que es peor ser manipuladas por personas no autorizadas.
- Para poder solucionar los problemas existentes en el Dobe se analizó los procedimientos de cada una de las áreas.
- El Dobe posee deficiencias en el manejo de los datos de los estudiantes al no tener coordinación entre las áreas.
- Se concluye también que el I. T. S. B. no posee datos inmediatos cuando  $\bullet$ las autoridades y el Ministerio de Educación lo requiere, debido a que la información que se maneja en el Dobe es de forma manual y el personal requiere de mucho tiempo para recaudar, procesar, analizar y realizar los reportes solicitados por las Autoridades.

### **5.2 RECOMENDACIONES**

Se recomienda:

- Desarrollar módulos automatizados para el tratamiento de la información.
- Obtener mayor seguridad en las operaciones de datos manipulados en cada área del Dobe.
- Desarrollar un sistema web para control de los procesos administrativos del Dobe, del I.T.S.B. y evitar duplicidad, inconsistencia, y retraso de la información.

## **CAPITULO VI**

#### **PROPUESTA**

#### **6.1 Datos Informativos**

#### **Instituciones:**

- Universidad Técnica de Ambato, Facultad de Ingeniería en Sistemas,  $\bullet$ Electrónica e Industrial, Carrera de Ingeniería en Sistemas Computacionales e Informáticos.
- Instituto Tecnológico Superior Bolívar.

Tutor: Ing. Galo López

**Investigadora:** Srta. Nancy Catalina Negrete Ruiz

### **6.2 Antecedentes de la Propuesta**

El Instituto Tecnológico Superior "Bolívar" y el Dobe, basados en la justificación que precede y planteada en la propuesta es uno de los departamentos importantes del Instituto pues, se realiza los procesos de control médico, odontológico y bienestar estudiantil de forma manual creando inseguridad, inconsistencia y duplicidad de los datos, por tal motivo surge la necesidad de desarrollar e implementar un sistema web para control de los procesos administrativos, para lograr una atención eficiente en estos procesos y brindar seguridad para los datos de los estudiantes.

El sistema se realizará en base a los reglamentos internos de la institución y la ley que rige las instituciones educativas para la implementación de un sistema web.

## **6.3 Justificación**

Se justifica la implementación de un sistema web para control de los procesos administrativos del Departamento de Orientación y Bienestar Estudiantil del Instituto Tecnológico Superior Bolívar para satisfacer las necesidades analizadas en la investigación que tiene como objetivo organizar, manipular, almacenar los datos de manera ordenada; optimizar el tiempo en el ingreso de datos de los procesos de control médico, odontológico y bienestar estudiantil, brindar seguridad a toda la información, mantener el control de la información mediante reportes a través de la sistematización de los procesos y fácil acceso con las seguridades que brinda un sistema informático.

### **6.4 Objetivos**

## **6.4.1 Objetivo General**

Desarrollar e Implementar un sistema web para control de los procesos administrativos del Departamento de Orientación y Bienestar Estudiantil del Instituto Tecnológico Superior Bolívar.

## **6.4.2 Objetivos Específicos**

- Desarrollar módulos para el tratamiento y operaciones de datos en fichas estudiantiles y académicas.
- Desarrollar módulos para el tratamiento y sus operaciones de historias clínicas de medicina general y odontológica.
- Obtener información mensual de docentes en relación a aprovechamiento y conducta para el análisis y posterior resolución del problema.
- Obtener datos personales de estudiantes en fichas, para el análisis de problemas familiares, psicológicos para la posterior obtención de reportes.
- Obtener mayor seguridad en las operaciones de datos ingresados a cada área del Dobe.
- Integrar al Sistema Web del I.T.S.B.  $\bullet$

### **6.5 Fundamentación**

### **Servidor - Cent**OS

CentOS es una distribución de Linux de clase empresarial derivados de fuentes libremente ofrecidos al público. CentOS se ajusta plenamente a la política de redistribución del proveedor original y aspira a ser 100% compatible a nivel binario. (CentOS principalmente cambia los paquetes para eliminar marcas comerciales del proveedor y obras de arte.) Es decir CentOS es gratuito y libre.

CentOS es desarrollado por un equipo pequeño pero creciente número de desarrolladores del núcleo. A su vez los desarrolladores principales son apoyados por una activa comunidad de usuarios como los administradores de sistemas, administradores de red, los usuarios empresariales, gerentes, principales contribuyentes de Linux y los entusiastas de Linux de todo el mundo.

### **Ventajas:**

CentOS tiene numerosas ventajas sobre algunos de los proyectos de otro clon, incluyendo: una creciente comunidad de usuarios activos y, rápidamente reconstruido, probado y paquetes, una extensa [red de espejo,](http://translate.googleusercontent.com/translate_c?hl=es&prev=/search%3Fq%3Dque%2Bes%2BCentos%2B5.5%26hl%3Des%26biw%3D1280%26bih%3D528%26prmd%3Divns&rurl=translate.google.com&sl=en&u=http://www.centos.org/modules/tinycontent/index.php%3Fid%3D15&usg=ALkJrhgjU-iMQdTGe6ZTNo4Kw-Ts2S78Rg) los desarrolladores tienen múltiples vías de apoyo gratuitos que incluyen [chat](http://translate.googleusercontent.com/translate_c?hl=es&prev=/search%3Fq%3Dque%2Bes%2BCentos%2B5.5%26hl%3Des%26biw%3D1280%26bih%3D528%26prmd%3Divns&rurl=translate.google.com&sl=en&u=http://www.centos.org/modules/tinycontent/index.php%3Fid%3D8&usg=ALkJrhg1Q4QLD1pPzm9UiuSiyhrMUSP-Jg) , [listas de correo,](http://translate.googleusercontent.com/translate_c?hl=es&prev=/search%3Fq%3Dque%2Bes%2BCentos%2B5.5%26hl%3Des%26biw%3D1280%26bih%3D528%26prmd%3Divns&rurl=translate.google.com&sl=en&u=http://www.centos.org/modules/tinycontent/index.php%3Fid%3D16&usg=ALkJrhia2kp0iqaWgnnPyQEXgnN0dNmHbw) [foros,](http://translate.googleusercontent.com/translate_c?hl=es&prev=/search%3Fq%3Dque%2Bes%2BCentos%2B5.5%26hl%3Des%26biw%3D1280%26bih%3D528%26prmd%3Divns&rurl=translate.google.com&sl=en&u=http://www.centos.org/modules/newbb/&usg=ALkJrhhnxWjUjLWyfcXrqDctgjoOzE49UA) una dinámica de [preguntas frecuentes.](http://translate.googleusercontent.com/translate_c?hl=es&prev=/search%3Fq%3Dque%2Bes%2BCentos%2B5.5%26hl%3Des%26biw%3D1280%26bih%3D528%26prmd%3Divns&rurl=translate.google.com&sl=en&u=http://www.centos.org/modules/smartfaq/&usg=ALkJrhgEQWJ9ZQPBJkM7KxgWRn6aN85klQ) La versión instalada en este proyecto es la 5.5. [7]

#### **Servidor web**

Un servidor web es un [programa](http://es.wikipedia.org/wiki/Programa_%28computaci%C3%B3n%29) que está diseñado para transferir [hipertextos,](http://es.wikipedia.org/wiki/Hipertexto) páginas web o páginas [HTML](http://es.wikipedia.org/wiki/HTML) (HyperText Markup Language): textos complejos con enlaces, figuras, formularios, botones y objetos incrustados como animaciones o reproductores de música. El programa implementa el [protocolo](http://es.wikipedia.org/wiki/Protocolo_%28inform%C3%A1tica%29) [HTTP](http://es.wikipedia.org/wiki/HTTP) (HyperText Transfer Protocol) que pertenece a la capa de aplicación del [modelo OSI.](http://es.wikipedia.org/wiki/Modelo_OSI) El término también se emplea para referirse al ordenador que ejecuta el programa.

El Servidor web se ejecuta en un ordenador manteniéndose a la espera de peticiones por parte de un cliente (un [navegador web\)](http://es.wikipedia.org/wiki/Navegador_web) y que responde a estas peticiones adecuadamente, mediante una [página web](http://es.wikipedia.org/wiki/P%C3%A1gina_web) que se exhibirá en el navegador o mostrando el respectivo mensaje si se detectó algún error. [8]

## **Servidor HTTP Apache**

El servidor HTTP Apache es un [servidor web](http://es.wikipedia.org/wiki/Servidor_web) [HTTP](http://es.wikipedia.org/wiki/Hypertext_Transfer_Protocol) de [código abierto](http://es.wikipedia.org/wiki/Software_de_c%C3%B3digo_abierto) para plataformas [Unix](http://es.wikipedia.org/wiki/Unix), el servidor Apache se desarrolla dentro del proyecto HTTP Server (httpd) de la [Apache Software Foundation.](http://es.wikipedia.org/wiki/Apache_Software_Foundation)

Apache es usado principalmente para enviar páginas web estáticas y dinámicas en la World Wide Web. Muchas aplicaciones web están diseñadas asumiendo como ambiente de implantación a Apache, o que utilizarán características propias de este servidor web.

### **Características y Ventajas:**

Apache presenta entre otras características altamente configurables, bases de datos de autenticación y negociado de contenido.

Apache tiene amplia aceptación en la red: desde [1996,](http://es.wikipedia.org/wiki/1996) Apache, es el servidor HTTP más usado.

- Modular  $\bullet$
- Código abierto
- Multi-plataforma
- Extensible
- Popular (fácil conseguir ayuda/soporte)

La arquitectura del servidor Apache es muy modular. El servidor consta de una sección core y diversos módulos que aportan mucha de la funcionalidad que podría considerarse básica para un servidor web. Algunos de estos módulos son:

- [mod\\_ssl](http://httpd.apache.org/docs/2.2/mod/mod_ssl.html) Comunicaciones Seguras vía [TLS.](http://es.wikipedia.org/wiki/TLS)  $\bullet$
- [mod\\_rewrite](http://httpd.apache.org/docs/2.2/mod/mod_rewrite.html) reescritura de direcciones (generalmente utilizado para  $\bullet$ transformar páginas dinámicas como php en páginas estáticas html para así engañar a los navegantes o a los motores de búsqueda en cuanto a cómo fueron desarrolladas estas páginas).

El servidor de base puede ser extendido con la inclusión de módulos externos entre los cuales se encuentran:

- [mod\\_cband](http://www.howtoforge.com/mod_cband_apache2_bandwidth_quota_throttling) Control de tráfico y limitador de ancho de banda.
- [mod\\_php](http://www.php.net/manual/es/security.apache.php) Páginas dinámicas en [PHP.](http://es.wikipedia.org/wiki/PHP)
- [mod\\_mono](http://www.mono-project.com/ASP.NET) Páginas dinámicas en [Mono](http://es.wikipedia.org/wiki/Proyecto_Mono)
- [mod\\_security](http://es.wikipedia.org/wiki/Mod_Security) Filtrado a nivel de aplicación, para seguridad. [8]

### **Mod\_mono**

Es un módulo Apache que se encuentra alojado dentro de Apache. Dependiendo de la configuración del cuadro de Apache podrían ser uno o una docena de procesos separados, todos estos procesos enviará sus solicitudes de ASP.NET para el proceso de mod-mono-servidor. El proceso de mod-mono-servidor a su vez puede alojar múltiples aplicaciones independientes. Esto lo hace mediante el uso de dominios de aplicación para aislar las aplicaciones entre sí, mientras que utilizando una sola máquina virtual de Mono.

A pesar de dominios de aplicación proporcionan un nivel adecuado de aislamiento, mod\_mono también se puede configurar para urls ruta diferente a los diferentes procesos mod-mono-servidor. Se puede usar esto para:

- Como un proveedor de Internet, aislar a los clientes diferentes a los diferentes procesos.
- Permitir código experimental para ejecutar en un servidor, independientemente del código de producción.
- Deje que el kernel para hacer cumplir las diferentes normas de aislamiento de los diferentes procesos (por ejemplo, con AppArmor o SELinux)
- Configuración de la CPU diferentes discos, y las cuotas de memoria a los  $\bullet$ diferentes procesos. [9]

## **XSP**

Es un [servidor web](http://es.wikipedia.org/wiki/Servidor_web) sencillo que ejecuta de forma independiente escritos en C#. El mismo permite hospedar en [Linux](http://es.wikipedia.org/wiki/Linux) y otros [sistemas operativos](http://es.wikipedia.org/wiki/Sistemas_operativos) [UNIX](http://es.wikipedia.org/wiki/UNIX) sitios desarrollados utilizando [ASP.NET.](http://es.wikipedia.org/wiki/ASP.NET) Además de ejecutarse sobre la plataforma [Mono](http://es.wikipedia.org/wiki/Proyecto_Mono) para Linux también permite su ejecución sobra la plataforma [.NET,](http://es.wikipedia.org/wiki/.NET) posibilitando que sea utilizado como un servidor web ligero en cualquier plataforma que soporte. [10]

## **La Programación Orientada a Objetos (POO)**

La programación orientada a objetos es una nueva forma de programar que trata de encontrar solución a problemas encontrados en la programación, es un paradigma de programación que usa objetos y sus interacciones para diseñar aplicaciones y programas de computadora. Introduce nuevos conceptos, que superan y amplían conceptos antiguos ya conocidos. Entre ellos destacan los siguientes:

**[Objeto](http://es.wikipedia.org/wiki/Objetos_%28programaci%C3%B3n_orientada_a_objetos%29)**: entidad provista de un conjunto de propiedades o atributos (datos) y de comportamiento o funcionalidad ("métodos"). Corresponden a los objetos reales del mundo que nos rodea, o a objetos internos del sistema (del programa).

- **[Clase](http://es.wikipedia.org/wiki/Clases_%28programaci%C3%B3n_orientada_a_objetos%29)**: definiciones de las propiedades y comportamiento de un tipo de  $\bullet$ objeto concreto. La instanciación es la lectura de estas definiciones y la creación de un objeto a partir de ellas.
- **Método**: algoritmo asociado a un objeto (o a una clase de objetos), cuya  $\bullet$ ejecución se desencadena tras la recepción de un "mensaje". Desde el punto de vista del comportamiento, es lo que el objeto puede hacer. Un método puede producir un cambio en las propiedades del objeto, y/o la generación de un "evento" con un nuevo mensaje para otro objeto del sistema.
- **Evento**: un suceso en el sistema (tal como una interacción del usuario con la máquina, o un mensaje enviado por un objeto). El sistema maneja el evento enviando el mensaje adecuado al objeto pertinente.
- **Mensaje**: una comunicación dirigida a un objeto, que le ordena que  $\bullet$ ejecute uno de sus métodos con ciertos parámetros asociados al evento que lo generó.
- $\bullet$ **Propiedad o atributo**: contenedor de un tipo de datos asociados a un objeto (o a una clase de objetos), que hace los datos visibles desde fuera del objeto, y cuyo valor puede ser alterado por la ejecución de algún método.
- **Estado interno**: es una propiedad invisible de los objetos, que puede ser  $\bullet$ únicamente accedida y alterada por un método del objeto, y que se utiliza para indicar distintas situaciones posibles para el objeto (o clase de objetos).

### **Características de la POO**

Hay un cierto desacuerdo sobre exactamente qué características de un método de programación o lenguaje le definen como "orientado a objetos", pero hay un consenso general en que las características siguientes son las más importantes:

- **[Abstracción](http://es.wikipedia.org/wiki/Abstracci%C3%B3n_%28programaci%C3%B3n_orientada_a_objetos%29)**: Cada objeto en el sistema sirve como modelo de un "agente" abstracto que puede realizar trabajo, informar y cambiar su estado, y "comunicarse" con otros objetos en el sistema sin revelar cómo se implementan estas características.
- **[Encapsulamiento](http://es.wikipedia.org/wiki/Encapsulamiento_en_programaci%C3%B3n_orientada_a_objetos)**: También llamado "ocultación de la información". Cada objeto está aislado del exterior, es un módulo natural, y cada tipo de objeto expone una interfaz a otros objetos que específica cómo pueden interactuar con los objetos de la clase. El aislamiento protege a las propiedades de un objeto contra su modificación por quien no tenga derecho a acceder a ellas, solamente los propios métodos internos del objeto pueden acceder a su estado. Esto asegura que otros objetos no pueden cambiar el estado interno de un objeto de maneras inesperadas, eliminando efectos secundarios e interacciones inesperadas.
- **[Polimorfismo](http://es.wikipedia.org/wiki/Polimorfismo_en_programaci%C3%B3n_orientada_a_objetos)**: comportamientos diferentes, asociados a objetos distintos,  $\bullet$ pueden compartir el mismo nombre, al llamarlos por ese nombre se utilizará el comportamiento correspondiente al objeto que se esté usando. O dicho de otro modo, las referencias y las colecciones de objetos pueden contener objetos de diferentes tipos
- **[Herencia](http://es.wikipedia.org/wiki/Herencia_en_programaci%C3%B3n_orientada_a_objetos)**: Las clases no están aisladas, sino que se relacionan entre sí,  $\bullet$ formando una jerarquía de clasificación. Los objetos heredan las propiedades y el comportamiento de todas las clases a las que pertenecen. La herencia organiza y facilita el polimorfismo y la encapsulación permitiendo a los objetos ser definidos y creados como tipos especializados de objetos preexistentes. Estos pueden compartir (y extender) su comportamiento sin tener que re implementar su comportamiento. [11]

#### **6.6 Metodología de Desarrollo**

Para el desarrollo de este sistema web se utilizo la metodología Orientada a Objetos, es un paradigma que usa objetos que combinan estados, comportamiento e identidad y sus interacciones para diseñar aplicaciones y programas de computadora, está basada en varias técnicas, incluyendo herencia, modularidad, polimorfismo y encapsulamiento.

#### **6.6.1 Análisis**

#### **6.6.1.1 Análisis de Factibilidad**

El Dobe del Instituto Tecnológico Superior Bolívar cuenta con un manejo de información manual e inadecuado lo cual se demuestra en la inseguridad, inconsistencia de la información y pérdida de tiempo al cumplir con los procesos manuales manejados por todas las áreas de este departamento, por esto es factible desarrollar un Sistema Web para control de los procesos administrativos que permita a los funcionarios optimizar el tiempo y garantizar la seguridad de la información de los alumnos ya que no podrá ser accedida por personas no autorizadas.

#### **Factibilidad Técnica**

Para la creación del sistema web se cuenta con las herramientas necesarias como: Visual Web Developer 2005 Express y Postgresql-8.1.3-1-windows como motor de base de datos.

#### **Software**

- Lenguaje de Desarrollo: Visual Web Developer 2005 Express
- Creación de reportes: Librerías itextsharp
- Postgresql-8.1.3-1-windows: Motor de base de datos

## **Hardware**

El Dobe del Instituto Tecnológico Superior Bolívar cuenta con 4 computadores de escritorio conectados a internet que serán utilizados para el ingreso al sistema vía web.

## **Características del Servidor**

El servidor del sistema web general del I. T. S. B. tiene las siguientes características:

- **Servidor IBM x3650** / Sistema Operativo LINUX Centos 5.5
- **Memoria RAM:** 2 x 512MB Chipkill
- **Memoria Caché:** 2 x 2MB L2
- **Procesador** Dual-Core Intel Xeon 5110 1.60GHz / 1066MHz

## **Características de los usuarios**

**Computador1:** Utilizado por Bienestar Social y Psicología

- Sistema Operativo Windows XP
- Disco Duro de 320 GB
- Memoria RAM 2 GB
- Procesador Pentium4 2.8GHz

**Computador2:** Utilizado por Secretaría de Bienestar Social y Psicología

- Sistema Operativo Windows XP
- Disco Duro de 320 GB
- Memoria RAM 2 GB
- Procesador Pentium4 2.8GHz

## **Computador3:** Utilizado por Medico General y enfermería

- Sistema Operativo Windows XP
- Disco Duro de 320 GB
- Memoria RAM 2 GB
- Procesador Pentium4 2.8GHz

**Computador4:** Utilizado por Medico Odontólogo

- Sistema Operativo Windows XP
- Disco Duro de 320 GB
- Memoria RAM 2 GB
- Procesador Pentium4 2.8GHz

### **Factibilidad Económica**

El presente proyecto de investigación es factible realizarlo en el ámbito económico, ya que el Instituto cuenta con el presupuesto necesario asignado por el Ministerio de Educación para la compra de equipos y herramientas para la ejecución del sistema web para el DOBE.

## **Factibilidad Operativa**

Este Sistema Web para control de los procesos administrativos del Departamento de Orientación y Bienestar Estudiantil del Instituto Tecnológico Superior Bolívar cuenta con una interfaz grafica muy amigable y de fácil manejo para los usuarios, los formularios contienen todas las funcionalidades de un sistema estructurado, como son: Ingreso, eliminación, actualización, de fichas estudiantiles, fichas medicas, también presenta sus consultas con búsqueda inteligente de estudiantes desde la base de datos del Instituto, contando con un control de datos como la validación de fechas, no borrar registros que tengan información relacionada, campos requeridos, ingreso de datos correctos, etc.

Además esta modelado en la arquitectura en capas que servirá para realizar cambios fácilmente por otra persona.

Para que los usuarios del sistema, puedan aprovechar al máximo las capacidades del mismo, podrán ingresar al manual de usuario el cual detalla los procesos del sistema web en cada una de las áreas del DOBE.

Con todos estos antecedentes se puede concluir que el sistema web es factible desde el punto de vista operativo.

## **6.6.1.2 Recopilación de Información Preliminar**

La recopilación de la información partió de la documentación que se manejaba de forma manual en el DOBE del I.T.S.B.

## **Entrevista Psicopedagógica**

Para la elaboración del sistema web se recibió un formulario de la entrevista Psicopedagógica que se realiza a todos los alumnos que ingresan al Instituto, el cual tiene los siguientes datos:

En el anverso de la hoja tenemos:

Datos Principales:

Fecha, Ficha Nº, Nombre del Alumno, Fecha de nacimiento, Domicilio, Teléfonos

Datos Familiares:

Nombre del padre, Edad, Profesión, Lugar de trabajo, Instrucción, Ocupación, Ingreso, Teléfono / celular, Nombre de la madre, Edad, Profesión, Lugar de trabajo, Instrucción, Ocupación, Ingreso, Teléfono / celular, Estado civil de los padres, Casados, Divorciados, Separados, Unión Libre, Viuda, Madre/Padre Soltero, El alumno vive con, Ambos Padres, Mamá, Papá, Otros, Número de hermanos, Lugar que ocupa entre hermanos, Relación con los padres, Apego/Identificación.

Hábitos de Estudio:

- A qué edad ingreso a la primaria?
- Ha repetido años? Cuáles?
- Problemas escolares diagnosticados en la escuela
- Tiene alguna dificultad de escritura, lectura o en ciencias exactas?  $\bullet$
- Asignaturas de bajo rendimiento
- Tiene un lugar especifico para hacer la tarea y estudiar?
- Trastornos de conducta?

En el reverso de la hoja tenemos:

Historia Médica/Dental

- El estado de salud de su hijo(a) es: Bueno, Regular, Malo  $\bullet$
- Prenatal: Alimentación de la madre, medicamentos, golpes, alcohol, drogas.
- Natal: Al momento de nacer existió complicaciones?
- Post natal: Padece actualmente alguna enfermedad?
- Problemas dentales: Si, No, Descríbalo
- Toma actualmente algún medicamento?
- Presenta anomalías en su apetito?
- Su hijo(a) ha presentado algunos de los siguientes padecimientos? Problemas visuales, Problemas auditivos, Problemas motrices, Pie plano, Cefaleas, Convulsiones, Traumatismos cefálicos o caídas con pérdida de conciencia, Hospitalización, Intervención Quirúrgica.
- Ha recibido algún apoyo o terapia?
- Edad en que inicio, duración

Personalidad, Conducta y Adaptación Social

- Presenta temor especial hacia alguna cosa o evento particular?
- Presenta atracción especial hacia alguna cosa o evento particular?
- Qué responsabilidades tiene su hijo(a) en casa?
- $\bullet$  Que hace cuando su hijo(a) no obedece?

En la parte inferior del reverso de la hoja tenemos:

Observaciones

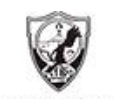

INSTITUTO TECNOLÓGICO SUPERIOR "BOLÍVAR"

DEPARTAMENTO DE ORIENTACIÓN Y BIENESTAR ESTUDIANTIL

W.

### ENTREVISTA PSICOPEDAGOGICA

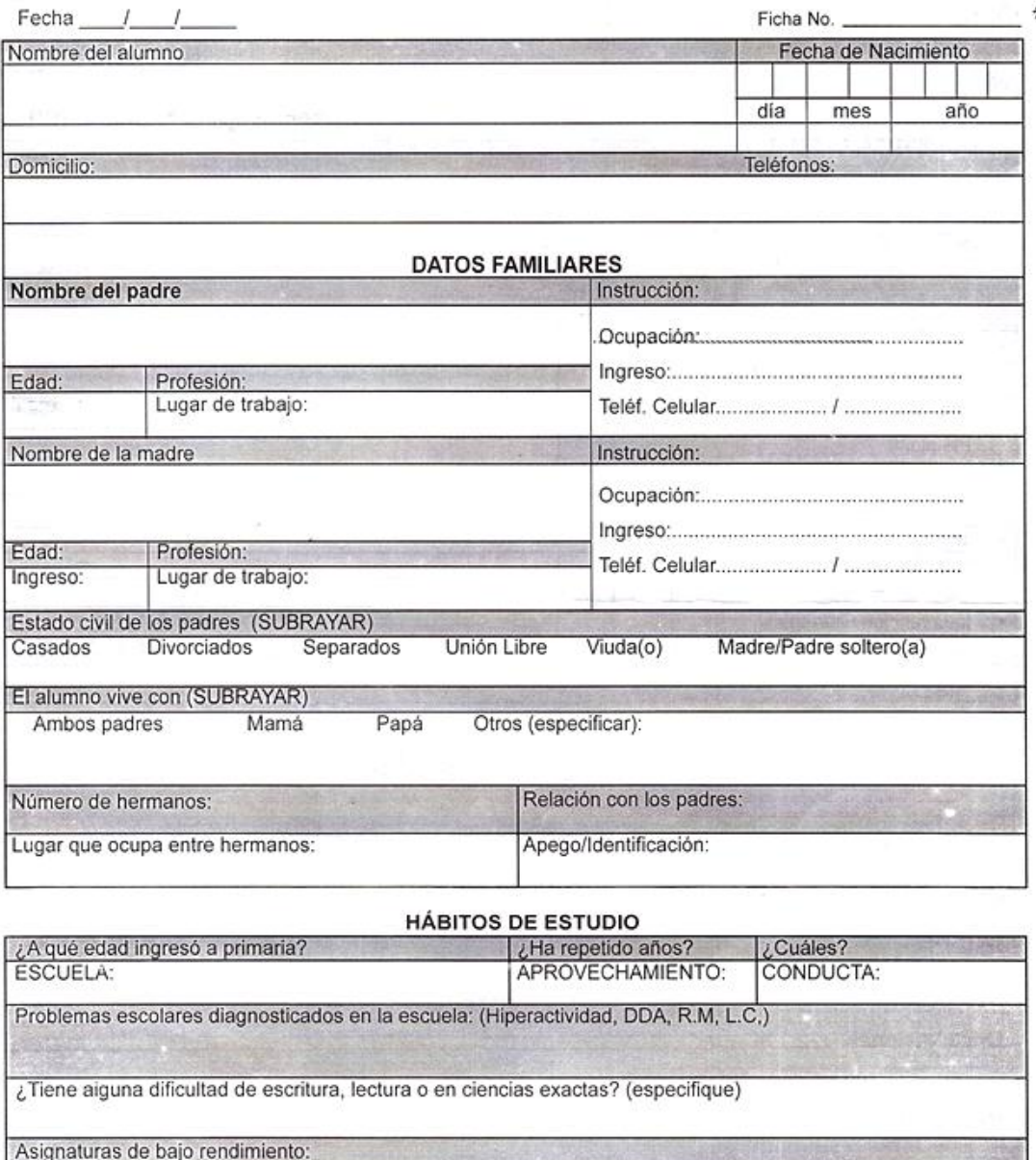

¿Tiene un iugar específico para hacer la tarea y estudiar? (especifique)

Trastornos de conducta (Interrelación con los compañeros, amigos familiares):

Figura13.Entrevista Psicopedagógica - Anverso

#### HISTORIA MEDICA / DENTAL

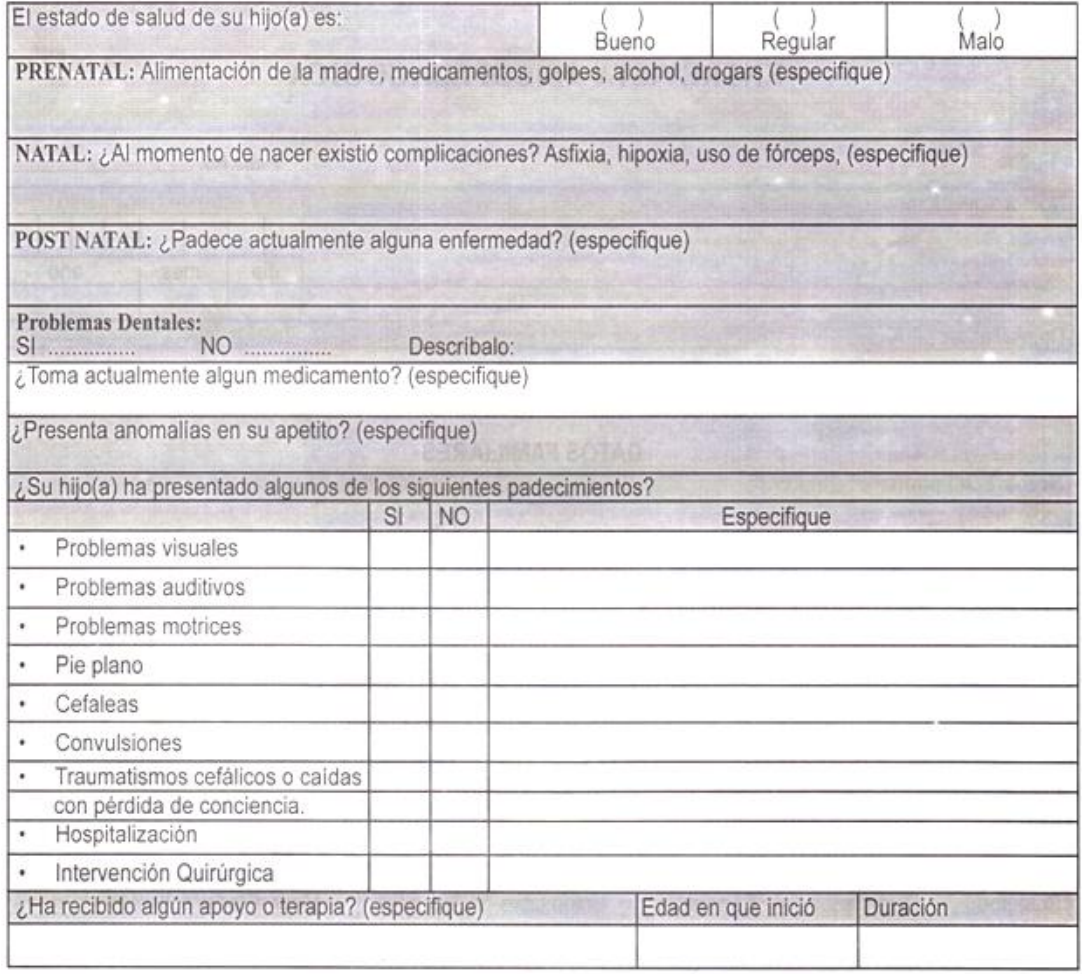

#### PERSONALIDAD, CONDUCTA Y ADAPTACION SOCIAL

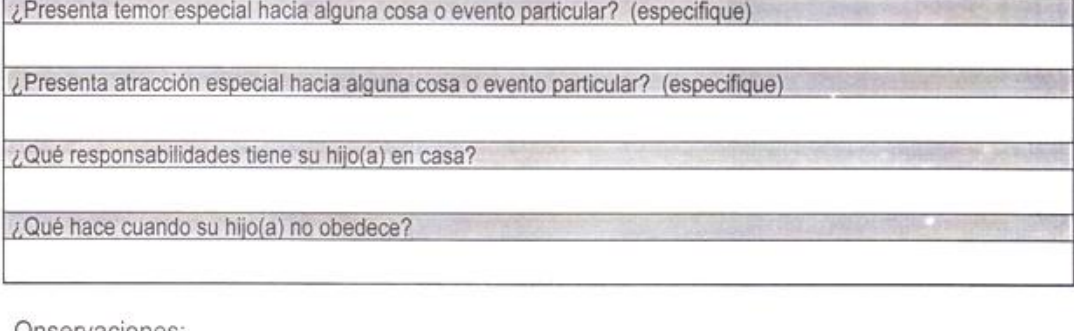

Onservaciones:

REPRESENTANTE:

FIRMA DEL PADRE

FIRMA DE LA MADRE

Figura14.Entrevista Psicopedagógica - Reverso

## **Registro Diario**

Este formulario lo utiliza el área de Orientación y Bienestar estudiantil para el registro diario de atenciones a estudiantes.

En el encabezado de este formulario tenemos:

Nombre de la institución, Nombre del departamento, Nombre del  $\bullet$ formulario, Año lectivo.

En el cuadro del cuerpo de este formulario tenemos:

Fecha, Curso/Paralelo, Nombre, Motivo Referencia, Test Resultados, Resultados Diagnostico.

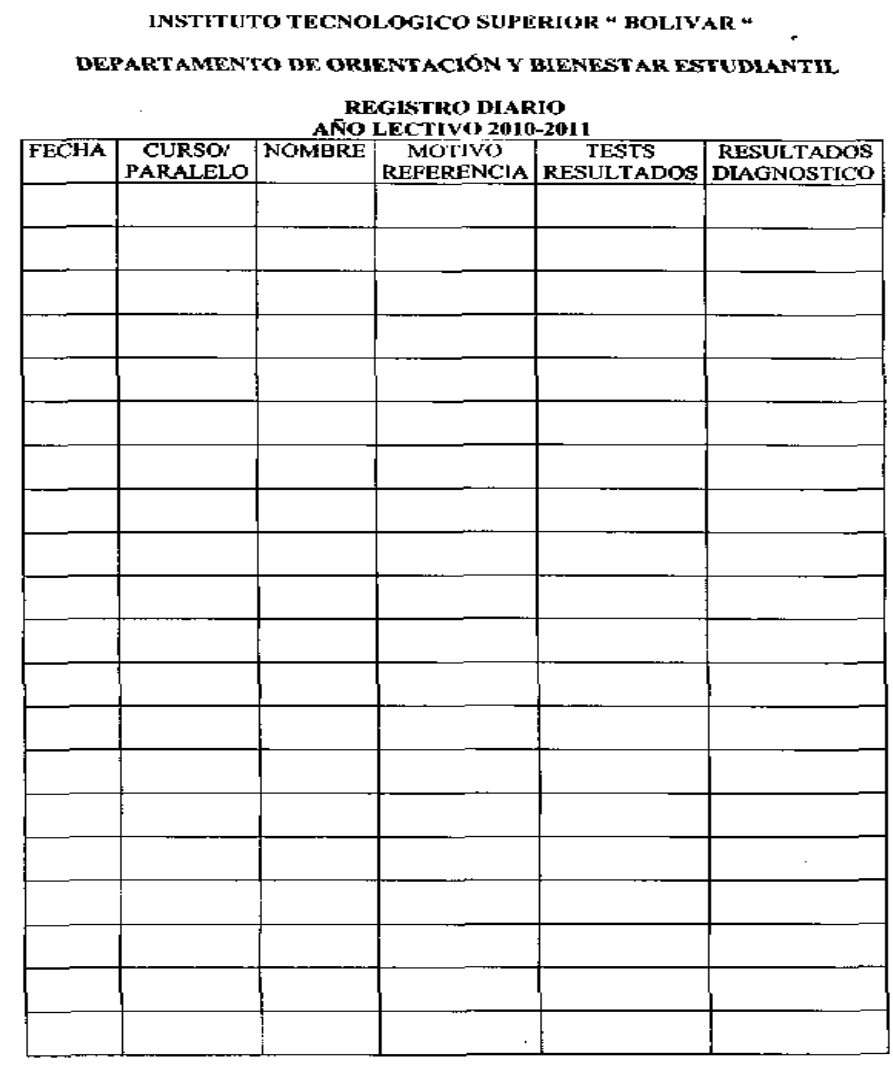

Figura15.Registro Diario

#### **Registro de casos Psicopedagógicos-Conductuales**

Este formulario utiliza el área de Orientación y Bienestar estudiantil para el registro de los casos Psicopedagógicos y Conductuales de los estudiantes. En el encabezado de este formulario tenemos:

Nombre de la institución, Nombre del departamento, Nombre del formulario, Año lectivo.

En el cuadro del cuerpo de este formulario tenemos:

Fecha, Curso/Paralelo, Nombre, Apreciación Psicopedagógica Conductual, Reactivos Utilizados, Diagnostico / Resultados.

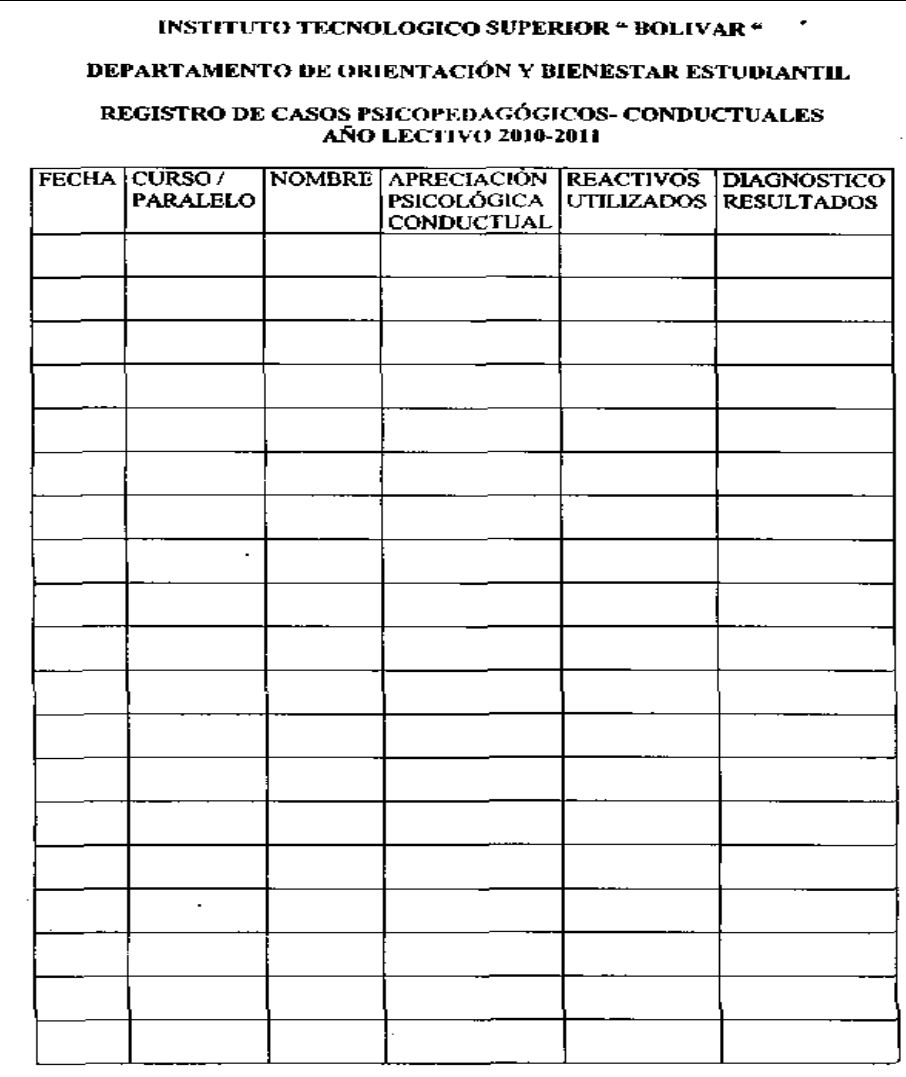

Figura16. Registro de casos Psicopedagógicos-Conductuales

#### **Ficha de remisión de casos para Trabajo Social**

Este formulario lo utiliza el área de Orientación y Bienestar estudiantil para remisión de casos a Trabajo Social para un apoyo técnico.

En el encabezado de esta ficha tenemos:

 $\bullet$ Nombre de la ficha, Caso Nº, Fecha.

El cuerpo de esta ficha consta lo siguiente:

Nombre del alumno, Año/Paralelo, Fecha de remisión, Fecha de entrega, Motivo, Dificultades económicas, Estructura familiar frágil, Problemas de bajo rendimiento, Problemas de disciplina, Problemas de salud, Otros, Diagnostico Inicial, Pronóstico, Observaciones.

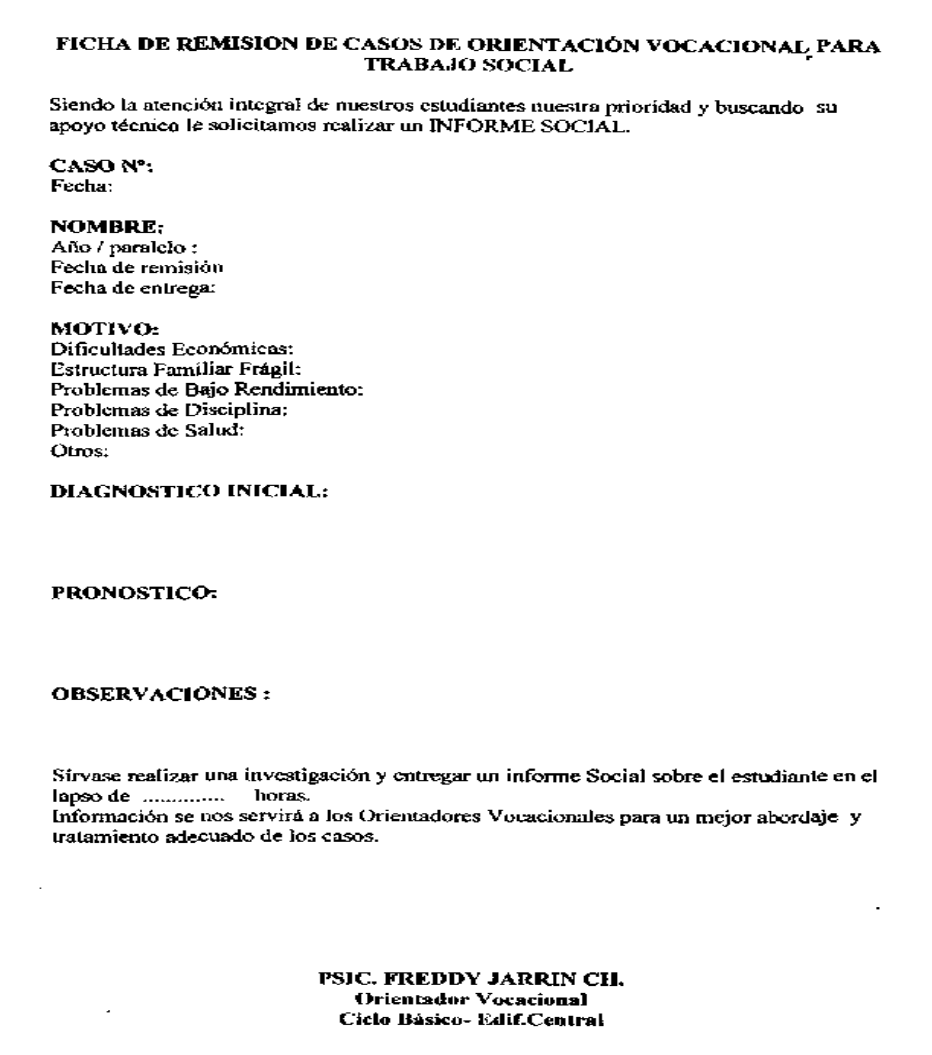

Figura17. Ficha de remisión de casos para Trabajo Social

### **Ficha de remisión de casos al Departamento de Psicología**

Este formulario utiliza el área de Orientación y Bienestar estudiantil para remisión de casos al área de Psicología desde Inspección, para un apoyo académico, disciplinario y de comportamiento general de los estudiantes que registren novedades.

En el encabezado de esta ficha tenemos:

Nombre de la institución, Nombre del departamento, Nombre de la ficha, Nombre del Docente, Fecha, Asignatura, Inspector, Fecha de envió al Dobe.

En el cuadro del cuerpo de la ficha tenemos:

Nombre del alumno, Observación.

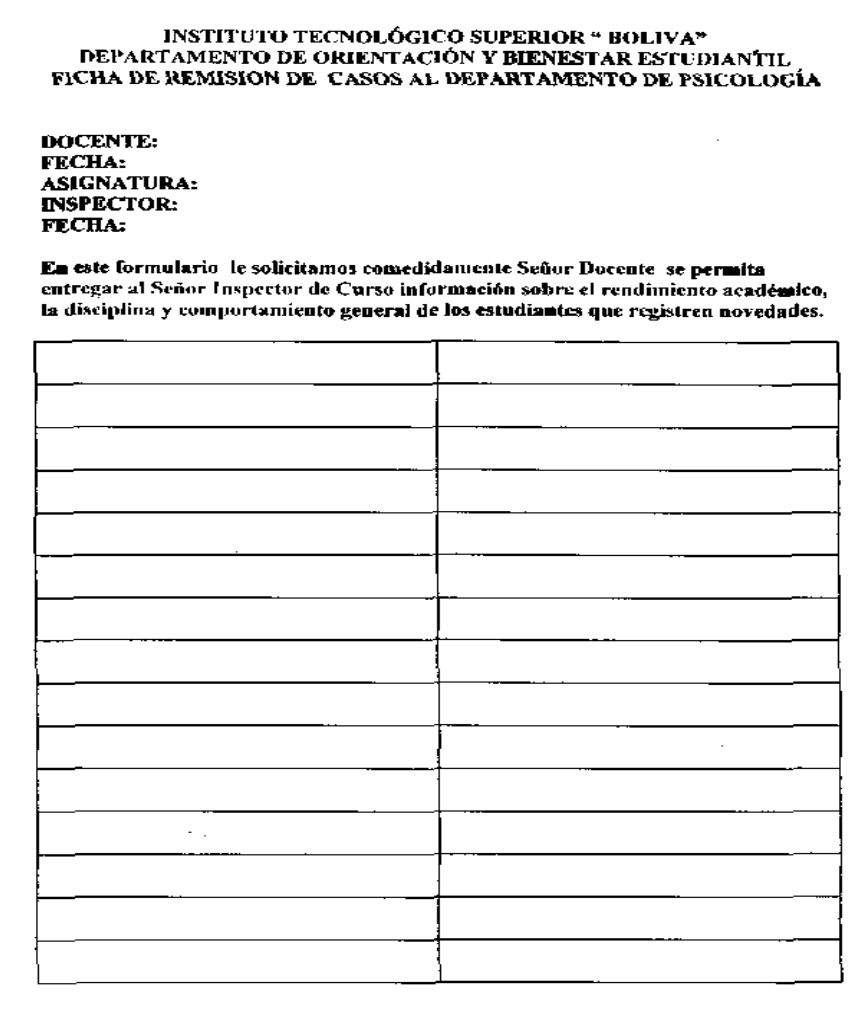

Figura18. Ficha de remisión de casos al Departamento de Psicología

## **Historia Clínica – Departamento Médico/Dental**

Este formulario es para todos los alumnos que ingresan al Área de medicina odontológica del Instituto, el cual tiene los siguientes datos:

El anverso de la historia clínica consta del encabezado de este formulario, en el cual tenemos:

- Apellidos Paterno, Materno
- Nombres
- Curso, Fecha de nacimiento, Sexo, Fecha de la primera consulta.

En el cuerpo de este formulario tenemos:

- Antecedentes Está usted bajo tratamiento médico? Es usted alérgico a algún medicamento? Es propenso a la hemorragia? Ha tenido complicaciones con anestesia en la boca?
- Odontograma

El reverso de la historia clínica consta del plan de trabajo, en el cual tenemos:

Etapa, Ejercicio, Fecha, Prótesis, Observaciones

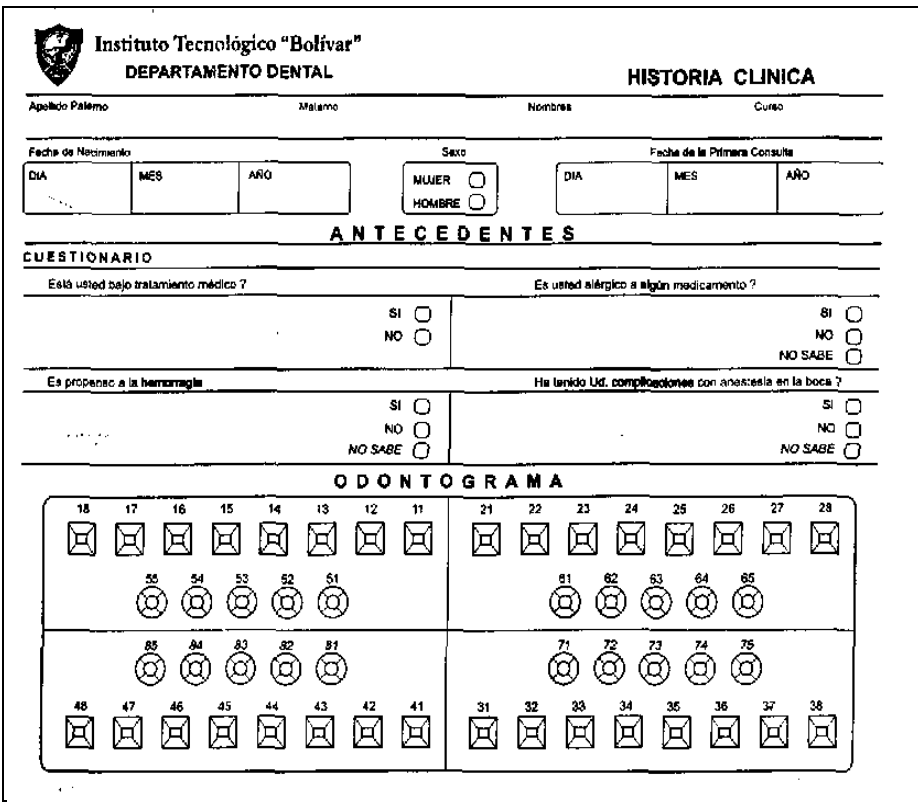

Figura19.Historia Clínica Departamento Medico/Dental - Anverso

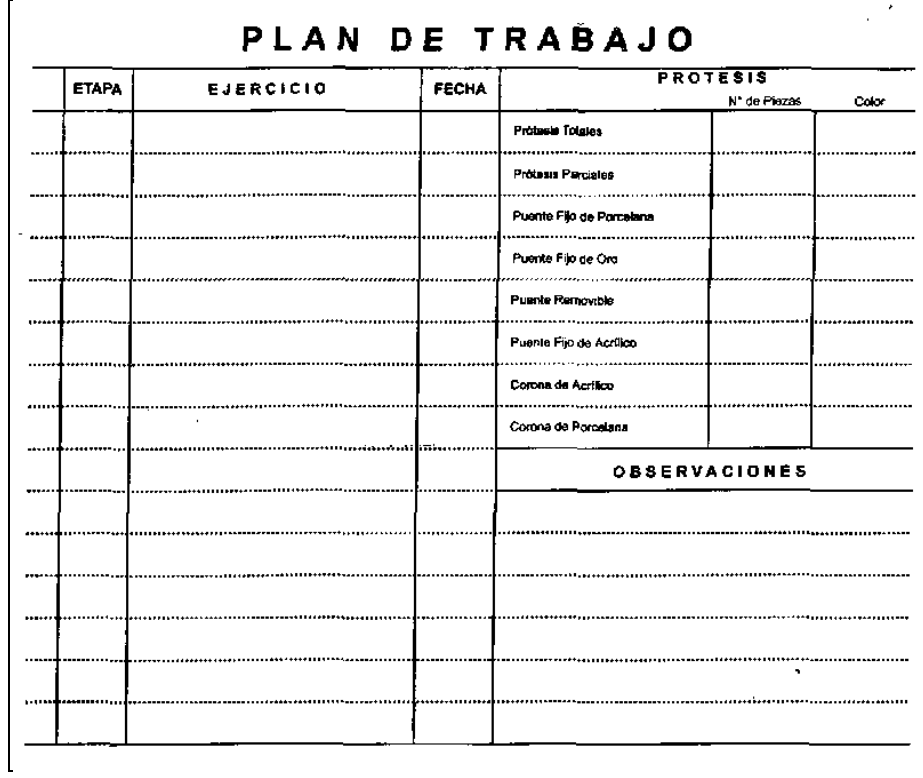

Figura20.Historia Clínica Departamento Medico/Dental - Reverso

## **Historia Clínica – Departamento Médico/General**

Este formulario es para todos los alumnos y personal administrativo que ingresan al Área de medicina general del Instituto, el cual tiene los siguientes datos:

El anverso de la historia clínica consta del encabezado de este formulario, en el cual tenemos:

Apellido Paterno, Materno, Nombres, Curso, Fecha de nacimiento, Sexo, Fecha de la primera consulta.

En el cuerpo de este formulario tenemos los antecedentes:

- Signos Vitales: Talla, peso, temperatura, tensión arterial, pulso.
- Diagnóstico
- Medicina Suministrada

El reverso de la historia clínica consta del plan de trabajo, en el cual tenemos:

Etapa, Ejercicio, Fecha, Observaciones.  $\bullet$ 

## **Tarjeta de Control de Existencias (Medicina General)**

Esta tarjeta es manejada por el Área de Medicina General del Instituto, para el control de las existencias de medicamentos suministrados a los alumnos.

En el encabezado tenemos:

Nombre del formulario, Código, Fecha, Descripción, Composición, Cantidad, Entradas, salidas, existencias.

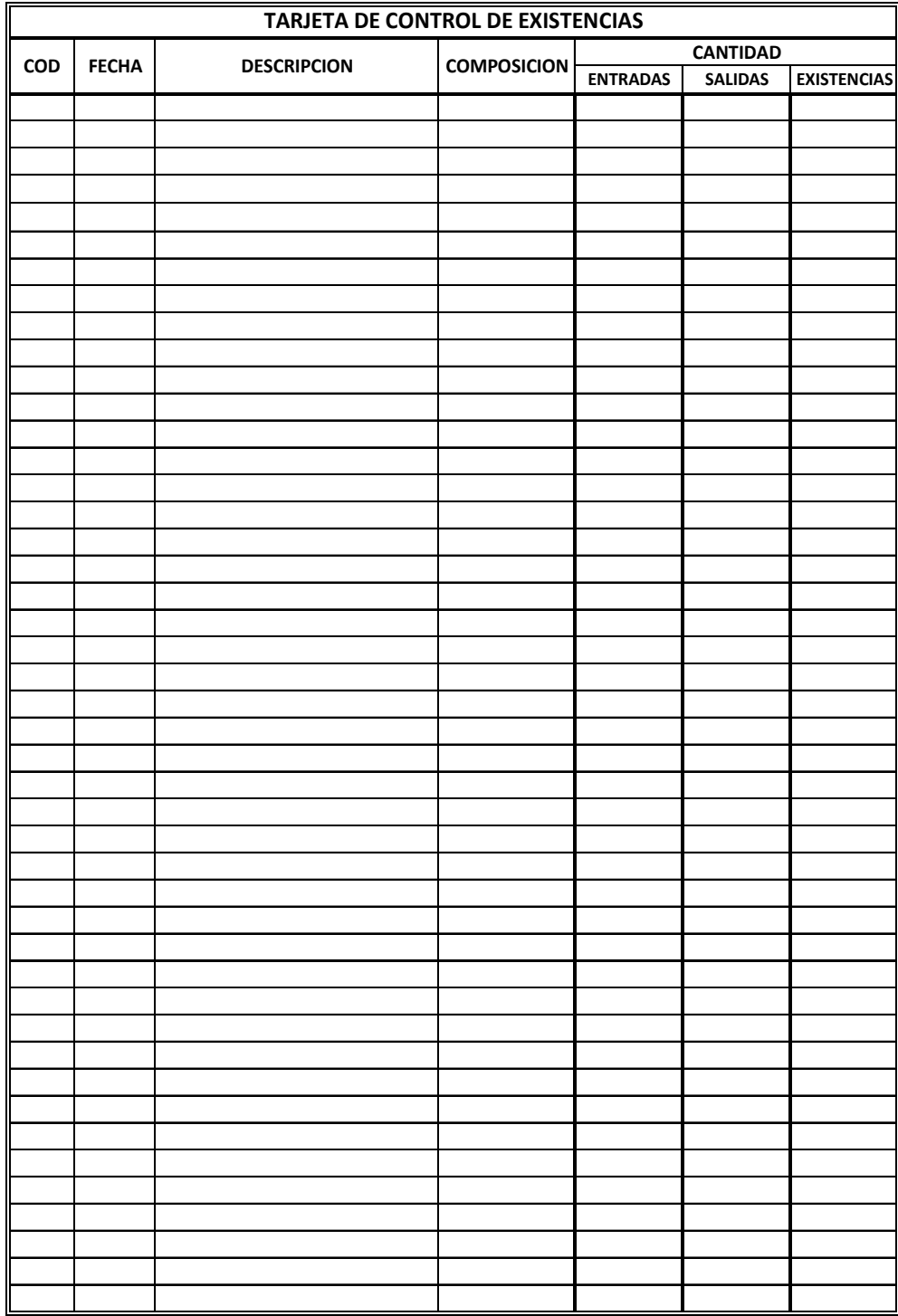

Figura21. Tarjeta de Control de Existencias (Medicina General)

## **6.6.1.3 Análisis de Requisitos del Sistema**

Para el análisis de los requerimientos del Sistema Web se preparó un Documento de Requerimientos.

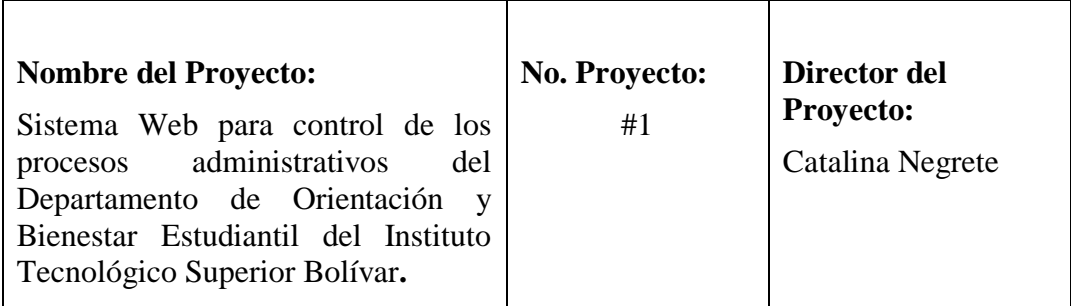

## **Problema / Oportunidad:**

La falta de un Sistema de control de procesos administrativos del Dobe en el I.T.S.B.

## **Meta:**

Desarrollar e Implementar un sistema web para control de los procesos administrativos del Dobe.

## **Objetivos:**

- Desarrollar módulos para el tratamiento y sus respectivas operaciones de datos en fichas estudiantiles y académicas.
- Desarrollar módulos para el tratamiento y sus operaciones de historias clínicas de medicina general y odontológica
- Desarrollar un modulo para el control de existencias de medicina suministrada a los alumnos.
- Obtener información mensual de docentes en relación a aprovechamiento y conducta para el análisis y posterior resolución del problema.
- Obtener datos personales de estudiantes en fichas, para el análisis de problemas familiares, psicológicos para la posterior obtención de reportes para el envió al Ministerio de Educación.
- Obtener mayor seguridad en las operaciones con datos ingresados a cada área del Dobe.

## **Factores de Éxito:**

El I.T.S.B. a través del Sistema Web para control de procesos administrativos

del Dobe garantizará la seguridad en el tratamiento de la información de sus estudiantes control de usuarios al sistema, control de entrevistas a estudiantes, estadísticas de conducta y aprovechamiento.

Para que el manejo de la información sea rápido, no redundante y actualizado.

Mediante un control adecuado de sus actividades, reducción de tiempo en la búsqueda de datos personales de cada estudiante.

### **Factores de Riesgo:**

Tecnológico.- El I.T.S.B no posee el equipo necesario para la implementación de la base de datos para este sistema web, como consecuencia de esto el sistema no obtendrá su máximo rendimiento y no existirá consistencia y rapidez en el almacenamiento y manejo de la información.

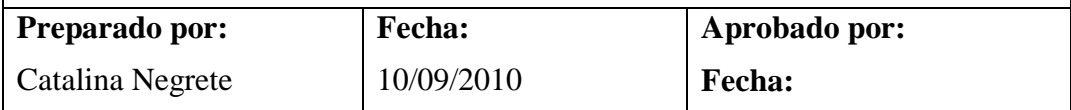

Mediante este análisis, el sistema web se divide en los siguientes módulos:

**Módulo para el tratamiento de la entrevista Psicopedagógica.-** Este módulo permite agregar, actualizar, eliminar, guardar los datos obtenidos en la entrevista que cada alumno debe hacer cuando ingresa al Instituto para una posterior evaluación del ingreso de los mismos, además obtiene datos principales del estudiante mediante una búsqueda en la base de datos del sistema web general.

**Módulo para el registro Diario.-** Este módulo permite obtener datos principales del estudiante mediante una búsqueda en la base de datos del sistema web general, agregar, actualizar, eliminar, guardar información de estudiantes que son reportados cada día al Dobe, además imprime la información ingresada durante el año lectivo para ser entregada en Rectorado.

**Módulo para el registro de casos Psicopedagógicos-Conductuales.-** Este módulo permite obtener datos principales del estudiante mediante una búsqueda en la base de datos del sistema web general, agregar, actualizar, eliminar, guardar información de los casos que el Dobe ha decido enviar al área de Psicología.

**Módulo para la ficha de remisión de casos para Trabajo Social.-** Este módulo permite obtener datos principales del estudiante mediante una búsqueda en la base

de datos del sistema web general, agregar, actualizar, eliminar, guardar información de los casos que el Dobe ha decido enviar al área de Trabajo Social.

**Módulo para la ficha de remisión de casos al Departamento de Psicología.-** Este módulo permite agregar, actualizar, eliminar, guardar información de los estudiantes remitidos desde Inspección de curso sobre el rendimiento académico, la disciplina y comportamiento general, además obtiene datos principales del estudiante mediante una búsqueda en la base de datos del sistema web general.

**Módulo para el tratamiento de la Historia Clínica – Departamento Médico/Dental.-** Este módulo permite agregar, actualizar, eliminar, guardar información de los alumnos que asisten al Departamento Medico-Dental para las atenciones respectivas, además obtiene datos principales del estudiante mediante una búsqueda en la base de datos del sistema web general.

**Módulo para el tratamiento de la Historia Clínica – Departamento Médico/General.-** Este módulo permite agregar, actualizar, eliminar, guardar información de los alumnos y personal administrativo que asisten al Departamento Medico-General para las atenciones respectivas, además obtiene datos principales del paciente mediante una búsqueda en la base de datos del sistema web general.

**Módulo para el tratamiento de la Tarjeta de Control de Existencias (Medicina General).-** Este módulo permite agregar, actualizar, eliminar, guardar información de las existencias de los medicamentos suministrados a los alumnos que asisten al Departamento Medico-General, además obtiene datos principales del estudiante mediante una búsqueda en la base de datos del sistema web general.

## **6.6.1.4 Modelo Entidad Relación – Base de Datos**

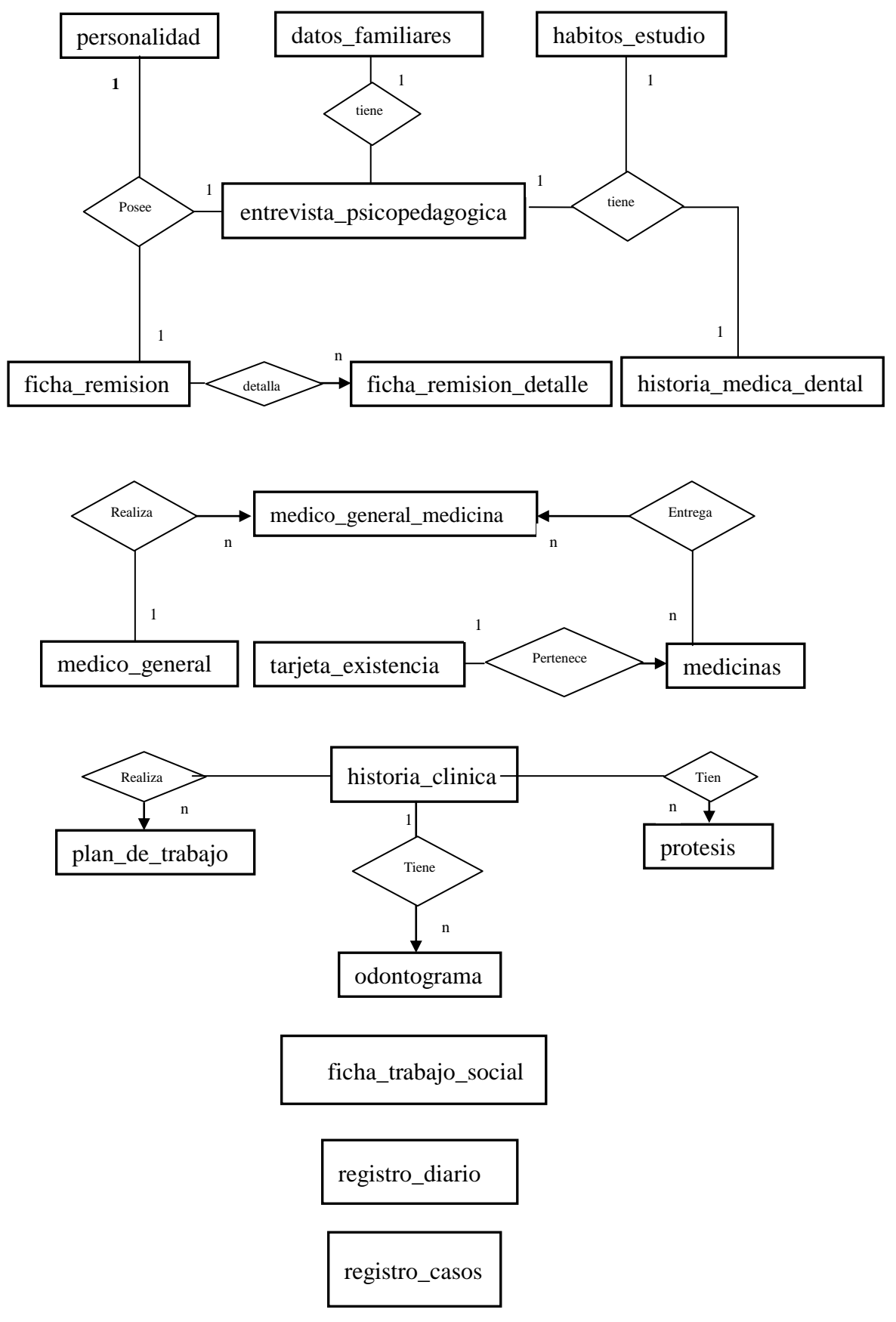

Figura22. Modelo Entidad Relacion Base de Datos

**6.6.2 Diseño del Sistema**

**6.6.2.1 Diseño de la Base de Datos**

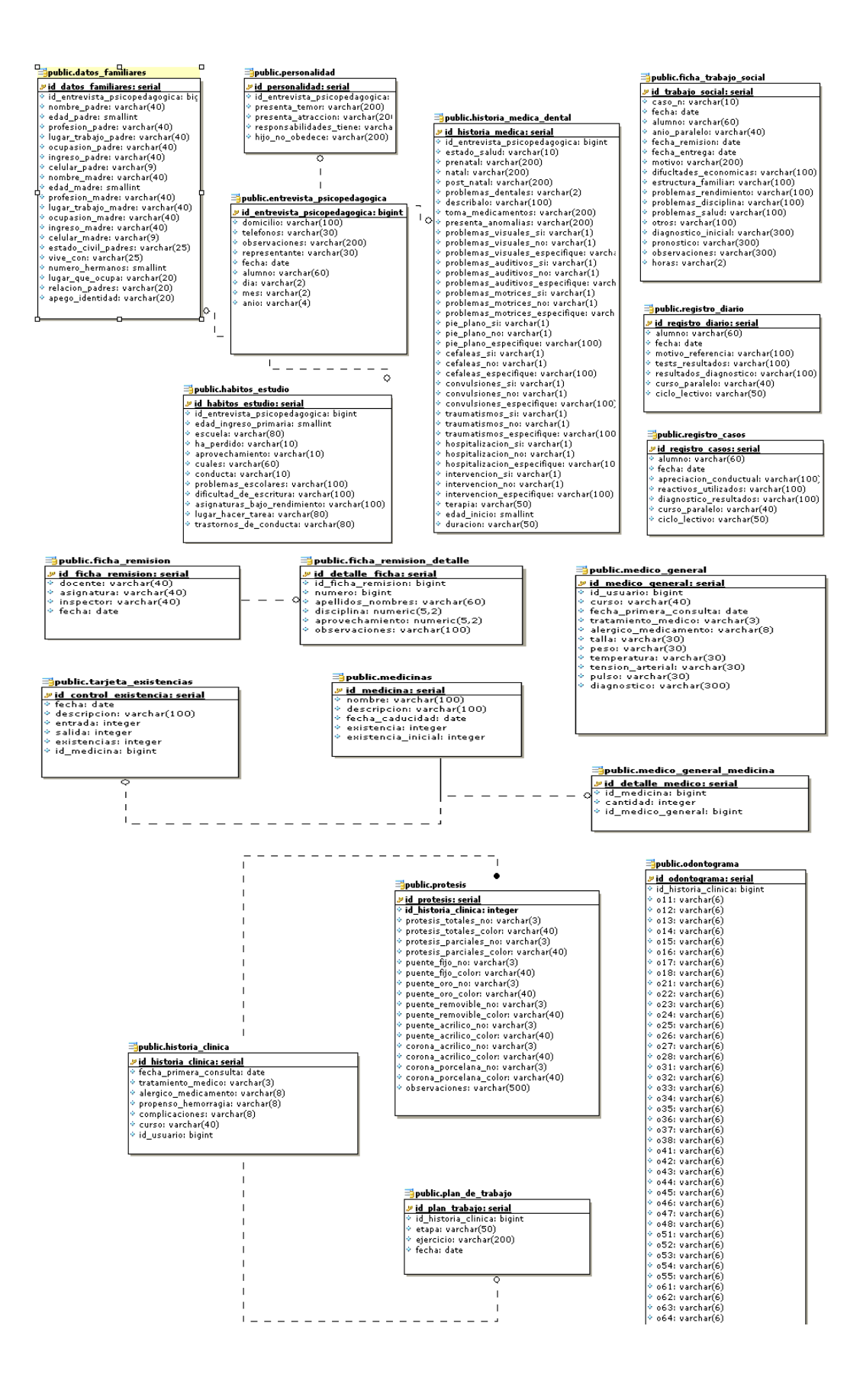

Figura23. Diseño Base de Datos

# **6.6.2.2 Diccionario de Datos**

Diccionario de Datos de la Base DOBE:

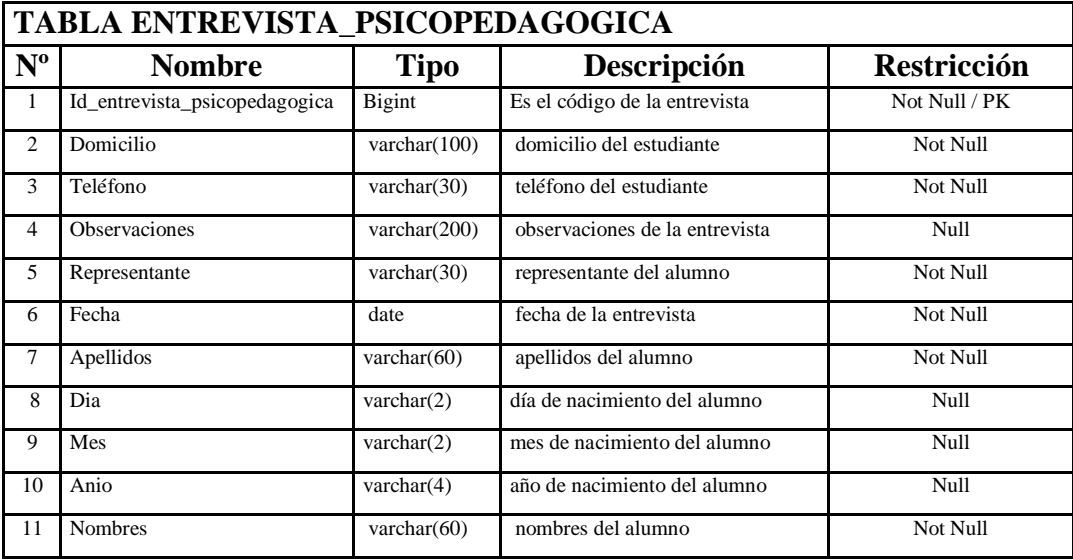

# Tabla13. Entrevista Psicopedagógica

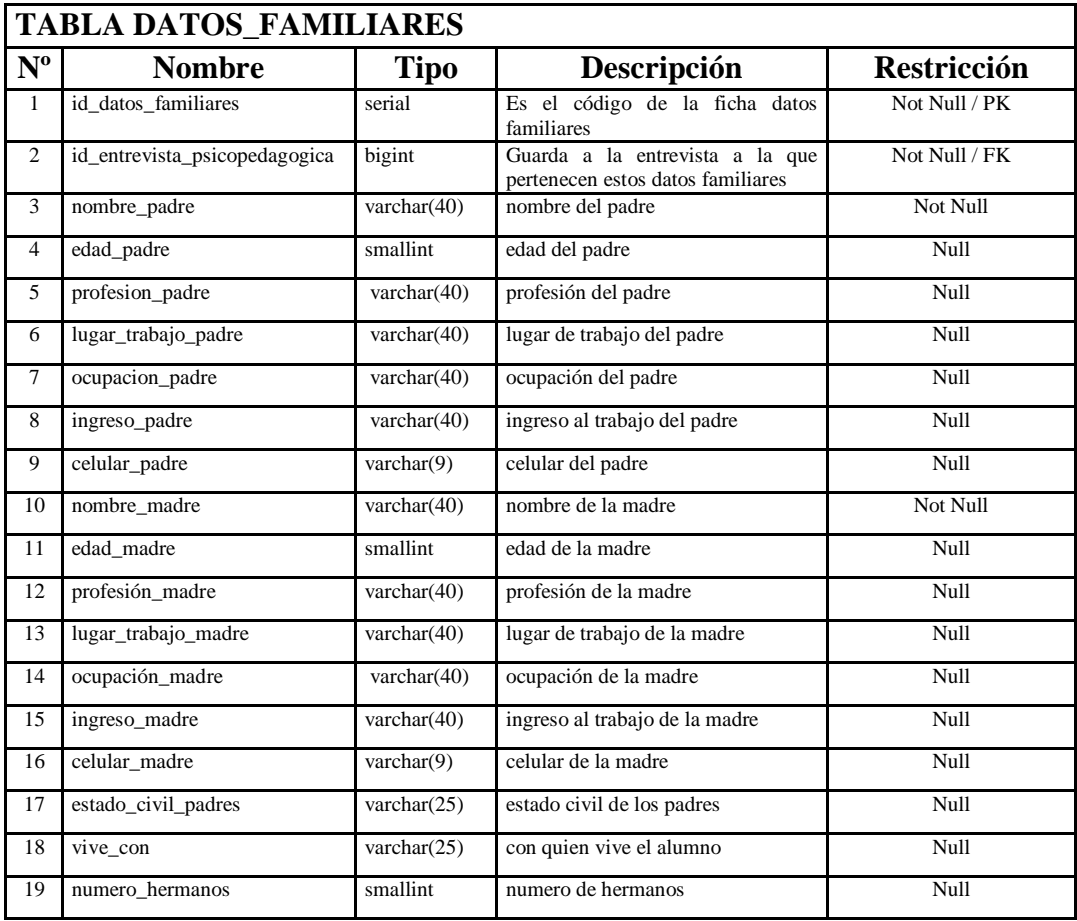
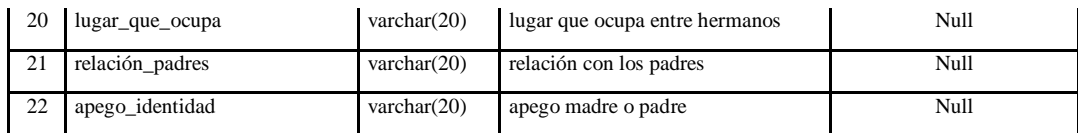

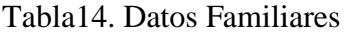

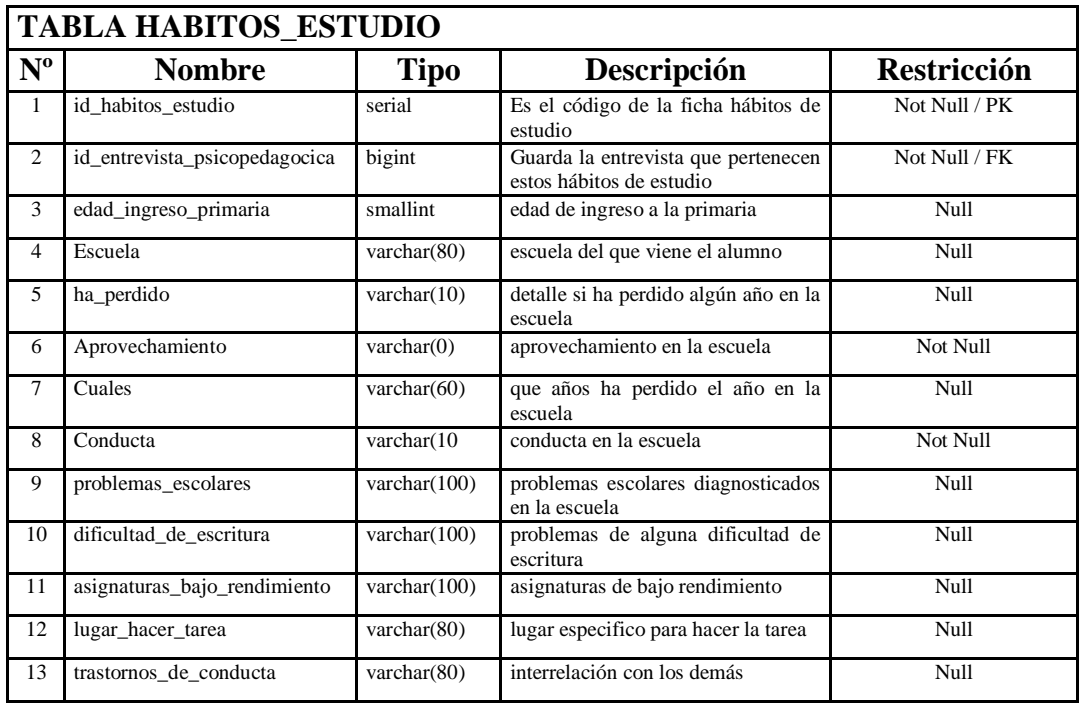

## Tabla15. Hábitos Estudio

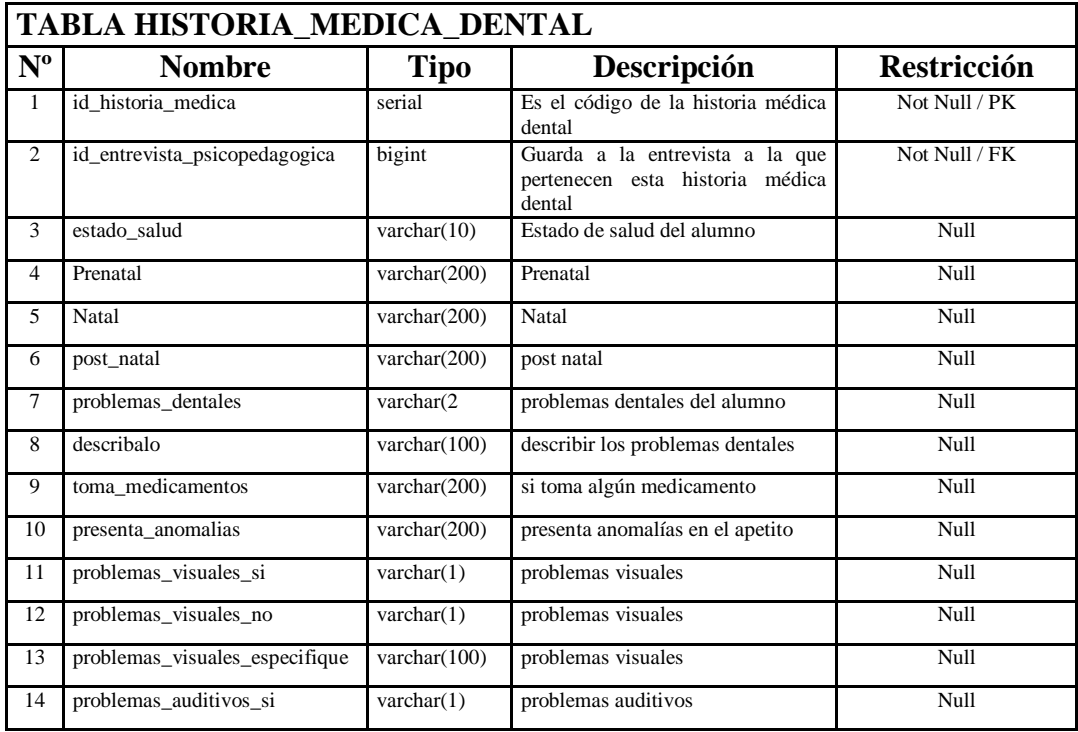

| 15 | problemas_auditivos_no          | $\text{varchar}(1)$              | problemas auditivos                        | Null                     |
|----|---------------------------------|----------------------------------|--------------------------------------------|--------------------------|
| 16 | problemas_auditivos_especifique | varchar $(100)$                  | problemas auditivos                        | Null                     |
| 17 | problemas_motrices_si           | $\text{varchar}(1)$              | problemas motrices                         | Null                     |
| 18 | problemas motrices no           | $\text{varchar}(1)$              | problemas motrices                         | Null                     |
| 19 | problemas_motrices_especifique  | varchar(100)                     | problemas motrices                         | Null                     |
| 20 | pie_plano_si                    | $\text{varchar}(1)$              | tiene pie plano el alumno                  | Null                     |
| 21 | pie_plano_no                    | $\text{varchar}(1)$              | tiene pie plano el alumno                  | Null                     |
| 22 | pie_plano_especifique           | varchar(100)                     | tiene pie plano el alumno                  | Null                     |
| 23 | cefaleas_si                     | $\text{varchar}(1)$              | ha tenido problemas de salud el<br>alumno  | Null                     |
| 24 | cefaleas_no                     | $\text{varchar}(1)$              | ha tenido problemas de salud el<br>alumno  | Null                     |
| 25 | cefaleas_especifique            | varchar $(100)$                  | ha tenido problemas de salud el<br>alumno  | Null                     |
| 26 | convulsiones si                 | $\text{varchar}(1)$              | ha tenido problemas de salud el<br>alumno  | $\overline{\text{Null}}$ |
| 27 | convulsiones_no                 | $\text{varchar}(1)$              | ha tenido problemas de salud el<br>alumno  | Null                     |
| 28 | convulsiones_especifique        | varchar(100)                     | ha tenido problemas de salud el<br>alumno  | Null                     |
| 29 | traumatismos_si                 | $\text{varchar}(1)$              | ha tenido problemas de salud el<br>alumno  | Null                     |
| 30 | traumatismos_no                 | $\text{varchar}(1)$              | ha tenido problemas de salud el<br>alumno  | Null                     |
| 31 | traumatismos_especifique        | $\overline{\text{varchar}(100)}$ | ha tenido problemas de salud el<br>alumno  | Null                     |
| 32 | hospitalizacion si              | $\overline{\text{varchar}(1)}$   | ha tenido problemas de salud el<br>alumno  | <b>Null</b>              |
| 33 | hospitalizacion_no              | varchar $(1)$                    | ha tenido problemas de salud el<br>alumno  | Null                     |
| 34 | hospitalizacion_especifique     | varchar $(100)$                  | ha tenido problemas de salud el<br>alumno  | Null                     |
| 35 | intervencion_si                 | varchar $(1)$                    | ha tenido problemas de salud el<br>alumno  | Null                     |
| 36 | intervencion_no                 | $\text{varchar}(1)$              | ha tenido problemas de salud el<br>alumno  | Null                     |
| 37 | intervencion_especifique        | varchar $(100)$                  | ha tenido problemas de salud el<br>alumno  | Null                     |
| 38 | terapia                         | varchar $(50)$                   | ha recibido alguna terapia<br>el<br>alumno | Null                     |
| 39 | edad_inicio                     | smallint                         | edad que inicio la terapia                 | Null                     |
| 40 | duración                        | varchar $(50)$                   | duración de la terapia                     | Null                     |

Tabla16. Historia Medica / Dental

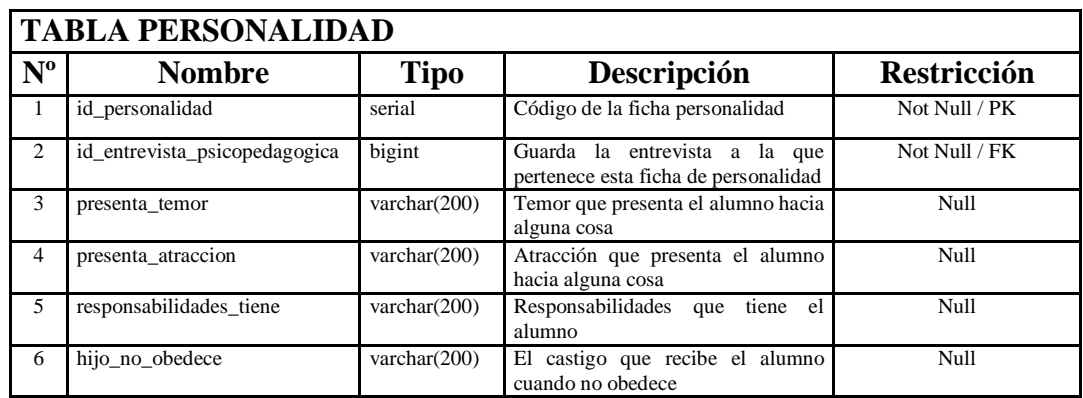

## Tabla17. Personalidad

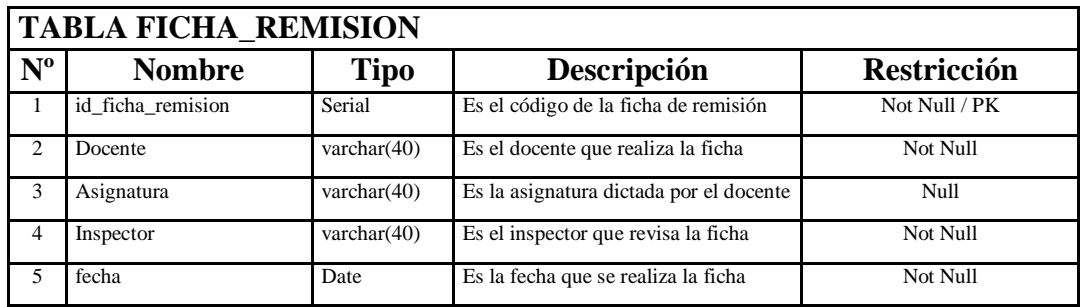

### Tabla18. Ficha Remisión

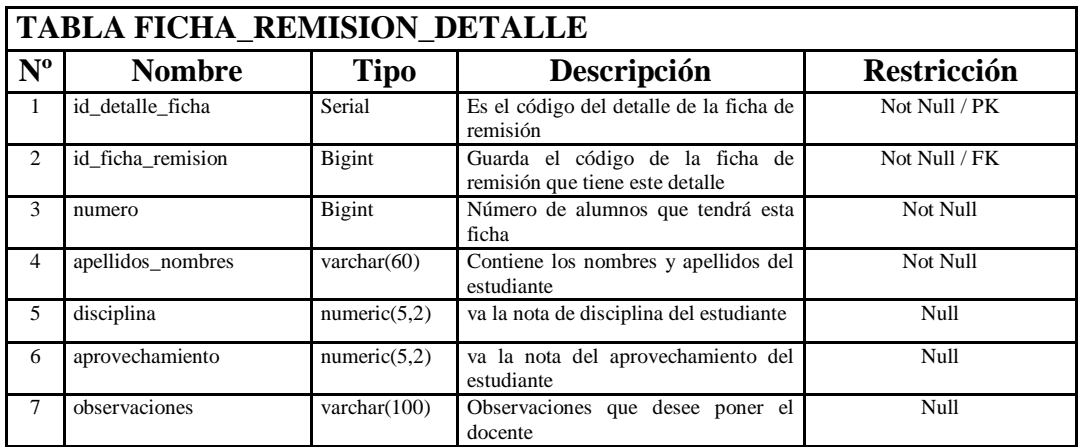

## Tabla19. Ficha Remisión Detalle

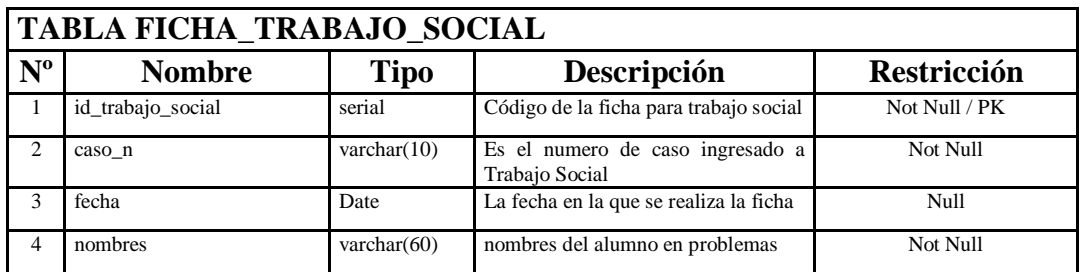

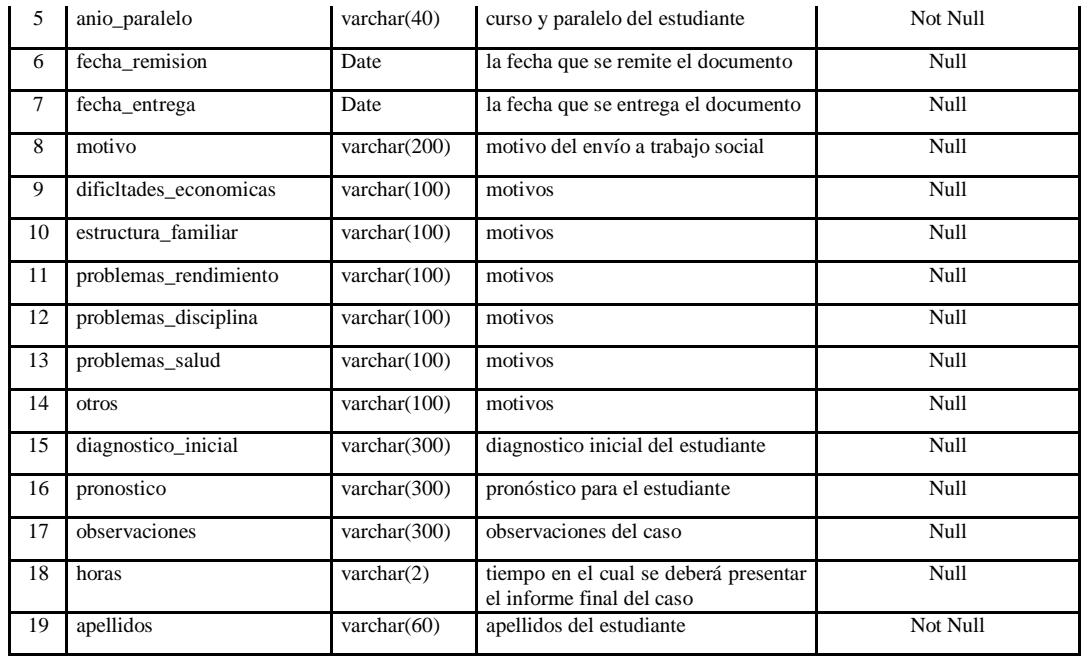

# Tabla20. Ficha Trabajo Social

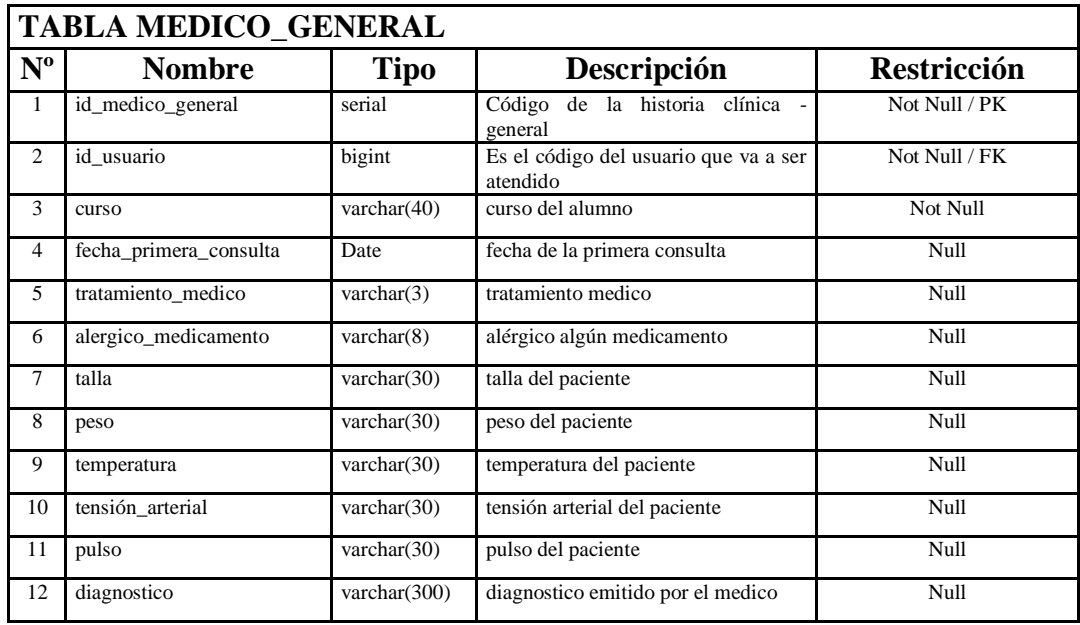

## Tabla21. Medico General

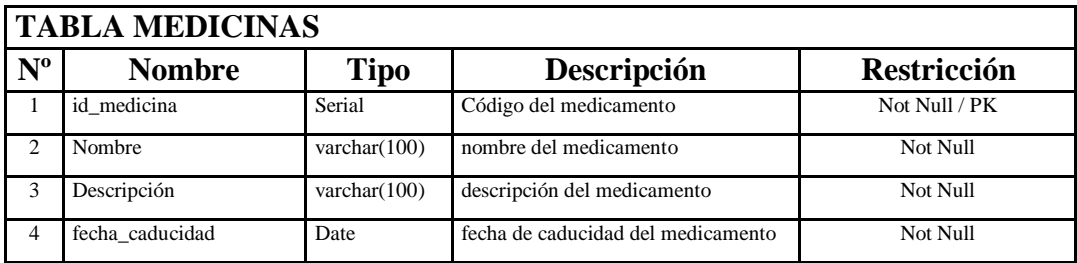

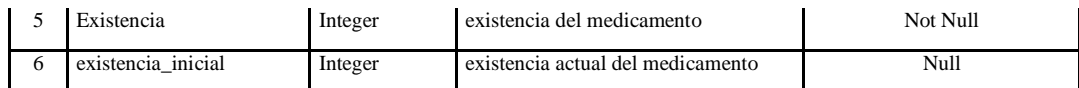

#### Tabla22. Medicinas

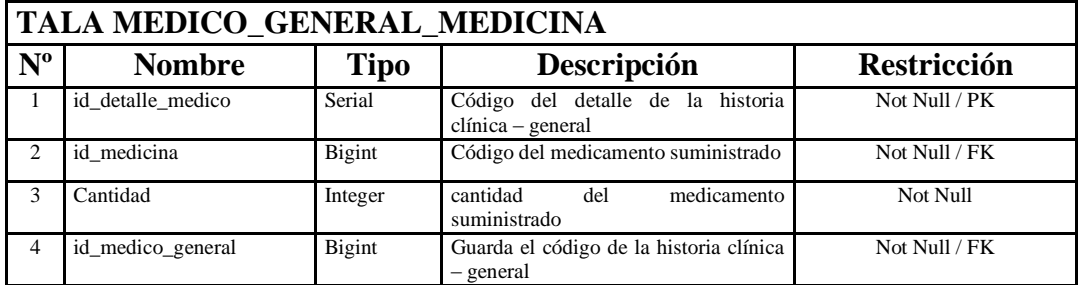

#### Tabla23. Medico General Medicina

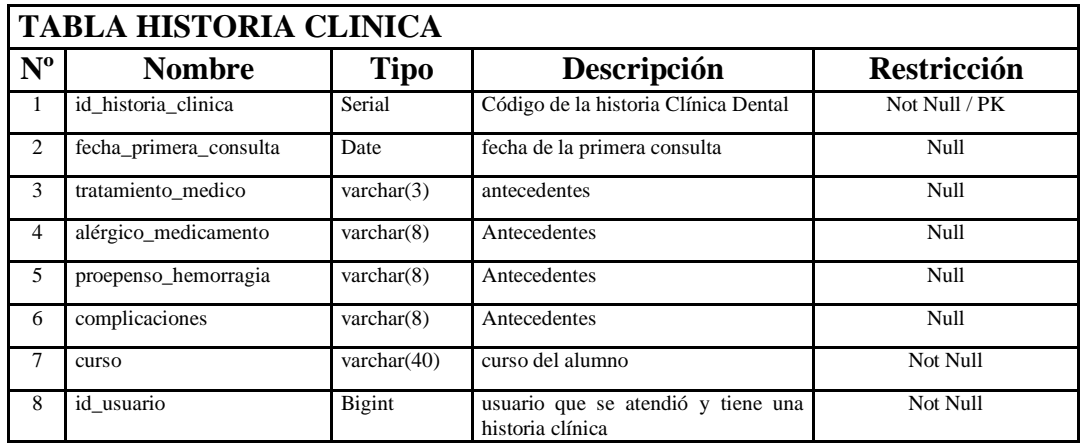

# Tabla24. Historia Clínica Dental

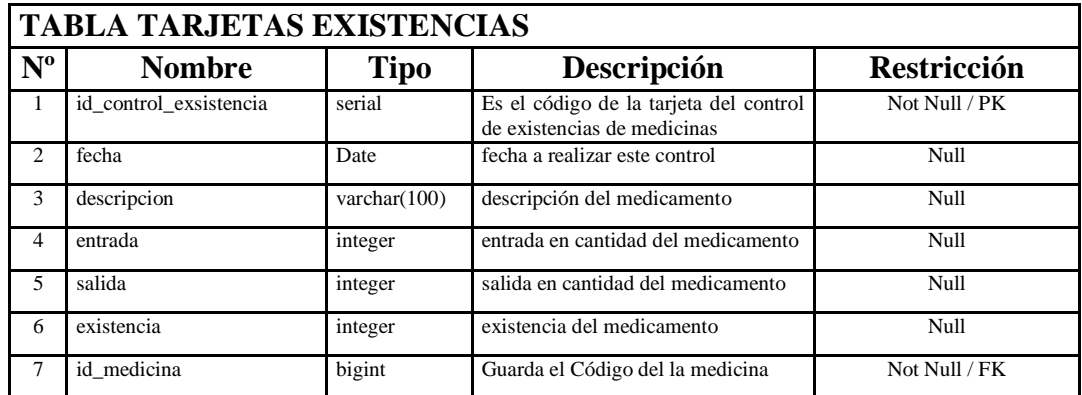

# Tabla25. Tarjeta Existencias

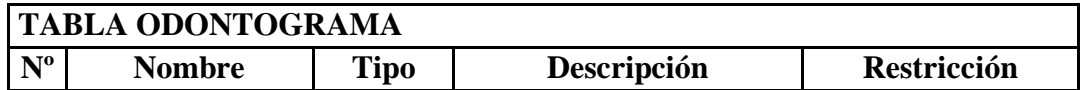

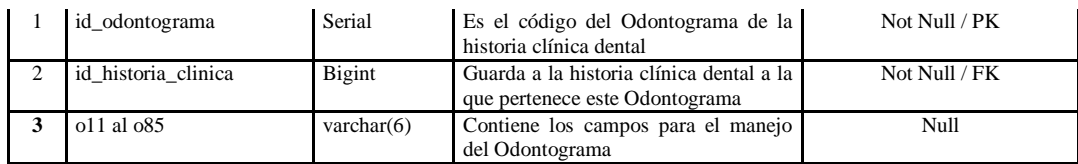

# Tabla26. Odontograma

| <b>TABLA PLAN DE TRABAJO</b> |                     |                 |                                                                       |                    |  |  |
|------------------------------|---------------------|-----------------|-----------------------------------------------------------------------|--------------------|--|--|
| $N^{\rm o}$                  | <b>Nombre</b>       | Tipo            | Descripción                                                           | <b>Restricción</b> |  |  |
|                              | id_plan_trabajo     | Serial          | Es el código del plan de trabajo de la<br>historia clínica            | Not Null / PK      |  |  |
|                              | id historia clinica | bigint          | Guarda la historia clínica a la que<br>pertenece este plan de trabajo | Not Null / FK      |  |  |
| 3                            | etapa               | varchar $(50)$  | etapa en la que se encuentra el plan de<br>trabajo                    | Null               |  |  |
| 4                            | ejercicio           | varchar $(200)$ | ejercicio realizado por el profesional                                | Null               |  |  |
|                              | fecha               | Date            | fecha que se realiza el ejercicio de<br>este plan de trabajo          | Null               |  |  |

Tabla27. Plan de Trabajo

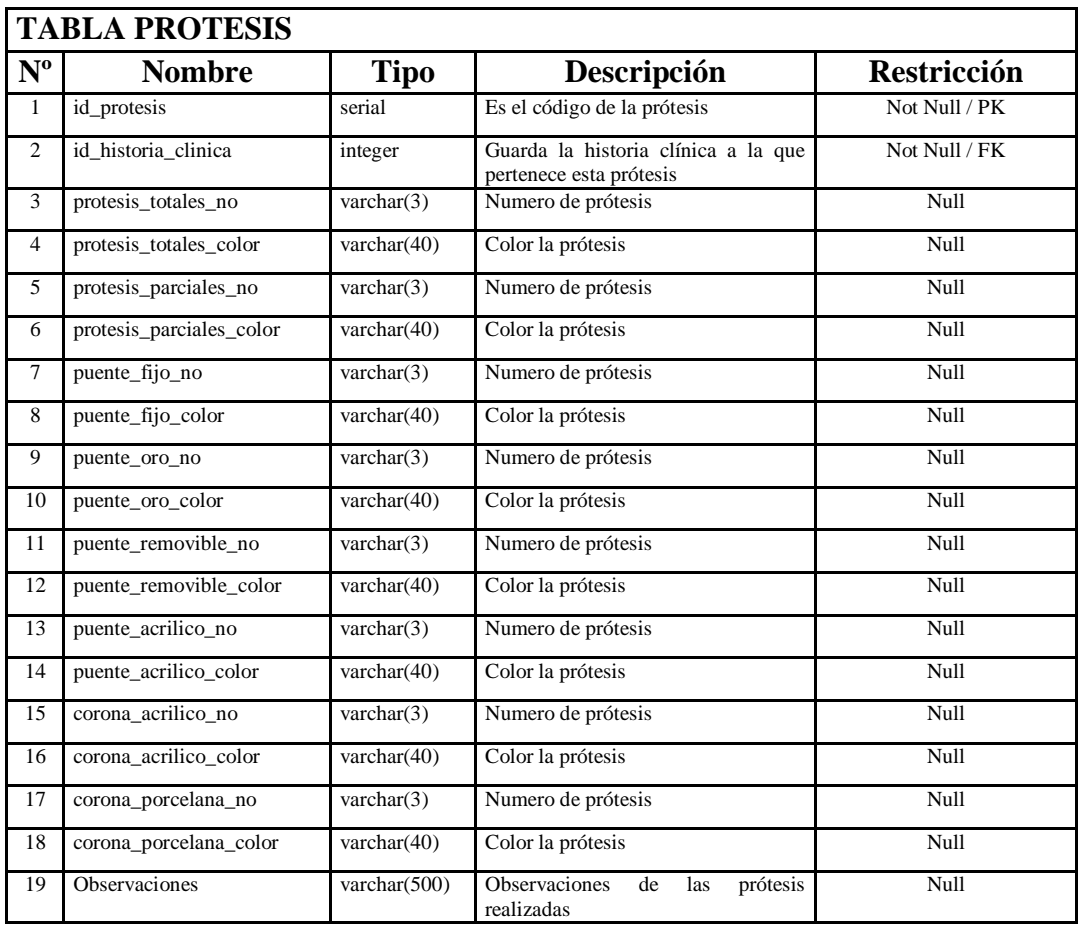

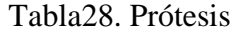

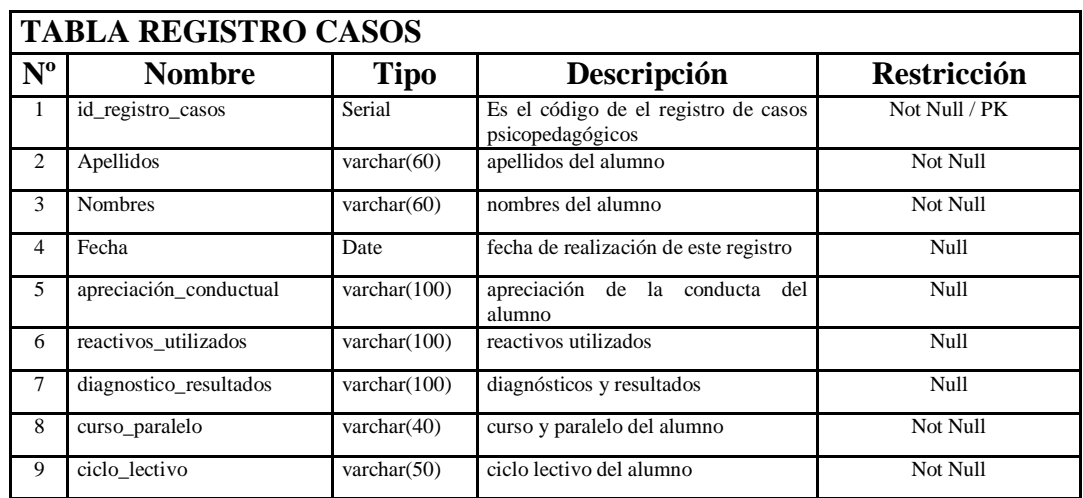

#### Tabla29. Registro Casos

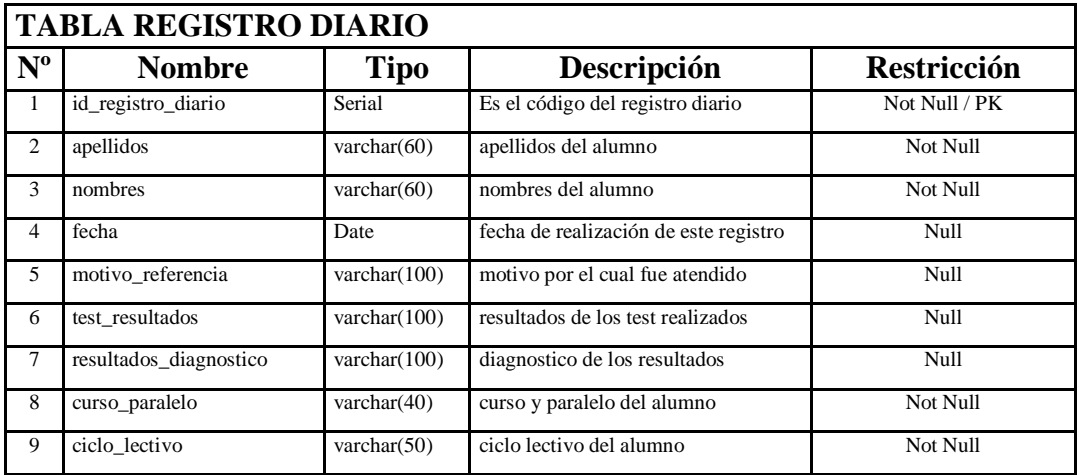

#### Tabla30. Registro Diario

### **6.6.2.3 Diagramas UML**

Los diagramas UML son un conjunto de herramientas, que nos permiten modelar, analizar y diseñar sistemas orientados a objetos, es decir la forma en la cual se relacionan el sistema con agentes externos como los Usuarios.

### **6.6.2.3.1 Diagrama de Casos de Uso**

En Los casos de uso al ser parte del análisis nos ayudan a describir que es lo que el sistema debe hacer.

Los casos de uso indican qué hace el sistema web desde el punto de vista del usuario, es decir, describen el uso del sistema y cómo éste interactúa con el usuario.

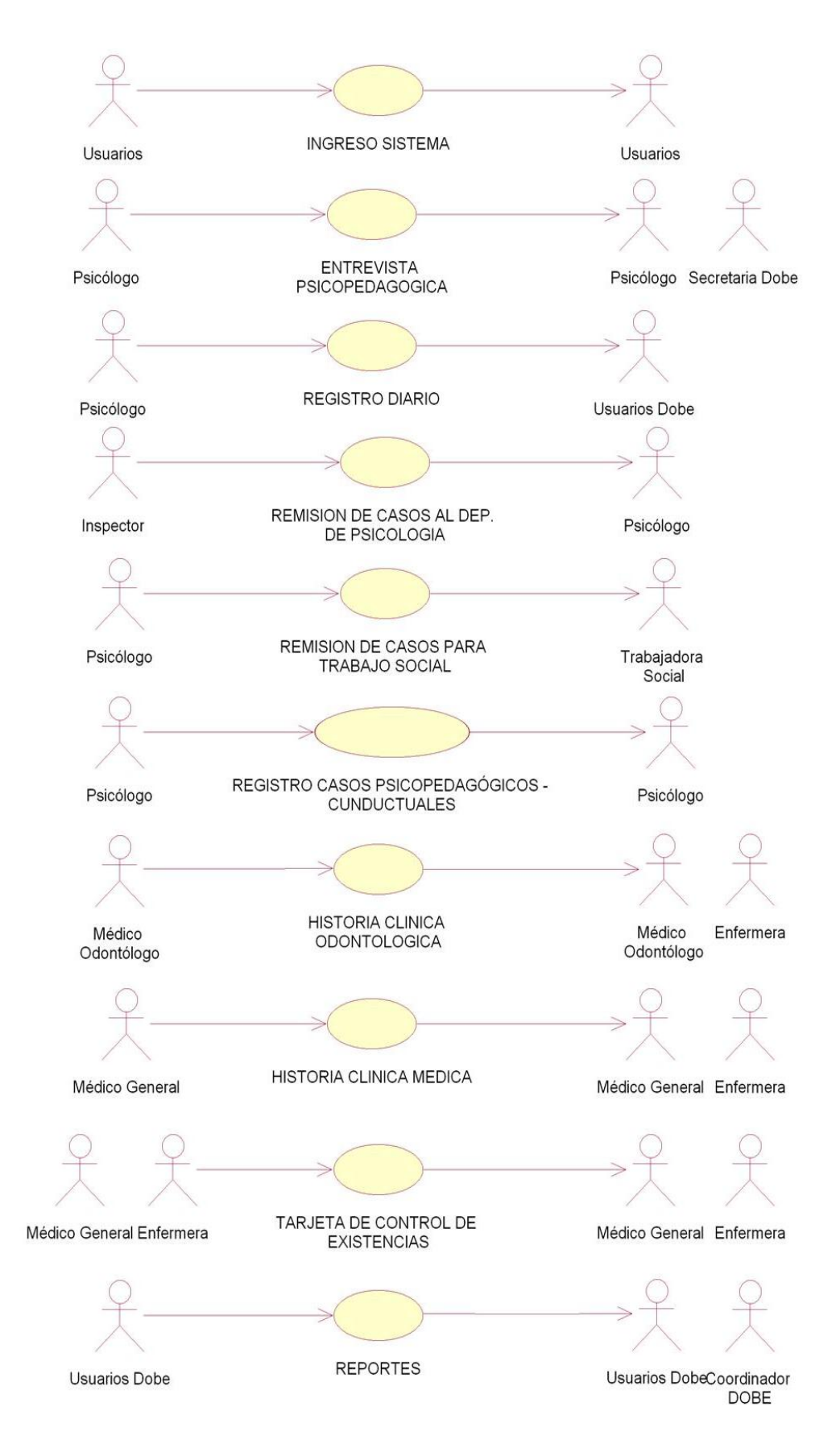

Figura24. Diagrama Casos de Uso

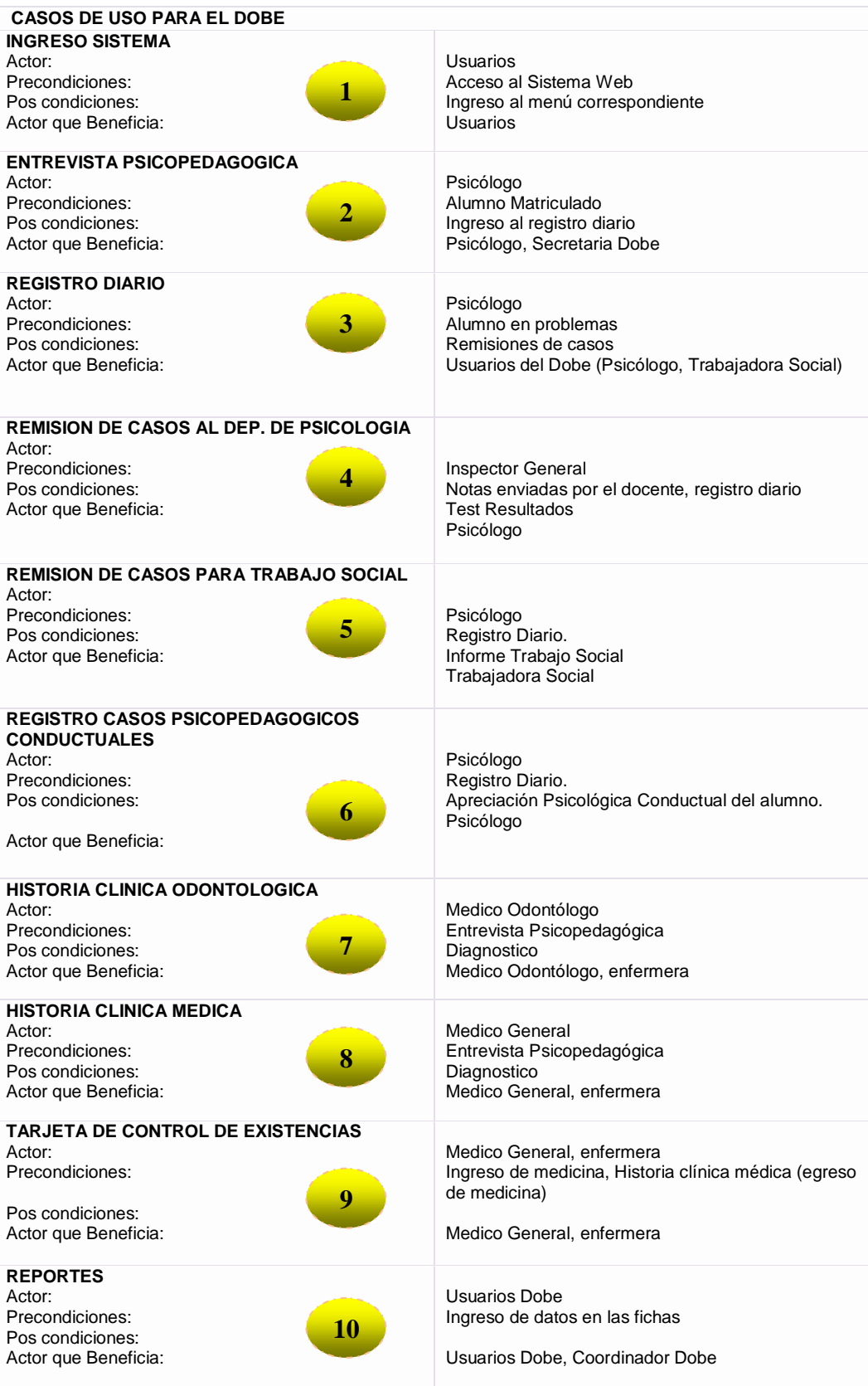

Tabla31. Casos de Uso

## **6.6.2.3.2 Diagrama de Clases**

Este diagrama de clases describe la estructura del sistema mostrando sus clases, atributos y las relaciones.

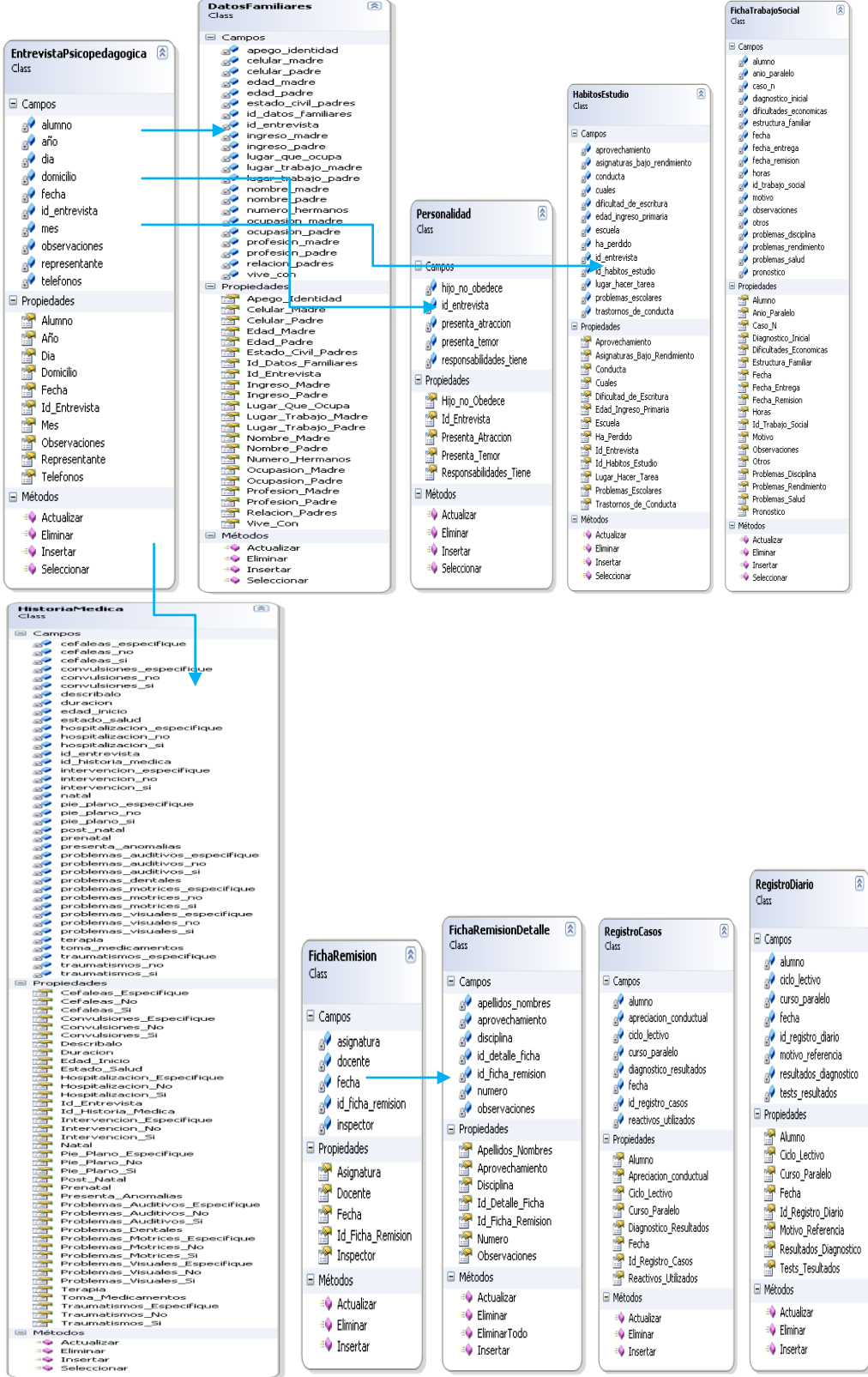

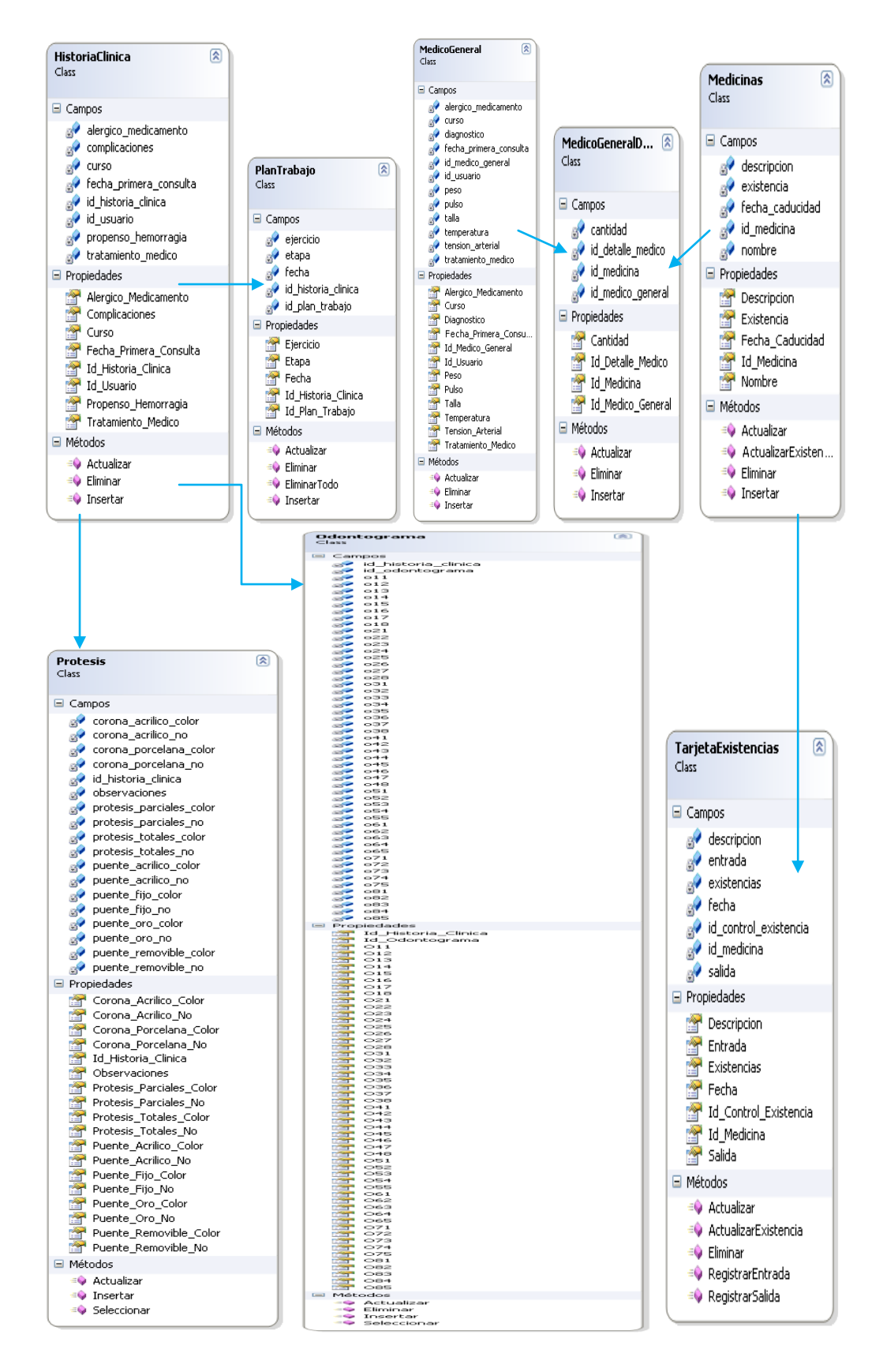

Figura25. Diagrama de clases

#### **6.6.2.3.3 Diagrama de Estados**

Este diagrama de estados describe gráficamente los eventos y los estados de los objetos, para indicar los eventos del sistema en los casos de uso.

Un evento es un acontecimiento importante a tomar en cuenta para el sistema.

Un estado es la condición de un objeto en un momento determinado: el tiempo que transcurre entre eventos.

Una transición es una relación entre dos estados, e indica que, cuando ocurre un evento, el objeto pasa del estado anterior al siguiente.

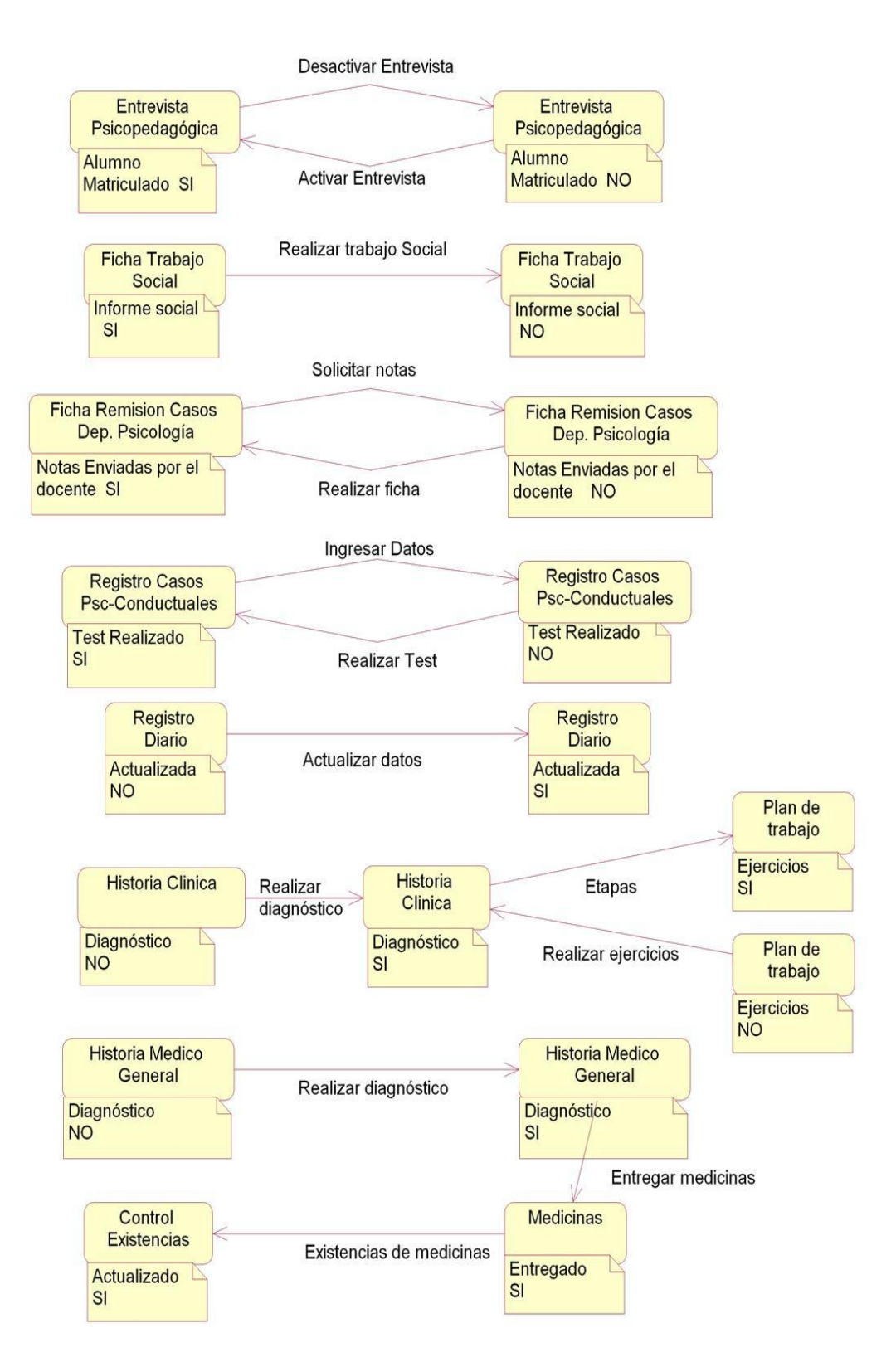

Figura26. Diagrama de Estados

#### **6.6.2.3.4 Diagrama de Secuencias**

Es uno de los diagramas más efectivos para modelar la interacción entre objetos en un sistema, muestra la interacción de un conjunto de objetos en una aplicación a través del tiempo y se modela para cada método de la clase.

Un diagrama de secuencia muestra los objetos que intervienen en el escenario con líneas discontinuas verticales, y los mensajes pasados entre los objetos como flechas horizontales.

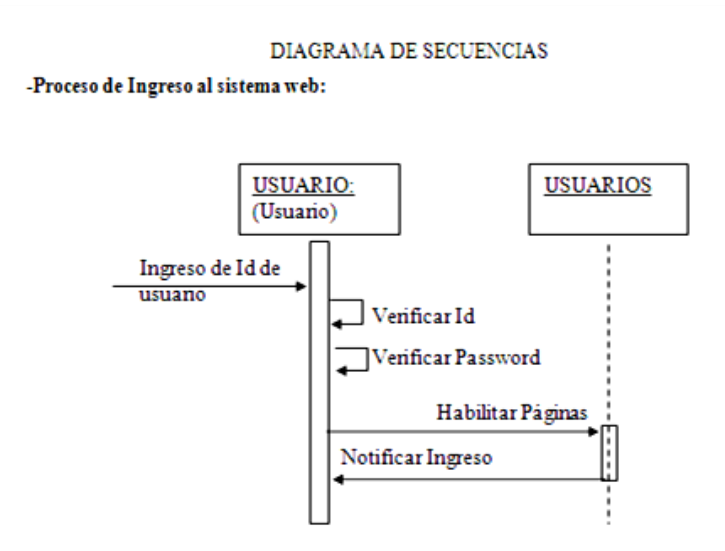

-Proceso de Ingreso de datos a la Ficha Entrevista Psicopedagógica:

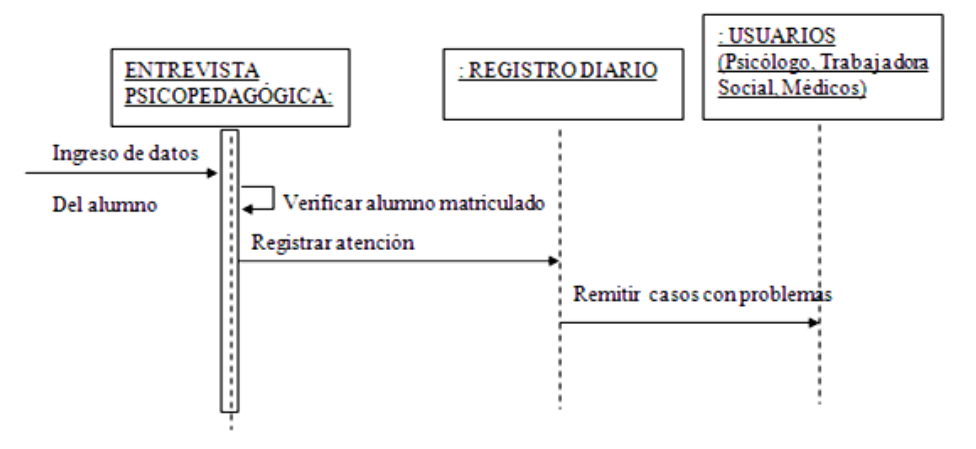

#### -Proceso de Remisión de casos al Dep. De Psicología

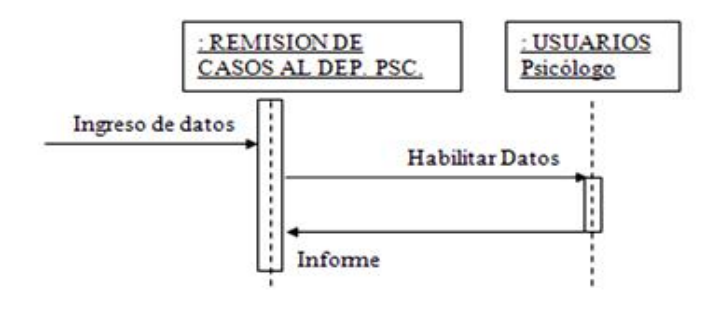

- Registro casos Psicopedagógicos Conductuales

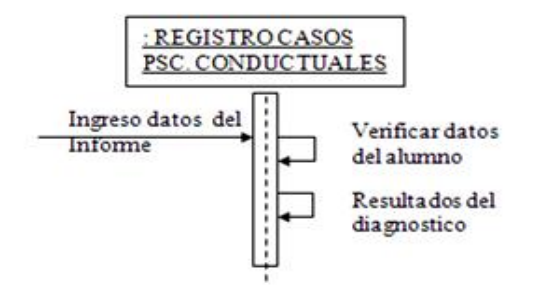

-Proceso de Remisión de casos a Trabajo Social

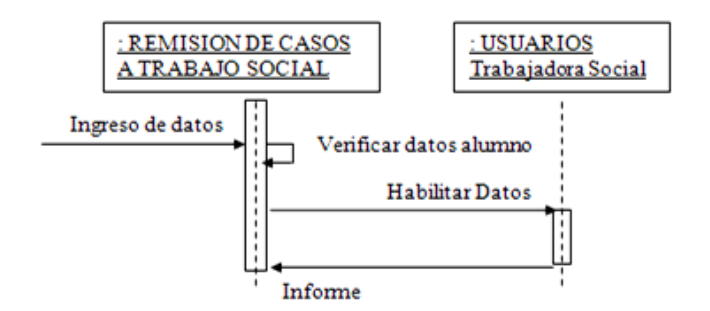

-Proceso de atención odontológica

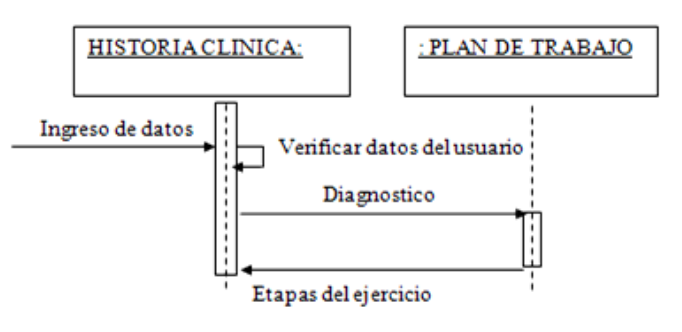

#### -Proceso de atención medica general

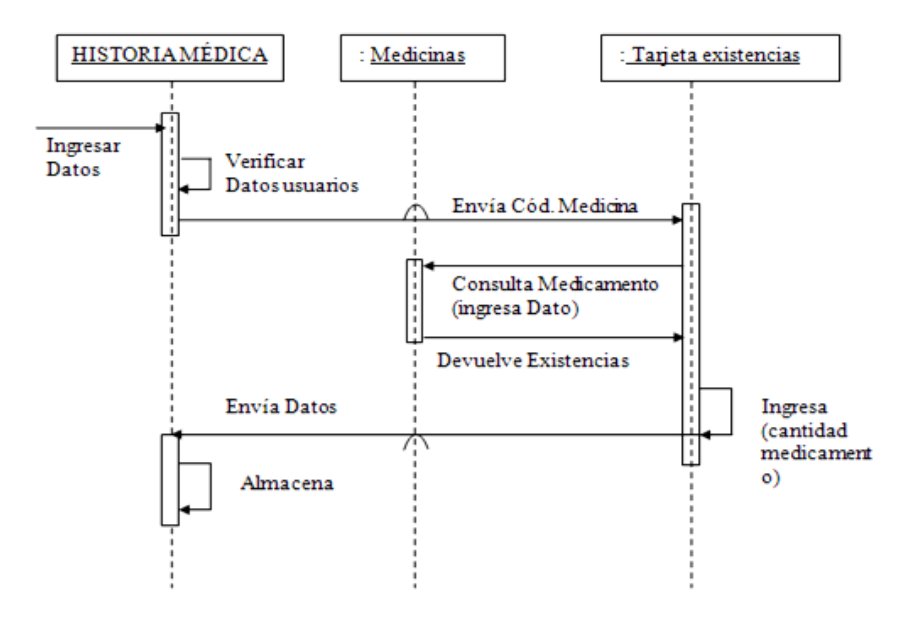

Figura27. Diagrama de Secuencias

#### **6.6.2.4 Diseño de Interfaces**

#### **6.6.2.4.1 Diseño de Entradas y Salidas**

Para los diseños de entradas y salidas se utilizo la directriz IBM [IBM01] que da simplicidad, apoyo, familiaridad, disponibilidad, seguridad, personalización, afinidad de los objetos para la interacción con el usuario.

En coordinación con el estándar de IURE – ISO/IEC 11581 aplicados para los iconos que se visualizarán en pantalla y que el usuario pueda manipular.

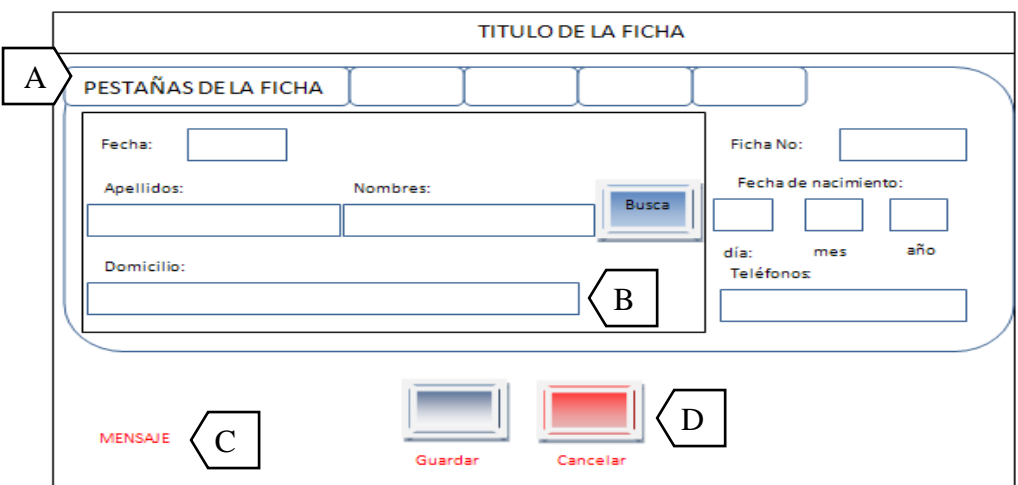

Figura28. Diseño de entradas y salidas

Otro estándar utilizado es el ISO 11064 para el diseño de la interfaz persona.sistema en los controles de los formularios de entradas y salidas de datos. [12]

Controles Utilizados:

- A. Control ajax TabContiner (Pestañas)
- B. TextBox (ingresar datos)
- C. Área de mensajes (visualizar mensajes)
- D. Botones
	- Guardar (guardar datos),
	- Cancelar (cancelar acción),
	- Eliminar (eliminar datos),
	- Regresar (regresar menú),
	- Buscar (buscar usuario).

Los formularios de consultas y eliminaciones están basados en consultas por medio de filtros llamadas búsquedas inteligentes.

E. Grid View (visualizar datos)

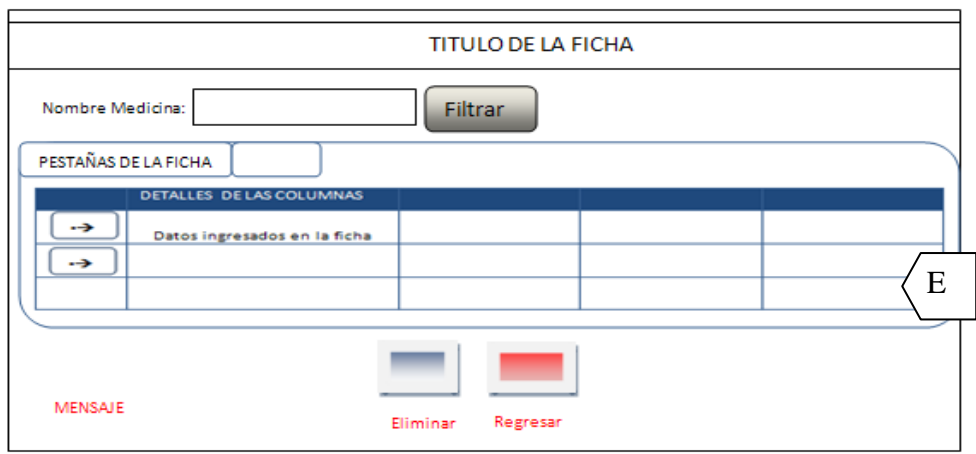

Figura29. Diseño de consultas

#### **6.6.3 Implementación**

#### **6.6.3.1 Proveedor de Datos**

Para permitir que la aplicación pueda enviar y recibir datos con un servidor PostgreSQL se utilizo las librerías Npgsql.dll ya que es un neto proveedor de datos.

Para ubicar la biblioteca Npgsql.dll y Mono.Security.dll, este archivo fue referenciado en el directorio "bin" bajo el directorio raíz de la aplicación ASP.NET. Llamado DobeWeb.

#### **6.6.3.1.1 Tablas Base de Datos**

Se utilizó la tabla usuarios de la base de datos existente en el Sistema del Instituto para manipular los datos de los usuarios.

#### **TABLA usuarios**

#### CREATE TABLE usuarios

( id\_usuario serial NOT NULL,

nacionalidad boolean,

#### pais\_origen character varying(50),

es\_cedula\_o\_pasaporte boolean,

cedula\_pasaporte character(10),

nombres character varying(50) NOT NULL,

apellidos character varying(50) NOT NULL,

login\_usuario character varying(50) NOT NULL,

password\_usuario character varying(50) NOT NULL,

email character varying(200),

fecha\_nacimiento date NOT NULL,

sexo character(1) NOT NULL,

tipo\_sangre character varying(7),

parroquia character varying(50),

barrio character varying(50),

fecha\_registro date,

activo boolean NOT NULL,

fecha\_ingreso\_institucion date,

esta\_en\_la\_institucion boolean,

fecha\_salida\_institucion date,

id\_ciudad smallint,

CONSTRAINT pk\_usuarios PRIMARY KEY (id\_usuario),

CONSTRAINT fk\_usuarios\_ciudades FOREIGN KEY (id\_ciudad)

REFERENCES ciudades (id\_ciudad) MATCH SIMPLE

#### ON UPDATE NO ACTION ON DELETE NO ACTION );

Tablas utilizadas en el sistema web del Dobe:

#### **TABLA entrevista\_psicopedagogica**

CREATE TABLE entrevista\_psicopedagogica

( id\_entrevista\_psicopedagogica bigint NOT NULL,

domicilio character varying(100),

telefonos character varying(30),

observaciones character varying(200),

representante character varying(30),

fecha date,

apellidos character varying(60),

dia character varying(2),

mes character varying(2),

anio character varying(4),

nombres character varying(60),

 CONSTRAINT pk\_entrevista\_psicopedagogica PRIMARY KEY (id\_entrevista\_psicopedagogica) );

Se detalló 2 tablas, las tablas restantes de la base de datos del sistema web del Dobe así como las de auditorías se encuentran en el anexo4.

#### **6.6.3.2 Acceso a Datos**

Para acceder a los datos se desarrollo una clase, la cual realiza la conexión con la base de datos:

Para establecer una conexión con un servidor ubicado en la IP 192.168.30.5, puerto 5432, y acceder a los datos con NpgsqlConnection abierto con la siguiente clase llamada conexión:

using System;

using System.Collections.Generic;

using System.Text;

using Npgsql;

namespace ModuloDobe

{ public static class Conexion

#### **Propiedades de la clase Conexión:**

{ private static string idusuario;

private static string usuario;

private static string contraseña;

private static string tipo;

private static string servidor;

private static string baseDatos;

### **Cadenas de conexión a la Base del Instituto y a la Base del Dobe:**

private static string cadenaConexionColegio = @"Server=192.168.30.5;

Database=dbBolivar;Port=5432;UserId=postgres;Password=bolivaruser;";

private static string cadenaConexionDobe = @"Server=192.168.30.5;

Database=dbBolivar;Port=5432;UserId=postgres;Password= bolivaruser;";

**6.6.3.3 Reglas de negocio**

#### **ModuloDobe**

**En este modulo se encuentra parte de las reglas de negocio que servirá para realizar consultas, inserciones y eliminaciones.**

using System;

using System.Collections.Generic;

using System.Text;

using System.Data;

using System.IO;

using Npgsql;

namespace ModuloDobe

**La clase consultas, realiza todas las consultas generales sobre la base de datos:** 

{ public class Consultas

{ public string BuscarColegio(string sentenciaSelect)

{

**Método que envía una sentencia de selección a la base de datos del Instituto y retorna un DataSet o un conjunto de datos de varias tablas:** 

public DataSet SeleccionarColegio(string sentenciaSelect)

{ NpgsqlConnection cnConexion = new NpgsqlConnection();

try

{cnConexion.ConnectionString = Conexion.CadenaConexionColegio;

```
 NpgsqlCommand cmdSelect = new NpgsqlCommand();
```
cmdSelect.CommandText = sentenciaSelect;

cmdSelect.CommandType = CommandType.Text;

cmdSelect.Connection = cnConexion;

NpgsqlDataAdapter daConsulta = new NpgsqlDataAdapter();

daConsulta.SelectCommand = cmdSelect;

DataSet dsDatos = new DataSet $()$ ;

daConsulta.Fill(dsDatos, "Datos");

return dsDatos;

}

finally

{ cnConexion.Dispose(); }

}

# **Método que envía una sentencia de selección a la base de datos del Dobe y retorna un DataSet o un conjunto de datos de varias tablas:**

 public DataSet Seleccionar(string sentenciaSelect) {NpgsqlConnection cnConexion = new NpgsqlConnection(); Try {cnConexion.ConnectionString = Conexion.CadenaConexionDobe; NpgsqlCommand cmdSelect = new NpgsqlCommand(); cmdSelect.CommandText = sentenciaSelect; cmdSelect.CommandType = CommandType.Text; cmdSelect.Connection = cnConexion; NpgsqlDataAdapter daConsulta = new NpgsqlDataAdapter();

```
 daConsulta.SelectCommand = cmdSelect;
    DataSet dsDatos = new DataSet();
     daConsulta.Fill(dsDatos, "Datos");
     return dsDatos;
   }
         finally
 { cnConexion.Dispose(); }
 }
```
**Método que envía una sentencia de selección a la base de datos del Dobe y retorna un DataTable o un conjunto de datos de una tabla:** 

public DataTable SeleccionarCB(string sentenciaSelect)

{NpgsqlConnection cnConexion = new NpgsqlConnection();

try

{ cnConexion.ConnectionString = Conexion.CadenaConexionDobe;

NpgsqlCommand cmdSelect = new NpgsqlCommand(sentenciaSelect, cnConexion);

cnConexion.Open();

NpgsqlDataReader drCombo = cmdSelect.ExecuteReader();

DataTable dtCombo = new DataTable();

dtCombo.Load(drCombo);

return dtCombo:

```
 }
```
finally

{ cnConexion.Dispose(); }

}

```
 public string Buscar(string sentenciaSelect)
 {NpgsqlConnection cnConexion = new NpgsqlConnection();
   try
   {cnConexion.ConnectionString = Conexion.CadenaConexionDobe;
     NpgsqlCommand cmdSelect = new NpgsqlCommand();
     cmdSelect.CommandText = sentenciaSelect;
     cmdSelect.CommandType = CommandType.Text;
     cmdSelect.Connection = cnConexion;
     cnConexion.Open();
     return Convert.ToString(cmdSelect.ExecuteScalar());
   }
   finally
  { cnConexion.Dispose(); }
 }
```
**Método en la cual busca el curso de un alumno en la base de datos:** 

public string BuscarCurso(string id)

{NpgsqlConnection cnConexion = new NpgsqlConnection();

try

# **Sentencia SELECT mediante código SQL que permita seleccionar el curso y paralelo de un alumno:**

{string sentenciaSelect = "select grupos\_de\_cursos.nombre as curso, cursos.nombre as paralelo from grupos\_de\_cursos, cursos, matriculas, estudiantes " + "where cursos.id\_grupo\_curso = grupos\_de\_cursos.id\_grupo\_curso and matriculas.id\_curso = cursos.id\_curso and matriculas.id\_estudiante = estudiantes.id\_estudiante and id\_usuario =  $" + id;$ 

cnConexion.ConnectionString = Conexion.CadenaConexionColegio;

NpgsqlCommand cmdSelect = new NpgsqlCommand();

cmdSelect.CommandText = sentenciaSelect;

cmdSelect.CommandType = CommandType.Text;

cmdSelect.Connection = cnConexion;

NpgsqlDataAdapter daConsulta = new NpgsqlDataAdapter();

daConsulta.SelectCommand = cmdSelect;

DataSet dsDatos = new DataSet $()$ ;

daConsulta.Fill(dsDatos, "Datos");

string curso  $=$  "";

**Contamos la cantidad de filas que tiene el dataset, si es mayor de 0 es que tengo al menos 1 dato para poder procesar.** 

```
if (dsDatos.Tables[0].Rows.Count > 0)\{\text{curso} = \text{dsDatos.Tables}[0].\text{Rows}[0][\text{"curso}''].ToSuring() + \text{''} + \text{''}dsDatos.Tables[0].Rows[0]["paralelo"].ToString(); }
   return curso; \} finally
{ cnConexion.Dispose(); }
 }
```
En este módulo se encuentran las clases para cada una de las tablas de la base de datos del Dobe, estas clases son para inserción, modificación, eliminación y búsqueda.

También se realizó una clase para validar las fechas a ingresar en cada uno de los formularios la cual retorna verdadero o falso.

Para observar el código completo, dirigirse al anexo4.

#### **6.6.3.4 Presentación**

Esta capa se la desarrollo mediante formularios para páginas web:

**Para realizar ingresos de datos en todos formularios se utilizó la siguiente estructura:** 

#### **Dll ModuloDobe explicada anteriormente:**

using ModuloDobe;

#### **Formato de clases para ingresar, actualizar, eliminar datos en una ficha:**

public partial class Ingresar : System.Web.UI.Page

- { protected void Page\_Load(object sender, EventArgs e)
	- { if (!Page.IsPostBack)

{ LeerRegistroDiario();

Se utilizó métodos para consultas, para cargar datos en un Grid View, para limpiar controles, cuando el usuario realiza un evento sobre un control, para controlar y validar campos requeridos, para guardar, para controlar la paginación, para activar o desactivar objetos antes de la actualización, para actualizar, para controlar errores del usuario y para eliminaciones de datos.

Para observar el código completo, dirigirse al anexo4.

#### **6.6.4 Integración**

Se realizó la integración a nivel de base de datos y de tecnologías utilizadas.

Base de datos.- Se procedió a la creación de las tablas de los Módulos del Sistema del Dobe en la base de datos del Instituto, verificación de campos utilizados de la Base General.

Tecnologías.- Se procedió a la verificación de tecnologías utilizadas para la integración de todos los módulos.

El proceso de configuraciones e integración tuvo una duración de 2 semanas.

#### **6.6.5 Pruebas**

Se realizaron fases informales antes de entrar a la fase de pruebas, consistió en ir ejecutando el código para saber que el sistema está funcionando con pequeños ejemplos para observar la evolución dinámica del mismo, localizar el fallo y repararlo.

#### **6.6.5.1 Pruebas de Caja Blanca**

Las pruebas de caja blanca se realizaron a nivel de base de datos, clases y de los reportes.

**Base de datos.-** En la base de datos se vio en la necesidad de crear nuevos campos en la tabla ficha\_trabajo\_social, los mismos que sirven para el ingreso de más datos del estudiante y la presentación del informe del la Sra. Trabajadora social, esto con el objeto de eliminar un formulario creado para el informe que deberá realizar la trabajadora social, creando inconvenientes al momento de la presentación del informe ya que perdía tiempo en ingresar nuevamente los datos emitidos en Psicología.

Otra de las pruebas de base de datos comprueba que realice la selección correcta de datos al momento de buscar el alumno matriculado, dándose un error en la ficha de la entrevista psicopedagógica que no encontraba al alumno, para lo cual se realizo un cambio en la sentencia Select, de esta manera se pudo corregir el error.

**Clases.-** En cuanto a pruebas con clases, se tuvo que implementar métodos para búsquedas individuales por código utilizando sentencias SQL, en lugar de búsquedas secuenciales registro por registro, ganando con esto mayor velocidad al momento de procesar las consultas.

En la clase Ingresar de la capa de presentación de la historia médica general, se realizo la suma de medicina suministrada en la pagina mientras vaya ingresando y al mismo tiempo controla la existencia del medicamento, esto con el fin de evitar el error que se estaba produciendo al momento de elegir la cantidad de medicina suministrada al paciente, ganando con esto el control al ingreso de datos del inventario de existencias de medicinas.

**Reportes.-** En cuanto a los reportes en primera instancia y mediante las fases informales se realizo en la herramienta ReporViwer lo cual presentaba el reporte en formato xls sin mayor novedad, pero al realizar las pruebas en el servidor Centos 5.5 se presentaron varios errores al no reconocer las extensiones .rdlc para Microsoft, por lo cual se tuvo que cambiar a librerías itextsharp.dll y el formato de presentación a pdf. Estas pruebas se lo realizo durante 2 semanas, después de la configuración del servidor.

#### **6.6.5.2 Pruebas de Caja Negra**

Las pruebas de caja negra se las realizo sobre la interfaz final por lo tanto estas pruebas son completamente indiferentes del comportamiento interno y la estructura de las capas lógicas del sistema, verifica que el ítem que se está probando, cuando se le dan las entradas apropiadas produzcan los resultados esperados.

**Interfaz Final.-** Una de las pruebas evidencia la selección correcta de datos al momento de buscar el alumno matriculado o usuario.

Probamos que los cálculos de los inventarios de medicinas trabajen de manera correcta, los datos de ingreso sean verdaderos como por ejemplo las fechas, los controles estén correctamente habilitados y deshabilitados según la necesidad y se ejecute correctamente los campos requeridos con sus respectivos mensajes.

Estas pruebas demostraron que los métodos del sistema son completamente operativos y factibles, obtengan registros correctos y produzcan información de forma adecuada y cuidando la integridad de los datos.

Estas pruebas se lo realizo durante 1 semana, después de la configuración del servidor.

### **6.6.6 Implantación**

Se realizó una implantación directa, verificando la información manual y el sistema entro en funcionamiento.

El Instituto Superior Bolívar designo una persona encargada de la logística y coordinación de migración, verificación y comprobación de datos y procesos para que correspondan con lo que, anteriormente el Instituto trabajaba en forma manual, el proceso duró 2 semanas.

#### **6.7 Conclusiones y Recomendaciones**

#### **6.7.1 Conclusiones**

- Al plantear una propuesta informática, se crearon procesos que permitan  $\bullet$ un manejo eficiente de la información, utilizando base de datos relacional y métodos para el control de los procesos administrativos del Dobe.
- Se realizó módulos para el tratamiento de la información y operaciones de  $\bullet$ datos en fichas automatizadas.
- El sistema facilita al usuario de información por periodo de tiempo en reportes con filtros de acuerdo a las necesidades del mismo.
- Se logró realizar un diseño flexible y de fácil manejo para el usuario, con lo cual el Dobe podrá agilizar su trabajo, ahorrando tiempo en los procesos realizados y guardando la información de manera segura en la base de datos.
- La implementación del sistema web busca mejorar notablemente el  $\bullet$ manejo de la información en forma manual, aun cuando tome tiempo adaptarse a la nueva forma de trabajo.

#### **6.7.2 Recomendaciones**

- Se recomienda al I.T.S.B. realice una capacitación a las personas que  $\bullet$ vayan utilizar el sistema web, en la forma de su uso, esto con el fin de evitar inconvenientes, ingresos erróneos, y pérdida de información.
- También se recomienda que el Instituto implemente equipo informático de  $\bullet$ última tecnología para el servidor de Base de Datos, con esto se lograría mayor velocidad y rendimiento al realizar las transacciones con los datos de la base.
- Realizar respaldos de la base de datos una vez por semana, por lo menos, con el fin de evitar pérdidas de información, ya que muchas veces los equipos informáticos suelen ser vulnerables a ciertos daños físicos o lógicos, los mismos que traerían graves inconvenientes si la base de datos fuera corrompida, con esto no se perderá dicha información.
- Contratar un Administrador para el Sistema Web, para que esta persona sea la encargada de mantener en correcto funcionamiento y evitar inconvenientes.
- Tener presente que el sistema debe trabajar ininterrumpidamente, es decir se debe procurar que funcione al 100%, hay que recordar que todo puede fallar menos el sistema, esto evitará inconvenientes a los usuarios.

#### **6.8 Bibliografía**

#### **6.8.1 Referencias Bibliográficas de Libros**

 [1] Reglamento Interno, Consejo Directivo del Instituto Tecnológico Superior Bolívar, Ambato.

Procesos de cada área del Dobe, 1989.

- [12] IBM Interface Architecture, IBM Corporation, 1ra. Edición, 03/06/2009.
- [3] JavaScript, Programando con cadenas, números y fechas, pag 171-212, Jose Luis Quijano – Alfaomega Grupo Editar, 2da. Edición 2008.

### **6.8.2 Referencias Bibliográficas de Internet**

- $\triangleright$  [2] [http://es.wikipedia.org/wiki/Aplicaci%C3%B3n\\_web.](http://es.wikipedia.org/wiki/Aplicaci%C3%B3n_web)2 Juan Salvador Castejón Garrido (12/01/2004), Revista de Ingeniería Informática del CIIRM, Dep.Legal: MU-2419-2004 ISSN: 1698-8841. Revista de Ingeniería Informática del CIIRM - Aplicaciones Web
- [2] [http://es.wikipedia.org/wiki/Aplicaci%C3%B3n\\_web](http://es.wikipedia.org/wiki/Aplicaci%C3%B3n_web) Aplicaciones web
- [2[\]http://www.gestiopolis.com/recursos/documentos/fulldocs/rrhh/sigselecc.](http://www.gestiopolis.com/recursos/documentos/fulldocs/rrhh/sigselecc.htm) [htm,](http://www.gestiopolis.com/recursos/documentos/fulldocs/rrhh/sigselecc.htm) Lic. Keilyn Rodríguez Perojo y Lic. Rodrigo Ronda León, 2006, en su resumen "El web como sistema de información", El Web como sistema de Información - Sistema Web
- $\triangleright$  [5]<http://es.wikipedia.org/wiki/ASP.NET> Asp.Net – Visual Studio 2005
- [7] Conceptos básicos de Centos 5.5: [http://www.centos.org](http://www.centos.org/)
- [4]<http://oness.sourceforge.net/proyecto/html/ch03s02.html> ONess, un proyecto open source para el negocio textil mayorista desarrollado con tecnologías open source innovadoras, Justificación y metodología.
- [1]<http://www.monografias.com/trabajos12/proadm/proadm.shtml> Procesos Administrativos
- [2] [http://es.wikipedia.org/wiki/Biblioteca\\_de\\_enlace\\_din%C3%A1mico](http://es.wikipedia.org/wiki/Biblioteca_de_enlace_din%C3%A1mico) Creative Commons Atribución Compartir Igual 3, 24 may 2011, Biblioteca de enlace dinámico: manifiesta que: Conceptos sobre Biblioteca de enlace dinámico.
- [8] Conceptos básicos del servidor web Apache: http://es.wikipedia.org/wiki/Servidor\_HTTP\_Apache
- [9]Conceptos Básicos del modulo Mod-Mono: http://www.monoproject.com/Mod\_mono&usg=ALkJrhjpgf67xp2xui0-UV2Zeb2bH4WasQ
- [10]http://es.wikipedia.org/wiki/XSP\_(software), Conceptos básicos de XSP
- [11[\]http://www.monografias.com/trabajos28/](http://www.monografias.com/trabajos28)programaciónobjetos/programacion-objetos.shtml, La programación Orientada a Objetos
# **6.9 Glosario de Términos**

- **Arquitectura.-** Es el diseño o conjunto de relaciones entre las partes que constituyen un [sistema.](http://www.alegsa.com.ar/Dic/sistema.php) Descripción formal de un sistema o un plan detallado del sistema a nivel componente como guía para su implementación.
- **Atributos.-** Son valores de datos asociados a los objetos de una clase al cual describen. Están fuertemente asociados con la clase de objetos que los contienen, de tal forma que no tienen existencia independiente o identidad de objeto.
- **Campos.-** Unidad básica de una base de datos.
- **Clase.-** definiciones de las propiedades y comportamiento de un tipo de objeto concreto.
- **Control.-**Elemento grafico para el desarrollo de un programa.
- **DLL.-** Una biblioteca de enlace dinámico o más comúnmente DLL (sigla en inglés de dynamic-link library) es el término con el que se refiere a los [archivos](http://es.wikipedia.org/wiki/Archivo_inform%C3%A1tico) con [código ejecutable](http://es.wikipedia.org/wiki/C%C3%B3digo_ejecutable) que se cargan bajo demanda de un [programa](http://es.wikipedia.org/wiki/Programa_%28inform%C3%A1tica%29) por parte del [sistema operativo.](http://es.wikipedia.org/wiki/Sistema_operativo) Esta denominación es exclusiva a los [sistemas operativos](http://es.wikipedia.org/wiki/Sistema_operativo) [Windows](http://es.wikipedia.org/wiki/Windows) siendo ".dll" la [extensión](http://es.wikipedia.org/wiki/Extensi%C3%B3n_de_archivo) con la que se identifican estos ficheros, aunque el concepto existe en prácticamente todos los sistemas operativos modernos.
- **Dobe.-** Departamento de Orientación y Bienestar Estudiantil.
- **Duplicidad.-** La redundancia de los datos debe ser controlada, de forma que no existan duplicidades perjudiciales innecesarias en un sistema.
- **Estándar.-** Que sirve como tipo, modelo, norma, patrón o referencia por ser corriente.
- **Estructura.-** Es la disposición y [orden](http://es.wikipedia.org/wiki/Orden) de las partes dentro de un todo.
- **Filtros.-** Sistema de selección en un proceso según criterios previamente establecidos.
- **Inconsistencia.-** Si un dato está almacenado una sola vez, cualquier actualización se debe realizar sólo una vez, y está disponible para todos los usuarios inmediatamente.
- **Integridad de la información.-** Se refiere al valor del contenido de la información con el tiempo y generalmente se relaciona al trabajo del autor o creador.
- **Interacción de objetos.-** muestran las interacciones entre objetos requeridas para proveer al usuario los servicios descriptos.
- **Interfaz.-** Conexión física y funcional entre dos aparatos o sistemas independientes.
- **Mensaje.-** Una comunicación dirigida a un objeto, que le ordena que ejecute uno de sus métodos con ciertos parámetros asociados al evento que lo generó.
- **Método.-** Algoritmo asociado a un objeto (o a una clase de objetos), cuya ejecución se desencadena tras la recepción de un "mensaje". Desde el punto de vista del comportamiento, es lo que el objeto puede hacer.
- **Modelar.-** El modelar datos, es la estructura, sobre la que realmente reside la verdadera esencia de la aplicación. Incluso determina si el proyecto va a cumplir con su verdadero objetivo.
- **Relaciones.-** Describen como los objetos se asocian unos con otros en la misma forma que en el modelo entidad-relación. Identifican así mismo dependencias entre objetos, cuando un objeto requiere de la existencia de otro ya sea de la misma clase o de otra.
- **Respaldo.-** (Copia de seguridad) Es la copia total o parcial de información importante del [disco duro,](http://www.alegsa.com.ar/Dic/disco%20rigido.php) [CDs,](http://www.alegsa.com.ar/Dic/cd.php) [bases de datos](http://www.alegsa.com.ar/Dic/base%20de%20datos.php) u otro medio de [almacenamiento.](http://www.alegsa.com.ar/Dic/almacenamiento.php) Esta copia de respaldo debe ser guardada en algún otro sistema de [almacenamiento](http://www.alegsa.com.ar/Dic/almacenamiento.php) masivo, los backups se utilizan para tener una o más copias de información considerada importante y así poder recuperarla en el caso de pérdida de la copia original.
- **Servidor.-** Es una [computadora](http://es.wikipedia.org/wiki/Computadora) que, formando parte de una red, provee servicios a otras computadoras denominadas [clientes.](http://es.wikipedia.org/wiki/Cliente_%28inform%C3%A1tica%29)

#### **Anexos**

#### **Anexo1**

#### **Encuesta dirigida al personal del Dobe del I.T.S.B.**

**Fecha:** 16 de junio de 2010

La presente encuesta se ha planificado con el objeto de recabar información y dar solución al retraso, inconsistencia y duplicidad de la información manejada en el Dobe.

#### **Cuestionario**

Sírvase contestar dentro del cuadro con una X en la respuesta que estime conveniente.

1.- Está de acuerdo en la creación de una solución para el retraso y duplicidad de los datos de los procesos administrativos de este departamento?

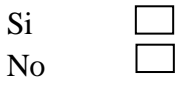

2.- Actualmente como maneja los procesos administrativos de este departamento?

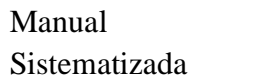

3.- ¿Está de acuerdo en sistematizar los procesos administrativos para control de este departamento?

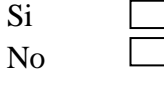

4.- Desearía que mediante el internet pueda obtener datos para los procesos que realiza?

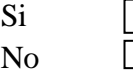

5.- Desearía actualizar los datos de los procesos realizados por medio de internet?

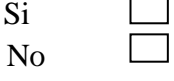

6.- ¿Cuáles de estas características existe en los datos que maneja?

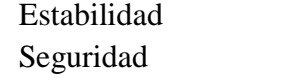

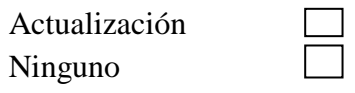

- 
- 7.- Cuál es el manejo de los procesos que diariamente realiza?  $\Box$

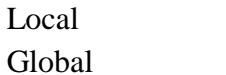

8.- Existe un control en los procesos administrativos del dobe? Si  $\mathbb{R}^2$ No  $\overline{\phantom{a}}$ 

9.- Existe coordinación en los procesos administrativos del dobe?

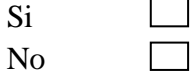

10.- Se realiza estadísticas comparativas en los procesos administrativos del dobe?

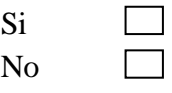

11.- ¿Considera que existirá la predisposición de todas las aéreas del Dobe para la dar solución a los problemas existentes?

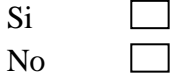

12.- En cuantos formularios estaría dispuesto a manejar, de acuerdo a su cargo?

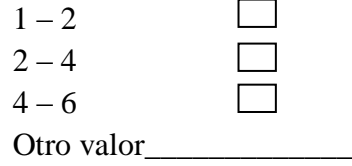

### **Anexo2**

# **MANUAL DE USUARIO**

### **Módulo Dobe**

El Departamento de Orientación y Bienestar Estudiantil, es un organismo técnico docente, responsable de planificar, coordinar, ejecutar y evaluar los objetivos y acciones del programa de orientación y bienestar estudiantil en el Plantel, con la participación de todos sus miembros y la colaboración de la comunidad educativa.

El propósito del presente documento es proporcionar el uso eficiente de la herramienta de control de procesos administrativos llamado "Sistema Web para control de los procesos administrativos del Departamento de Orientación y Bienestar Estudiantil, del Instituto Tecnológico Superior Bolívar".

## **Página para control de la Entrevista Psicopedagógica**

**1.** El acceso a las entrevistas Psicopedagógicas lo realizará unicamente el Psicólogo encargado en cada campus, ingresando a la siguiente pestaña del menu:

Entrevista Psicopedagógica, damos click y proseguimos a realizar lo deseado como:

Ingresar una nueva Entrevista Psicopedagógica

Actualizar una Entrevista Psicopedagógica

Buscar una Entrevista Psicopedagógica

Eliminar una Entrevista Psicopedagógica

Como podemos observar en el siguiente grafico:

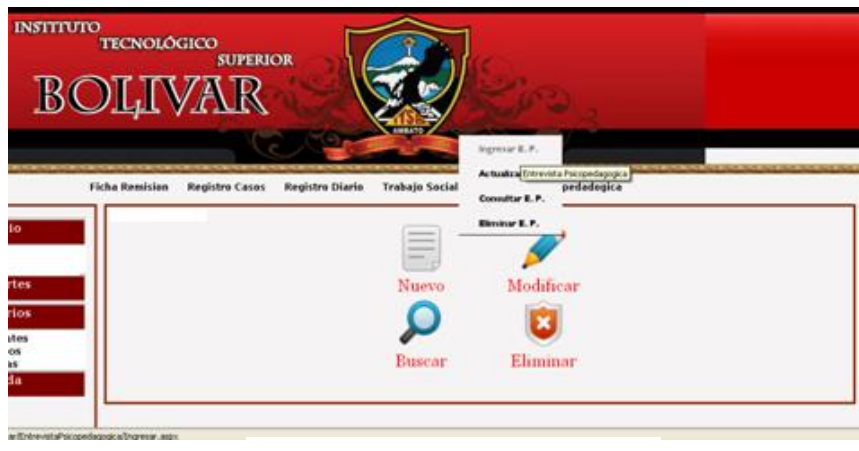

Figura30. Menú Psicologo

**2.** Se nos abrirá la siguiente página con cinco pestañas y botones que a continuación se detallará que hace cada una de ellas.

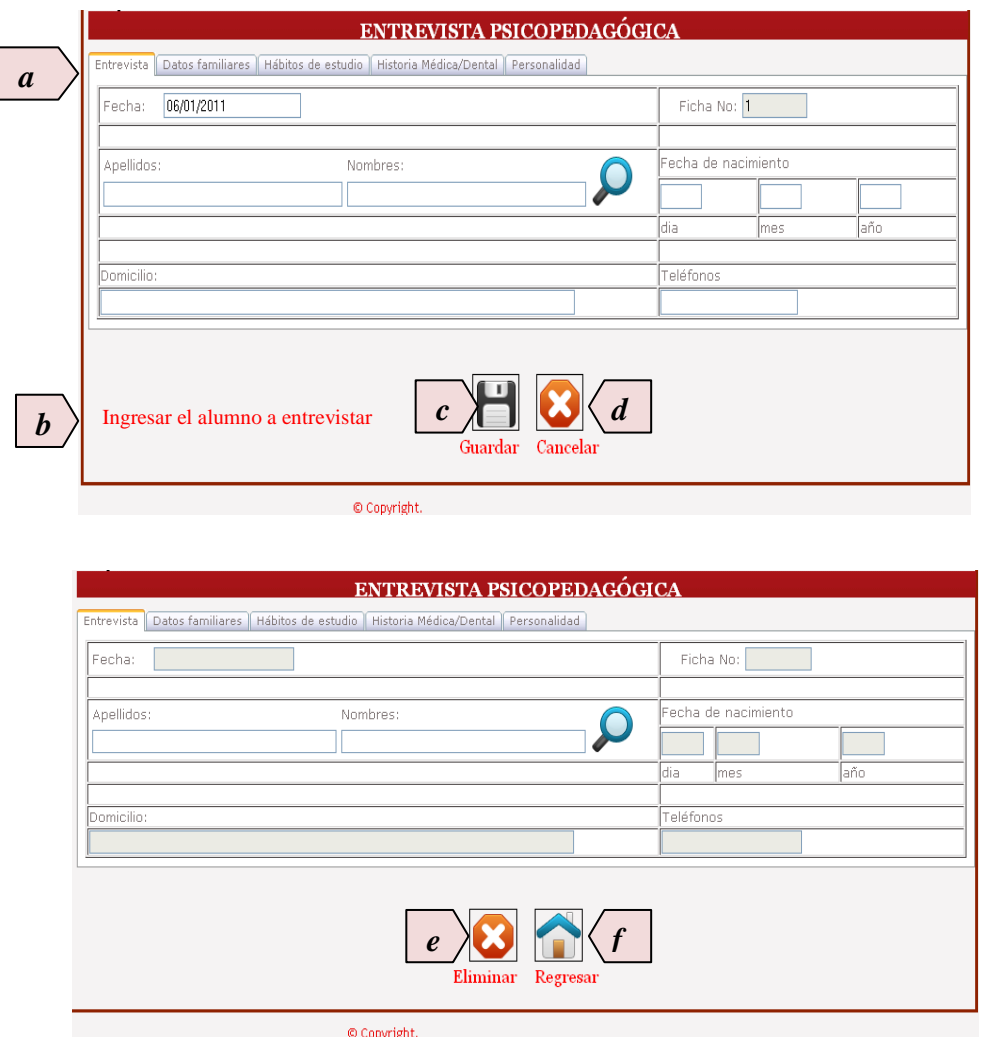

Figura31. Página Entrevista Psicopedagógica

### **Descripción de controles**

### **a) Campos a registrar**

**Entrevista.-** En esta área se encuentra los datos de la ficha y del alumno los mismos que deberán ser buscados por apellidos y nombres desde la base de datos del Instituto.

**Datos Familiares.-** En esta área se encuentra los datos de familiares del alumno que el especialista podrá ingresar, modificar o eliminar.

**Hábitos de estudio.-** En esta área se encuentra los hábitos de estudio que tiene el alumno los mismos que podrán ser ingresados, modificados, o eliminados por el especialista que realiza la entrevista.

**Historia Médica/Dental.-** En esta área podrá el especialista ingresar los datos médicos/dentales del alumno los mismos que podrán ser ingresados, modificados, o eliminados.

**Personalidad.-** En esta área podrá el especialista registrar los datos de la personalidad que el alumno tiene los mismos que podrán ser ingresados, modificados, o eliminados.

# b) **Área de mensajes**

Se visualizará los mensajes o advertencias para comunicar al usuario cualquier acción que se realice en la página.

## c) **Botón Guardar**

Permite guardar el ingreso, actualización de una ficha psicopedagógica.

# d) **Botón Cancelar**

Cancelará cualquier acción que se quiera hacer a un registro, permitiendo regresar al menú principal para elección de una nueva acción.

# **e) Botón Eliminar**

En el caso de haber ingresado a eliminar ficha psicopedagógica, encontrará el botón eliminar el cual eliminará la ficha buscada.

# **f) Botón Regresar**

En el caso de haber ingresado a eliminar, buscar ficha psicopedagógica, encontrará el botón regresar el mismo que regresará al menú principal.

# **Página para control de fichas de remisión de casos a Trabajo Social**

El acceso a las fichas de remisión de casos a Trabajo Social lo realizará el Psicólogo encargado en cada campus y la persona encargada de trabajo social con algunas restricciones, ingresando a la siguiente pestaña del menu:

Trabajo Social, damos click y proseguimos a realizar lo deseado como:

Ingresar una nueva ficha de remisión de casos a Trabajo Social.

Actualizar una ficha de remisión de casos a Trabajo Social.

Buscar una ficha de remisión de casos a Trabajo Social.- Cabe mensionar que la persona encargada de trabajo social podrá buscar mediante filtros diarios las fichas emitidas por el Psicologo y poder realizar el informe según el tiempo estipulado en el mismo.

Eliminar una ficha de remisión de casos a Trabajo Social.

**1.** Se nos abrirá la siguiente página que a continuación se detallará que hace cada una de ellas.

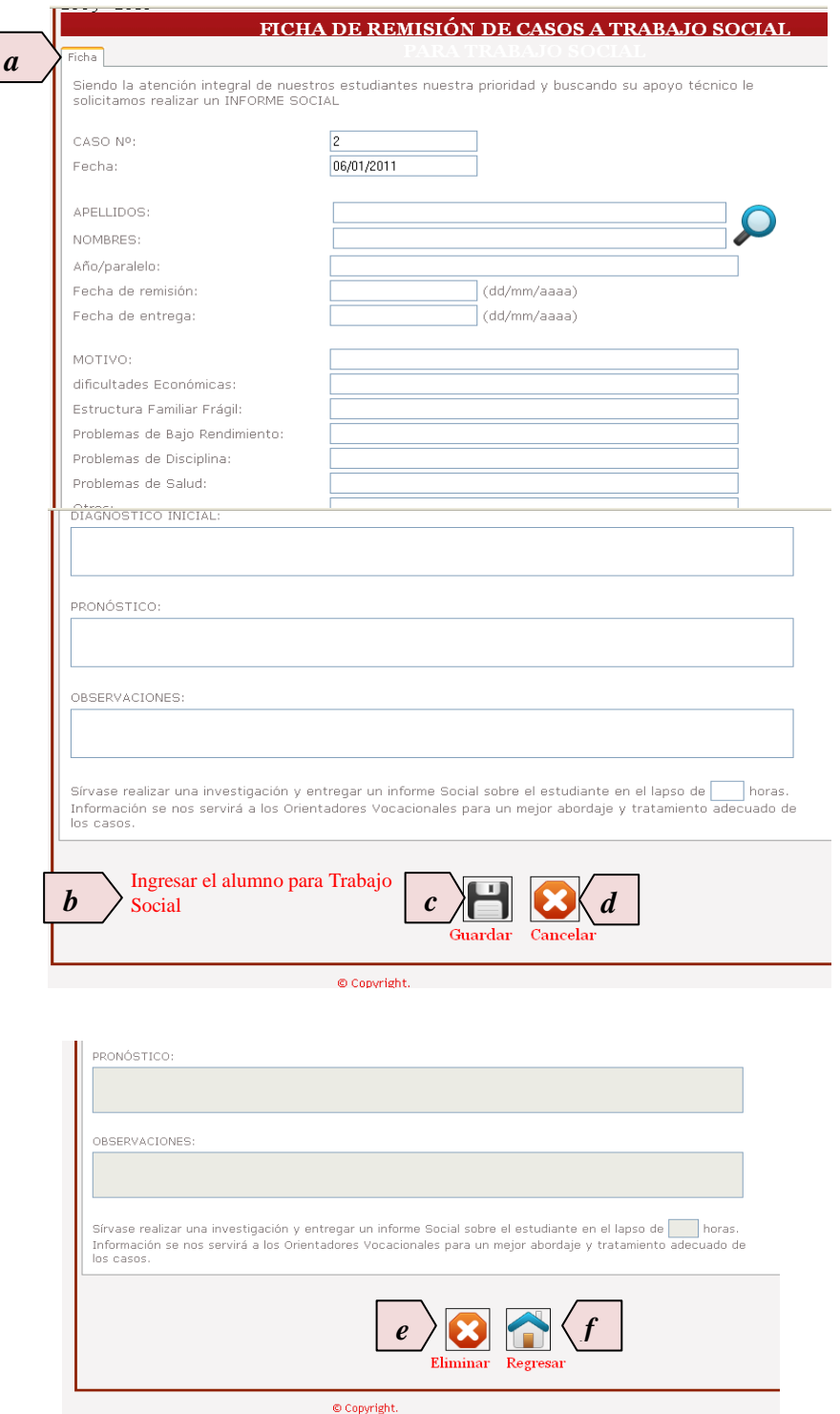

Figura32. Página Ficha remisión a Trabajo Social

# **Descripción de controles**

#### **a) Campos a registrar**

En esta área se encuentra los datos del alumno los mismos que deberán ser buscados por apellidos y nombres desde la base de datos del Instituto y datos de la ficha que el especialista podrá ingresar, modificar o eliminar.

#### b) **Área de mensajes**

Se visualizará los mensajes o advertencias para comunicar al usuario cualquier acción que se realice en la página.

#### c) **Botón Guardar**

Permite guardar el ingreso, actualización de una ficha.

## d) **Botón Cancelar**

Cancelará cualquier acción que se quiera hacer a un registro, permitiendo regresar al menú principal para elección de una nueva acción.

### **e) Botón Eliminar**

En el caso de haber ingresado a eliminar una ficha, encontrará el botón eliminar el cual eliminará la ficha buscada.

## **f) Botón Regresar**

En el caso de haber ingresado a eliminar, buscar una ficha, encentrará el botón regresar el mismo que regresará al menú principal.

## **Página para control del Registro Diario**

**1.** El acceso a la ficha para el registro diario de casos que atiende el Dobe lo realizará unicamente el Psicólogo encargado en cada campus, ingresando a la siguiente pestaña del menu:

Registro Diario, damos click y proseguimos a realizar lo deseado como:

Ingresar una nueva ficha para el registro diario.

Actualizar una ficha para el registro diario.

Buscar una ficha para el registro diario.

Eliminar una ficha para el registro diario.

**2.** Se nos abrirá la siguiente página con dos pestañas y botones que a continuación se detallará que hace cada una de ellas.

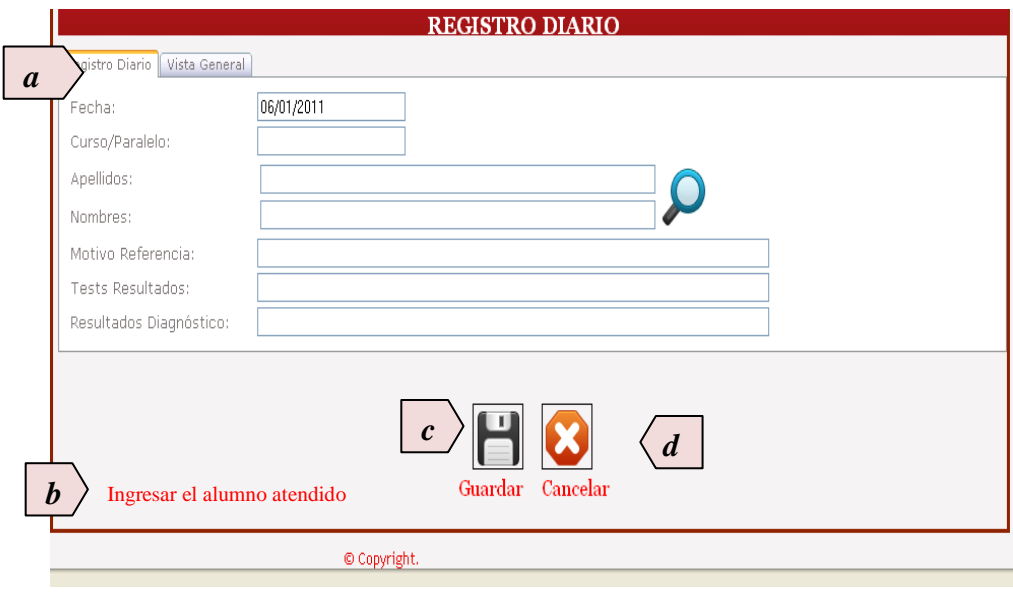

| Fecha                | Registro Diario Vista General<br>Curso/Paralelo | Nombre                               | Motivo Referencia                               | Tests<br>Resultados | Resultados<br>Diagnostico |
|----------------------|-------------------------------------------------|--------------------------------------|-------------------------------------------------|---------------------|---------------------------|
| 05/31/2011 PRIMERO A |                                                 | ANA GABRIELA ACOSTA<br><b>ACOSTA</b> | <b>FALTA 3 DIAS SIN</b><br><b>JUSTIFICACION</b> | BUENOS 6.88         | <b>MALOS</b>              |
|                      |                                                 |                                      |                                                 |                     |                           |

Figura33. Página Ficha Registro Diario

# **Descripción de controles**

# **a) Campos a registrar**

En esta área se encuentra los datos de la ficha y del alumno los mismos que deberán ser buscados por apellidos y nombres desde la base de datos del Instituto.

Para realizar actualizaciones, eliminaciones se deberá seleccionar la ficha deseada como lo muestra el siguiente grafico.

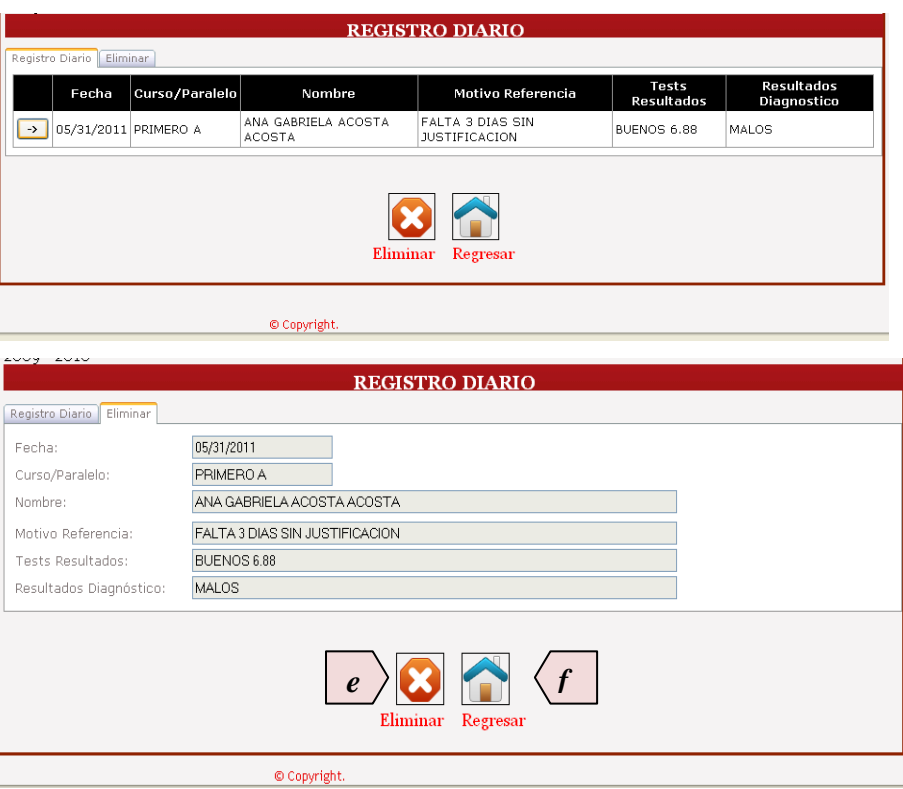

Figura34. Pagina Ficha Registro diario eliminaciones

# b) **Área de mensajes**

Se visualizará los mensajes o advertencias para comunicar al usuario cualquier acción que se realice en la página.

# c) **Botón Guardar**

Permite guardar el ingreso, actualización de una ficha.

# d) **Botón Cancelar**

Cancelará cualquier acción que se quiera hacer a un registro, permitiendo regresar al menú principal para elección de una nueva acción.

# **e) Botón Eliminar**

En el caso de haber ingresado a eliminar ficha, encontrará el botón eliminar el cual eliminará la ficha buscada.

### **f) Botón Regresar**

En el caso de haber ingresado a eliminar, buscar ficha, encentrara el botón regresar el mismo que regresará al menú principal.

# **Página para control de Registro de casos Psicológicos Conductuales**

El acceso a la ficha para el registro de casos Psicologicos conductuales lo realizará unicamente el Psicólogo encargado en cada campus, ingresando a la siguiente pestaña del menu:

Registro Diario, damos click y proseguimos a realizar lo deseado como:

Ingresar una nueva ficha para el registro de casos Psicológicos conductuales.

Actualizar una ficha para el registro de casos Psicológicos conductuales.

Buscar una ficha para el registro de casos Psicológicos conductuales.

Eliminar una ficha para el registro de casos Psicológicos conductuales.

**1.** Se nos abrirá la siguiente página con dos pestañas y botones que a continuación se detallará que hace cada una de ellas.

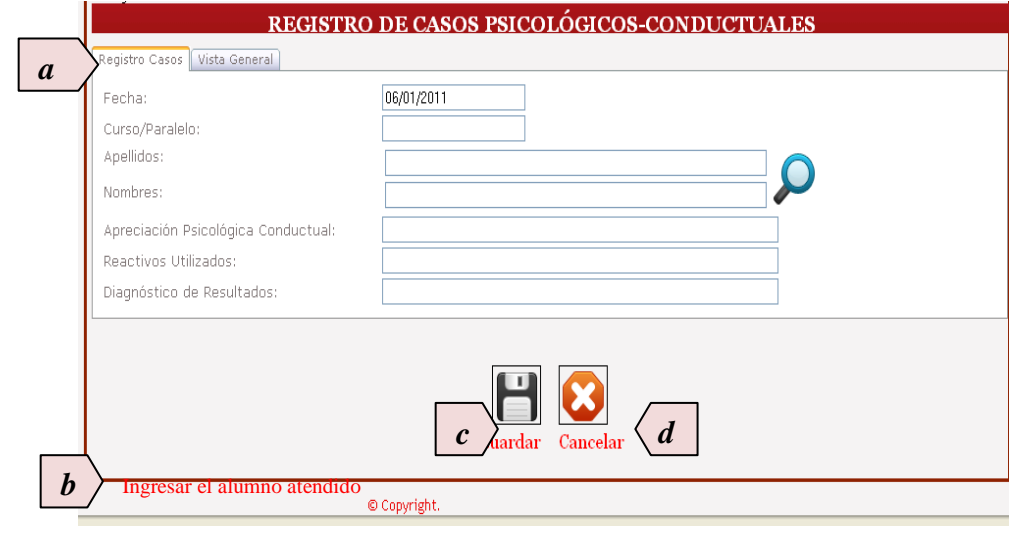

| Fecha               | Curso/Paralelo       | Nombre                                   | Apreciacion P. Conductual                      | Reactivos Utilizados                     | Diagnostico<br>Resultados |
|---------------------|----------------------|------------------------------------------|------------------------------------------------|------------------------------------------|---------------------------|
| 05/31/2011 OCTAVO K |                      | YUPANOUI AULLA<br><b>MYRIAN PATRICIA</b> | MUY MALA                                       | REPRESENTANTE AL DIA<br>25/10/2011       | MEJORO EN<br>CONDUCTA     |
|                     | 05/31/2011 PRIMERO A | ACOSTA ACOSTA ANA<br>GABRIELA            | BAJA EN CALIFICACIONES -<br><b>MATEMATICAS</b> | REPRESENTANTE AL DIA<br><b>SIGUIENTE</b> | MEJORO EN<br>RENDIMEINTO  |
|                     |                      |                                          | Cancelar<br>Guardar                            |                                          |                           |

Figura35. Página Casos Psicopedagógicos - Conductuales

### **Descripción de controles**

# **a) Campos a registrar**

En esta área se encuentra los datos de la ficha y del alumno los mismos que deberán ser buscados por apellidos y nombres desde la base de datos del Instituto.

Para realizar actualizaciones, eliminaciones se deberá seleccionar la ficha deseada en los registros de casos para poder eliminar o actualizar como lo muestra el siguiente grafico.

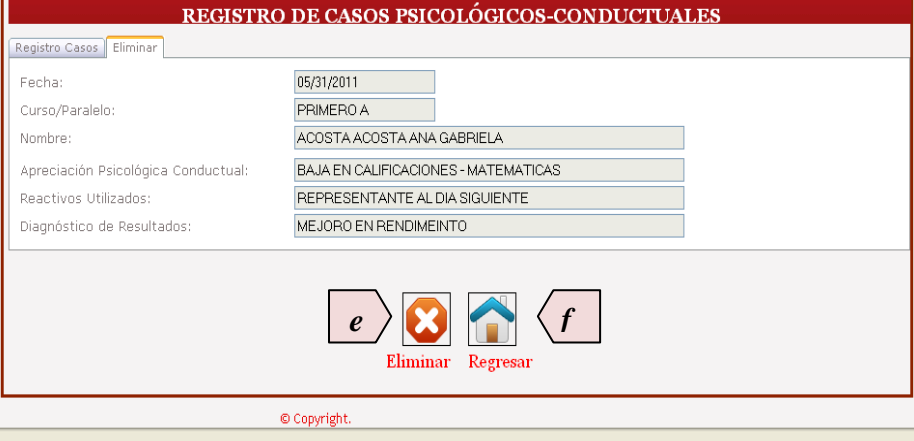

# b) **Área de mensajes**

Se visualizará los mensajes o advertencias para comunicar al usuario cualquier acción que se realice en la página.

# c) **Botón Guardar**

Permite guardar el ingreso, actualización de una ficha.

## d) **Botón Cancelar**

Cancelará cualquier acción que se quiera hacer a un registro, permitiendo regresar al menú principal para elección de una nueva acción.

# **e) Botón Eliminar**

En el caso de haber ingresado a eliminar ficha, encontrará el botón eliminar el cual eliminará la ficha buscada.

#### **f) Botón Regresar**

En el caso de haber ingresado a eliminar, buscar ficha, encentrara el botón regresar el mismo que regresará al menú principal.

# **Página para control de consultas Odontológicas**

El acceso a la ficha para el registro de consultas odontológicas lo realizará unicamente el Médico Odontólogo encargado en cada campus, ingresando a la siguiente pestaña del menu:

Historia Clínica Odontológica, damos click y proseguimos a realizar lo deseado como:

Ingresar una nueva historia odontológica.

Actualizar una historia odontológica.

Buscar una historia odontológica.

Eliminar historia odontológica.

**1.** Se nos abrirá la siguiente página con dos pestañas y botones que a continuación se detallará que hace cada una de ellas.

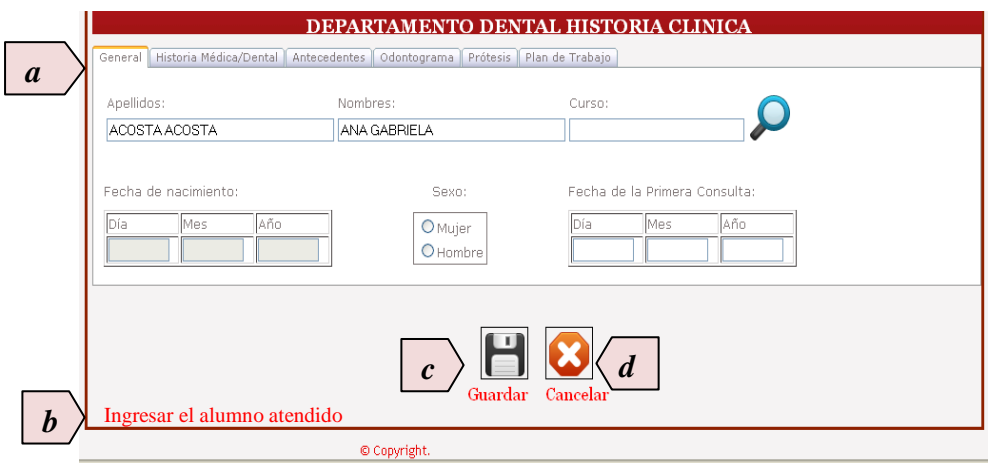

Figura36. Página Historia Clinica Dental

#### **Descripción de controles**

#### **a) Campos a registrar**

**General.-** En esta área se encuentra los datos de la historia clínica y del paciente los mismos que deberán ser buscados por apellidos y nombres desde la base de datos del Instituto.

**Historia Médica/Dental.-** En esta área podrá el especialista tener acceso a los datos que fueron ingresados en la ficha psicopedagógica en caso de ser alumno del Instituto sin tener acceso a modificarlos, o eliminarlos.

**Antecedentes.-** En esta área se encuentra los antecedentes médicos que tiene el paciente los mismos que podrán ser ingresados, modificados, o eliminados por el especialista que realiza la atención.

**Odontograma.-** En esta área se encuentra el Odontograma en la cual el especialista detallará las áreas odontológicas afectadas del paciente pintando con un clic en el área correspondiente, los mismos que podrán ser ingresados, modificados, o eliminados por el especialista que realiza la atención.

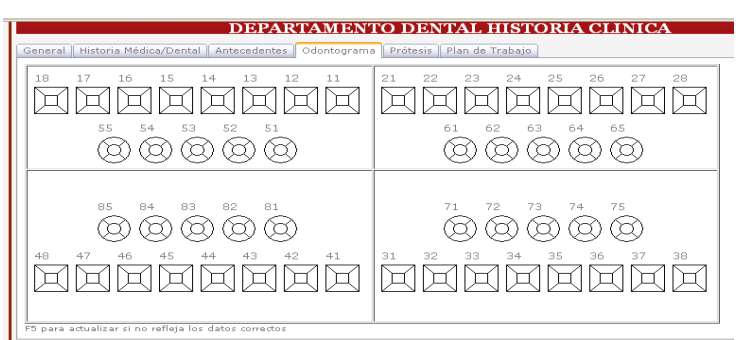

**Prótesis.-** En esta área se detallará las prótesis que el paciente tiene, los mismos que podrán ser ingresados, modificados, o eliminados por el especialista que realiza la atención.

**Plan de trabajo.-** En esta área se detallara el plan de trabajo que el médico indique a su paciente.

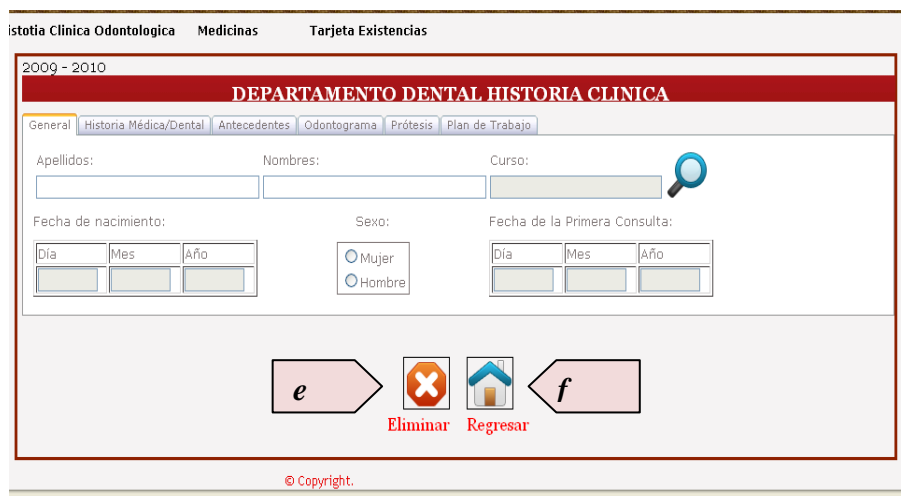

## b) **Área de mensajes**

Se visualizará los mensajes o advertencias para comunicar al usuario cualquier acción que se realice en la página.

## c) **Botón Guardar**

Permite guardar el ingreso, actualización de una historia clínica.

## d) **Botón Cancelar**

Cancelará cualquier acción que se quiera hacer a un registro, permitiendo regresar al menú principal para elección de una nueva acción.

# **e) Botón Eliminar**

En el caso de haber ingresado a eliminar una historia clínica, encontrará el botón eliminar el cual eliminará la ficha buscada.

#### **f) Botón Regresar**

En el caso de haber ingresado a eliminar, buscar, encentrara el botón regresar el mismo que regresará al menú principal.

# **Páginas para control de consultas Médicas – Medicinas/Control Existencias**

El acceso a la ficha para el registro de consultas medicas y existencia de medicinas lo realizará unicamente el Médico General encargado en cada campus, ingresando a la siguiente pestaña del menu.

Historia Medica, damos click y proseguimos a realizar lo deseado como:

Ingresar una nueva historia médica.

Actualizar una historia médica.

Buscar una historia médica.

Eliminar historia médica.

**1.** Se nos abrirá la siguiente página con cinco pestañas y botones que a continuación se detallará que hace cada una de ellas.

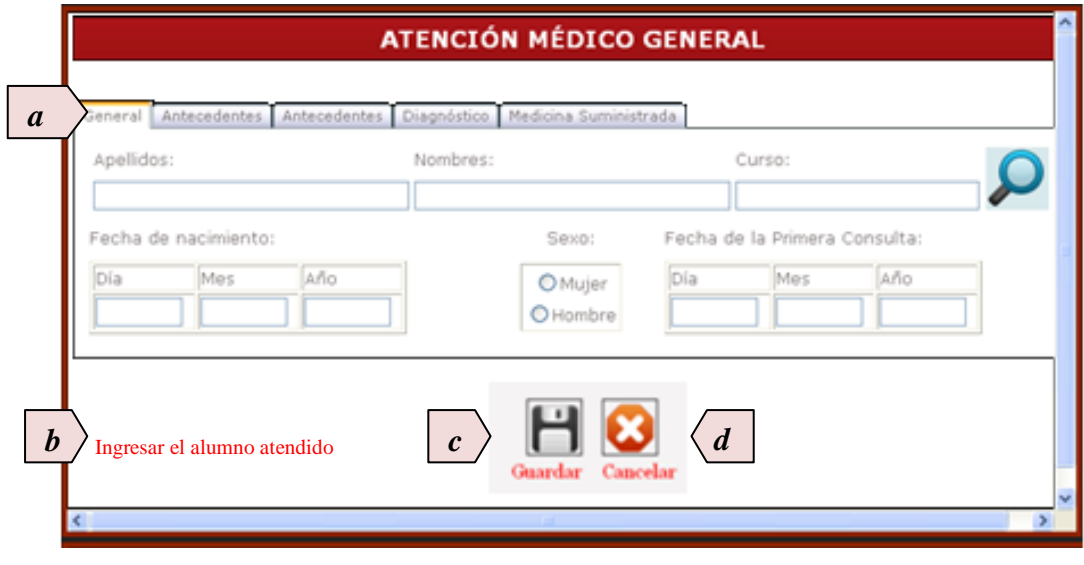

Figura37. Ficha atención Médico General

### **Descripción de controles**

### **a) Campos a registrar**

**General.-** En esta área se encuentra los datos de la historia médica y del paciente los mismos que deberán ser buscados por apellidos y nombres desde la base de datos del Instituto.

**Antecedentes.-** En esta área podrá el especialista tener acceso a los datos que fueron ingresados en la ficha psicopedagógica en caso de ser alumno del Instituto sin tener acceso a modificarlos, o eliminarlos.

**Antecedentes.-** En esta área se encuentra los antecedentes médicos que tiene el paciente los mismos que podrán ser ingresados, modificados, o eliminados por el especialista que realiza la atención.

**Diagnóstico.**- En esta área se encuentra los signos vitales y diagnóstico del paciente los mismos que podrán ser ingresados, modificados, o eliminados por el especialista que realiza la atención.

**Medicina Suministrada.-** En esta área se encuentra la medicina que es suministrada al paciente según la existencia de medicamentos los mismos que podrán ser ingresados, modificados, o eliminados por el especialista que realiza la atención.

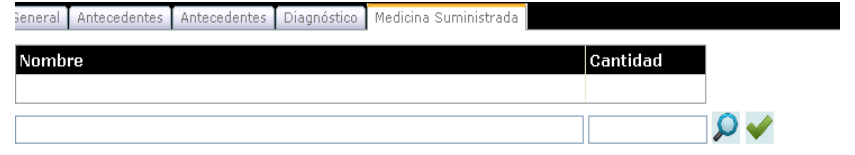

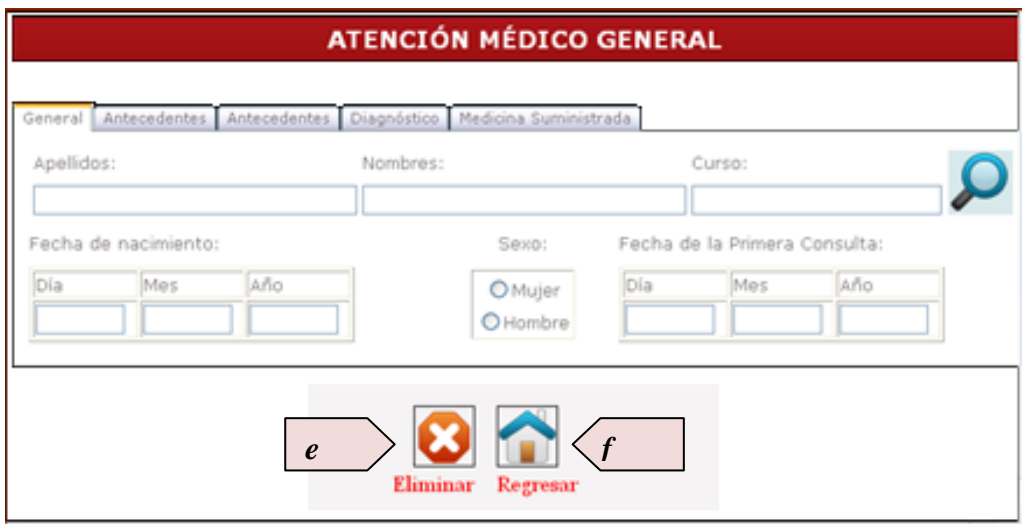

# b) **Área de mensajes**

Se visualizará los mensajes o advertencias para comunicar al usuario cualquier acción que se realice en la página.

# c) **Botón Guardar**

Permite guardar el ingreso, actualización de una historia médica.

# d) **Botón Cancelar**

Cancelará cualquier acción que se quiera hacer a un registro, permitiendo regresar al menú principal para elección de una nueva acción.

# **e) Botón Eliminar**

En el caso de haber ingresado a eliminar una historia médica, encontrará el botón eliminar el cual eliminará la ficha buscada.

#### **f) Botón Regresar**

En el caso de haber ingresado a eliminar, buscar, encentrara el botón regresar el mismo que regresará al menú principal.

Medicinas, damos click y procedemos a realizar lo deseado como:

Ingresar una nueva medicina.

Actualizar una medicina.

# Buscar una medicina.

Como se lo observa en el siguiente gráfico:

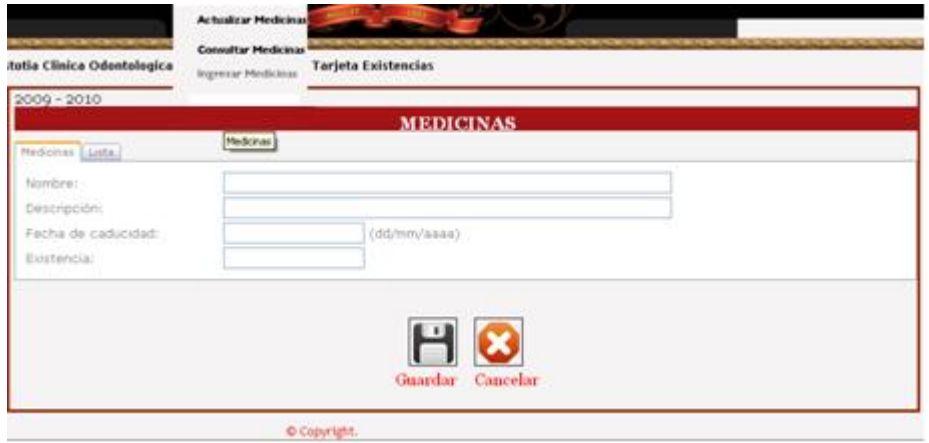

Figura38. Pagina Medicinas

**1.** Se nos abrirá la siguiente página con dos pestañas y botones que a continuación se detallará que hace cada una de ellas.

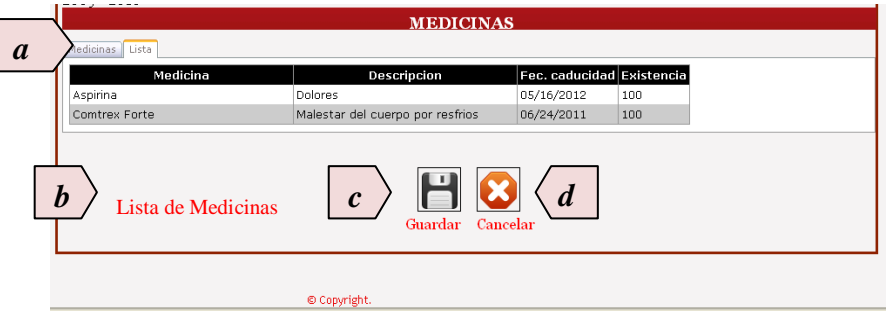

## **Descripción de controles**

# **a) Campos a registrar**

**Medicinas.-** En esta área se encuentra las descripciones de las medicinas los mismos que podrán ser ingresados, modificados, o eliminados por el especialista que realiza la entrega del medicamento.

**Lista.**- En esta área se encuentra la lista de medicamentos existente.

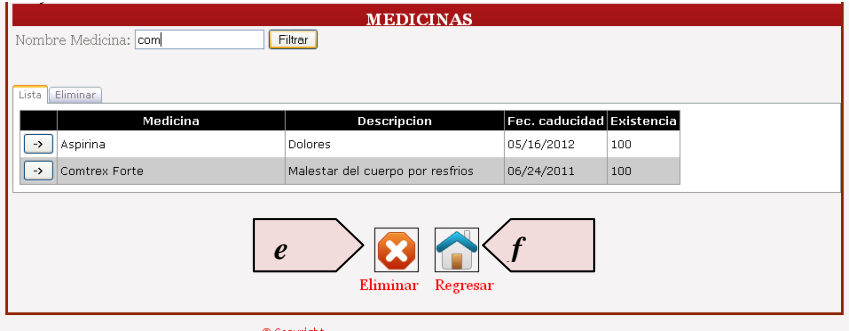

# b) **Área de mensajes**

Se visualizará los mensajes o advertencias para comunicar al usuario cualquier acción que se realice en la página.

#### c) **Botón Guardar**

Permite guardar el ingreso, actualización de un medicamento.

#### d) **Botón Cancelar**

Cancelará cualquier acción que se quiera hacer a un registro, permitiendo regresar al menú principal para elección de una nueva acción.

### **e) Botón Eliminar**

En el caso de haber ingresado a eliminar una medicina, encontrará el botón eliminar el cual eliminará la medicina buscada.

# **f) Botón Regresar**

En el caso de haber ingresado a eliminar, buscar, encentrara el botón regresar el mismo que regresará al menú principal.

## **Tarjeta Control de Existencias**

**Tarjeta de existencias**, damos click y procedemos a realizar lo deseado como:

Revisar las medicinas existentes.

Revisar la tarjeta de existencias de medicinas.

Ingresar entradas o salidas de medicinas.

Como se lo observa en el siguiente gráfico:

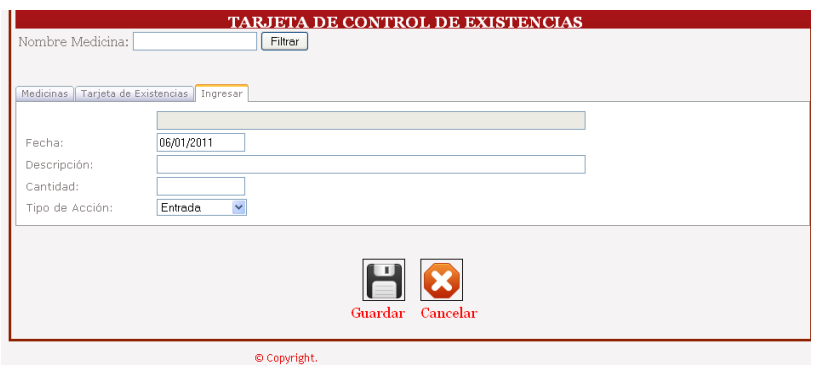

Figura39. Página Control de existencias

El acceso a la tarjeta de control de existencias lo realizará unicamente el médico encargado en cada campus, la cual podra ingresar o devolver los medicamentos que existan en stock.

#### **Páginas de Reportes**

Los reportes se presentaran en una página para que el usuario lo pueda filtrar según la necesidad y el acceso a cada uno de estos:

1. Repote Control de existencias

El acceso a este reporte lo tendrá unicamente el Medico General encargado en cada campus del Instituto.

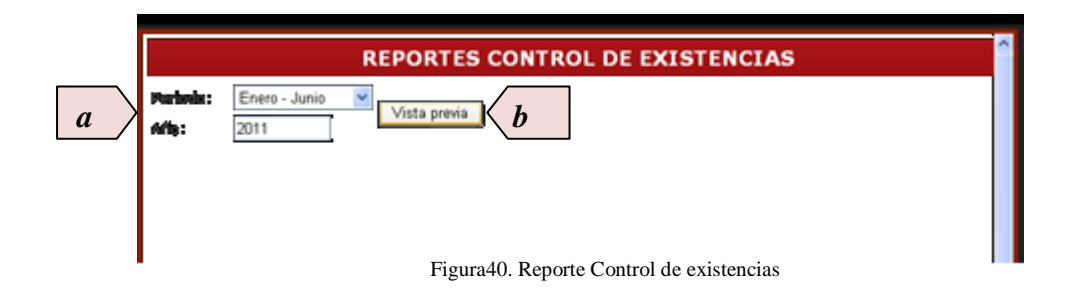

# **Descripción de controles**

# **a) Campos a filtrar**

**Período.-** En este control, el usuario podrá elegir el periodo (cada 6 meses) que necesita que el sistema le entregue el reporte de las existencias de medicinas.

**Año.**- En esta área, el usuario podrá ingresar el año del periodo que necesita que el sistema le entregue el reporte de las existencias de medicinas.

- **b) Botón Vista Previa.-** Mediante este botón, el usuario podrá visualizar las existencias de medicinas del año y periodo ingresado en la página la cual se le presentará en formato pdf.
- 2. Repote Ficha Remisión

El acceso a este reporte lo tendrá unicamente el Psicólogo encargado en cada campus del Instituto.

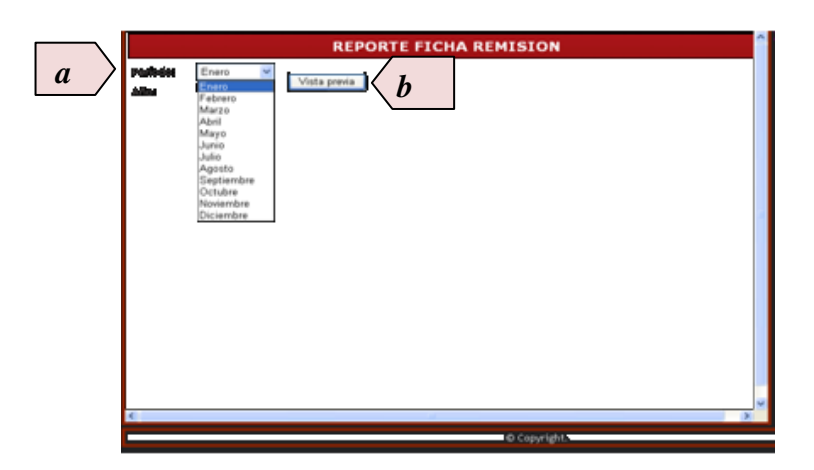

Figura41. Reporte ficha remisión

# **Descripción de controles**

# **c) Campos a filtrar**

**Período.-** En este control, el usuario podrá elegir el periodo (cada mes) que necesita que el sistema le entregue el reporte de las fichas de remisión.

**Año.**- En esta área, el usuario podrá ingresar el año del periodo que necesita que el sistema le entregue el reporte de las fichas de remisión.

**Botón Vista Previa.-** Mediante este botón, el usuario podrá visualizar las fichas de remisión del año y periodo ingresado en la página la cual se le presentará en formato pdf.

3. Repote Historia Clínica General / Historia Clinica Odontológogica

El acceso a estos reportes lo tendrán el Médico General y Médico Odontólogo respectivamente, encargado en cada campus del Instituto.

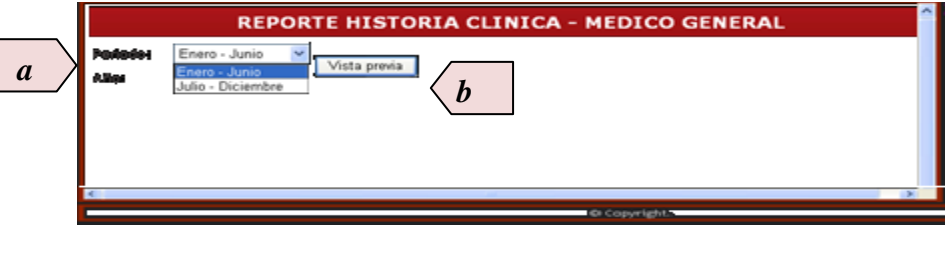

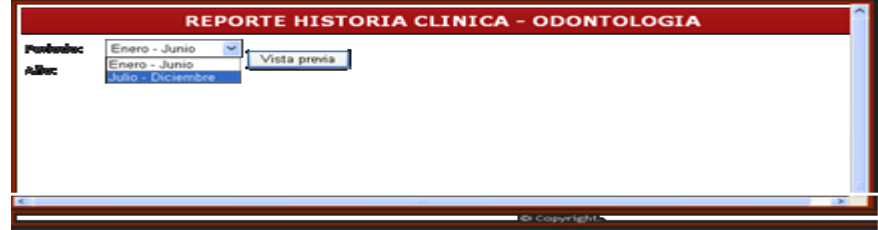

Figura42. Reporte Historias Clinicas

**Descripción de controles**

# **d) Campos a filtrar**

**Periodo.-** En este control, el usuario podrá elegir el periodo (cada 6 meses) que necesita que el sistema le entregue el reporte de las atenciones y emisiones de historias clínicas emitidas durante el tiempo elegido.

**Año.**- En esta área, el usuario podrá ingresar el año del periodo que necesita que el sistema le entregue el reporte de las atenciones y emisiones de las historias clínicas.

**Botón Vista Previa.-** Mediante este botón, el usuario podrá visualizar las atenciones realizadas del año y periodo ingresado en la página la cual se le presentará en formato pdf.

#### **MANUAL TECNICO**

#### **Sistema Web**

Las aplicaciones web se han convertido en pocos años en complejos sistemas con interfaces de usuario cada vez más parecidas a las aplicaciones de escritorio, dando servicio a procesos de negocio de considerable envergadura y estableciéndose sobre ellas requisitos estrictos de accesibilidad y respuesta. Esto ha exigido reflexiones sobre la mejor arquitectura y las técnicas de diseño más adecuadas.

En los últimos años, la rápida expansión de Internet y del uso de intranets corporativas ha supuesto una transformación en las necesidades de información de las organizaciones. En particular esto afecta a la necesidad de que:

- 1. La información sea accesible desde cualquier lugar dentro de la organización e incluso desde el exterior.
- 2. Esta información sea compartida entre todas las partes interesadas, de manera que todas tengan acceso a la información completa (o a aquella parte que les corresponda según su función) en cada momento.

#### **Arquitectura Web**

Inevitablemente, Que la información sea accesible desde cualquier lugar dentro de la organización e incluso desde el exterior, provoca un aumento progresivo de la complejidad de sistemas web y, por ende, la necesidad de buscar opciones de diseño nuevas que permitan dar con la arquitectura óptima que facilite la construcción de los mismos.

Existen muchas prácticas de programación, dependiendo del tipo de software que se va a desarrollar y de la disciplina o disciplinas de programación que se utilicen en el desarrollo del producto.

Una de las más utilizadas se llama la programación por capas, que consiste en dividir el código fuente según su funcionalidad principal.

#### **Arquitectura web en cuatro capas**

#### 1. **Proveedor de datos:**

Este sistema web general del Instituto Tecnológico Superior Bolívar puede soportar los siguientes motores de base de datos:

Oracle Server, SQL Server, PostgreSQL.

Este Sistema Web será desarrollado con la siguiente base de datos:

#### **[PostgreSQL](http://es.wikipedia.org/wiki/PostgreSQL)**

Los sistemas de mantenimiento de Bases de Datos relacionales tradicionales (DBMS,s) soportan un modelo de datos que consisten en una colección de relaciones con nombre, que contienen atributos de un tipo específico. Postgres ofrece una potencia adicional sustancial al incorporar los siguientes cuatro conceptos adicionales básicos en una vía en la que los usuarios pueden extender fácilmente el sistema. Clases, herencia, tipos funciones.

Otras características aportan potencia y flexibilidad adicional:

Restricciones (Constraints), Disparadores (Triggers), Reglas (Rules), Integridad Transaccional.

Para permitir que la aplicación pueda enviar y recibir datos con un servidor PostgreSQL se utilizo las librerías Npgsql.dll ya que es un neto proveedor de datos.

Para ubicar la biblioteca Npgsql.dll y Mono.Security.dll, este archivo fue referenciado en el directorio "bin" bajo el directorio raíz de la aplicación ASP.NET. Llamado WebBolivar.

#### **Tablas Base de Datos creados en [PostgreSQL](http://es.wikipedia.org/wiki/PostgreSQL)**

#### **TABLA entrevista\_psicopedagogica**

CREATE TABLE entrevista\_psicopedagogica ( id\_entrevista\_psicopedagogica bigint NOT NULL, domicilio character varying(100), telefonos character varying(30), observaciones character varying(200),

 representante character varying(30), fecha date, apellidos character varying(60), dia character varying(2), mes character varying(2), anio character varying(4), nombres character varying(60), CONSTRAINT pk\_entrevista\_psicopedagogica PRIMARY KEY (id\_entrevista\_psicopedagogica));

# **TABLA datos\_familiares**

CREATE TABLE datos\_familiares (id\_datos\_familiares integer NOT NULL, id\_entrevista\_psicopedagogica bigint, nombre\_padre character varying(40), edad\_padre smallint, profesion\_padre character varying(40), lugar\_trabajo\_padre character varying(40), ocupasion\_padre character varying(40), ingreso\_padre character varying(40), celular\_padre character varying(9), nombre\_madre character varying(40), edad\_madre smallint, profesion\_madre character varying(40), lugar\_trabajo\_madre character varying(40), ocupasion\_madre character varying(40), ingreso\_madre character varying(40), celular\_madre character varying(9), estado\_civil\_padres character varying(25), vive\_con character varying(25), numero\_hermanos smallint, lugar\_que\_ocupa character varying(20),

relacion\_padres character varying(20),

apego\_identidad character varying(20),

CONSTRAINT pk\_datos\_familiares PRIMARY KEY (id\_datos\_familiares),

 CONSTRAINT fk\_datos\_fa\_reference\_entrevis FOREIGN KEY (id\_entrevista\_psicopedagogica) REFERENCES entrevista\_psicopedagogica (id\_entrevista\_psicopedagogica) MATCH SIMPLE ON UPDATE CASCADE ON DELETE CASCADE);

# **TABLA habitos\_estudio**

CREATE TABLE habitos\_estudio (id\_habitos\_estudio integer NOT NULL, id\_entrevista\_psicopedagogica bigint, edad\_ingreso\_primaria smallint, escuela character varying(80), ha\_perdido character varying(10), aprovechamiento character varying(10), cuales character varying(60), conducta character varying(10), problemas\_escolares character varying(100), dificultad\_de\_escritura character varying(100), asignaturas\_bajo\_rendimiento character varying(100), lugar\_hacer\_tarea character varying(80), trastornos\_de\_conducta character varying(80), CONSTRAINT pk\_habitos\_estudio PRIMARY KEY (id\_habitos\_estudio), CONSTRAINT fk\_habitos\_\_reference\_entrevis FOREIGN KEY (id\_entrevista\_psicopedagogica) REFERENCES entrevista\_psicopedagogica (id\_entrevista\_psicopedagogica) MATCH SIMPLE ON UPDATE CASCADE ON DELETE CASCADE);

# **TABLA historia\_medica\_dental**

CREATE TABLE historia\_medica\_dental (id\_historia\_medica serial NOT NULL,

 id\_entrevista\_psicopedagogica bigint, estado\_salud character varying(10), prenatal character varying(200), natal character varying(200), post\_natal character varying(200), problemas\_dentales character varying(2), describalo character varying(100), toma\_medicamentos character varying(200), presenta\_anomalias character varying(200), problemas\_visuales\_si character varying(1), problemas\_visuales\_no character varying(1), problemas\_visuales\_especifique character varying(100), problemas\_auditivos\_si character varying(1), problemas\_auditivos\_no character varying(1), problemas\_auditivos\_especifique character varying(100), problemas motrices si character varying $(1)$ , problemas\_motrices\_no character varying(1), problemas\_motrices\_especifique character varying(100), pie\_plano\_si character varying(1), pie\_plano\_no character varying(1), pie\_plano\_especifique character varying(100), cefaleas\_si character varying(1), cefaleas\_no character varying(1), cefaleas\_especifique character varying(100), convulsiones\_si character varying(1), convulsiones\_no character varying(1), convulsiones\_especifique character varying(100), traumatismos\_si character varying(1), traumatismos\_no character varying(1), traumatismos\_especifique character varying(100), hospitalizacion\_si character varying(1), hospitalizacion\_no character varying(1),

hospitalizacion\_especifique character varying(100),

intervencion\_si character varying(1),

intervencion\_no character varying(1),

intervencion\_especifique character varying(100),

terapia character varying(50),

edad\_inicio smallint,

duracion character varying(50),

 CONSTRAINT pk\_historia\_medica\_dental PRIMARY KEY (id\_historia\_medica),

 CONSTRAINT fk\_historia\_reference\_entrevis FOREIGN KEY (id\_entrevista\_psicopedagogica) REFERENCES entrevista\_psicopedagogica (id\_entrevista\_psicopedagogica) MATCH SIMPLE ON UPDATE CASCADE ON DELETE CASCADE);

# **TABLA personalidad**

CREATE TABLE personalidad

(id\_personalidad serial NOT NULL, id\_entrevista\_psicopedagogica bigint, presenta temor character varying(200), presenta\_atraccion character varying(200), responsabilidades\_tiene character varying(200), hijo\_no\_obedece character varying(200), CONSTRAINT pk\_personalidad PRIMARY KEY (id\_personalidad), CONSTRAINT fk\_personal\_reference\_entrevis FOREIGN KEY (id\_entrevista\_psicopedagogica) REFERENCES entrevista\_psicopedagogica (id\_entrevista\_psicopedagogica) MATCH SIMPLE ON UPDATE CASCADE ON DELETE CASCADE);

# **TABLA ficha\_remision**

CREATE TABLE ficha\_remision ( id\_ficha\_remision serial NOT NULL, docente character varying(40),

 asignatura character varying(40), inspector character varying(40), fecha date, CONSTRAINT pk\_ficha\_remision PRIMARY KEY (id\_ficha\_remision));

# **TABLA ficha\_remision\_detalle**

CREATE TABLE ficha\_remision\_detalle (id\_detalle\_ficha integer NOT NULL, id\_ficha\_remision bigint, numero bigint, apellidos\_nombres character varying(60), disciplina numeric(5,2), aprovechamiento numeric(5,2), observaciones character varying(100), CONSTRAINT pk\_detalle\_ficha\_remision PRIMARY KEY (id\_detalle\_ficha), CONSTRAINT fk\_detalle\_\_reference\_ficha\_re FOREIGN KEY (id\_ficha\_remision) REFERENCES ficha\_remision (id\_ficha\_remision) MATCH SIMPLE ON UPDATE RESTRICT ON DELETE RESTRICT);

# **TABLA ficha\_trabajo\_social**

CREATE TABLE ficha\_trabajo\_social ( id\_trabajo\_social serial NOT NULL, caso n character varying $(10)$ , fecha date, nombres character varying(60), anio\_paralelo character varying(40), fecha\_remision date, fecha\_entrega date, motivo character varying(200), difucltades\_economicas character varying(100), estructura\_familiar character varying(100), problemas\_rendimiento character varying(100),

 problemas\_disciplina character varying(100), problemas\_salud character varying(100), otros character varying(100), diagnostico\_inicial character varying(300), pronostico character varying(300), observaciones character varying(300), horas character varying(2), apellidos character varying(60), referencia character varying(50), contestacion character varying(200), CONSTRAINT pk\_trabajo\_social PRIMARY KEY (id\_trabajo\_social));

### **TABLA historia\_clinica**

CREATE TABLE historia\_clinica

(id\_historia\_clinica serial NOT NULL, fecha\_primera\_consulta date, tratamiento\_medico character varying(3), alergico\_medicamento character varying(8), propenso\_hemorragia character varying(8), complicaciones character varying(8), curso character varying(40), id\_usuario bigint, CONSTRAINT pk\_historia\_clinica PRIMARY KEY (id\_historia\_clinica));

## **TABLA odontograma**

#### CREATE TABLE odontograma

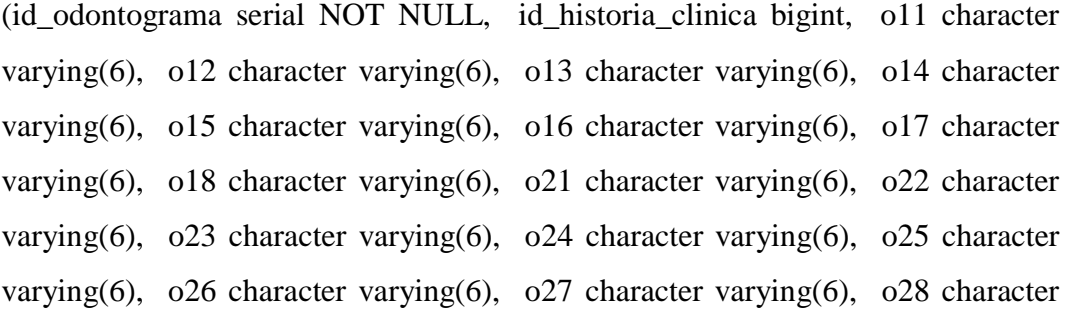

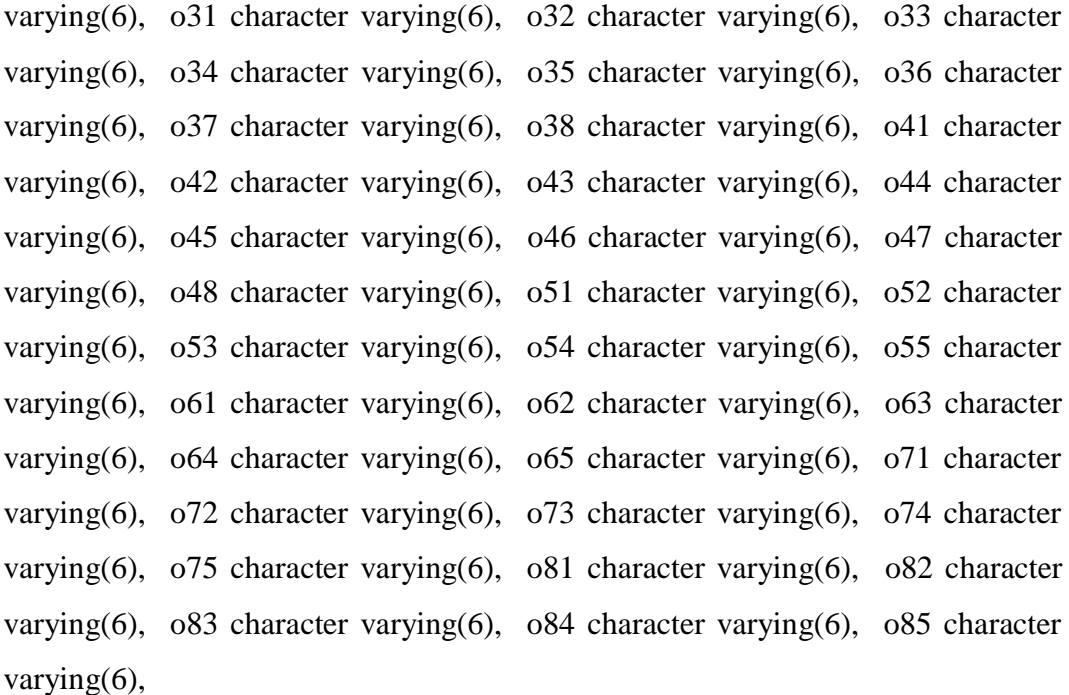

CONSTRAINT odontograma\_pkey PRIMARY KEY (id\_odontograma));

# **TABLA plan\_de\_trabajo**

CREATE TABLE plan\_de\_trabajo (id\_plan\_trabajo serial NOT NULL, id\_historia\_clinica bigint, etapa character varying(50), ejercicio character varying(200), fecha date, CONSTRAINT pk\_plan\_de\_trabajo PRIMARY KEY (id\_plan\_trabajo), CONSTRAINT fk\_plan\_de\_\_reference\_historia FOREIGN KEY (id\_historia\_clinica) REFERENCES historia\_clinica (id\_historia\_clinica) MATCH SIMPLE ON UPDATE CASCADE ON DELETE CASCADE);

### **TABLA protesis**

CREATE TABLE protesis

(id\_protesis serial NOT NULL,

id\_historia\_clinica integer NOT NULL,

protesis\_totales\_no character varying(3),

 protesis\_totales\_color character varying(40), protesis\_parciales\_no character varying(3), protesis\_parciales\_color character varying(40), puente\_fijo\_no character varying(3), puente\_fijo\_color character varying(40), puente\_oro\_no character varying(3), puente\_oro\_color character varying(40), puente\_removible\_no character varying(3), puente\_removible\_color character varying(40), puente\_acrilico\_no character varying(3), puente\_acrilico\_color character varying(40), corona\_acrilico\_no character varying(3), corona\_acrilico\_color character varying(40), corona\_porcelana\_no character varying(3), corona\_porcelana\_color character varying(40), observaciones character varying(500), CONSTRAINT protesis\_pkey PRIMARY KEY (id\_protesis), CONSTRAINT fk protesis reference historia FOREIGN KEY (id\_historia\_clinica) REFERENCES historia\_clinica (id\_historia\_clinica) MATCH SIMPLE ON UPDATE CASCADE ON DELETE CASCADE);

# **TABLA medicinas**

CREATE TABLE medicinas (id\_medicina serial NOT NULL, nombre character varying(100), descripcion character varying(100), fecha\_caducidad date, existencia integer, existencia\_inicial integer,

# CONSTRAINT pk\_medicinas PRIMARY KEY (id\_medicina));

#### **TABLA tarjeta\_existencias**

#### CREATE TABLE tarjeta\_existencias

(id\_control\_existencia serial NOT NULL, fecha date, descripcion character varying(100), entrada integer, salida integer, existencias integer, id\_medicina bigint, CONSTRAINT pk\_control\_existencia PRIMARY KEY (id\_control\_existencia), CONSTRAINT tarjeta\_existencias\_fk FOREIGN KEY (id\_medicina) REFERENCES medicinas (id\_medicina) MATCH SIMPLE ON UPDATE CASCADE ON DELETE CASCADE);

#### **TABLA medico\_general**

CREATE TABLE medico\_general

(id\_medico\_general serial NOT NULL, id\_usuario bigint, curso character varying(40), fecha\_primera\_consulta date, tratamiento\_medico character varying(3), alergico\_medicamento character varying(8), talla character varying(30), peso character varying(30), temperatura character varying(30), tension\_arterial character varying(30), pulso character varying(30), diagnostico character varying(300), CONSTRAINT pk\_medico\_general PRIMARY KEY (id\_medico\_general));

# **TABLA medico\_general\_medicina**

CREATE TABLE medico\_general\_medicina (id\_detalle\_medico serial NOT NULL,

id\_medicina bigint,

cantidad integer,

id\_medico\_general bigint,

 CONSTRAINT medico\_general\_medicina\_pkey PRIMARY KEY (id\_detalle\_medico),

 CONSTRAINT medico\_general\_medicina\_fk FOREIGN KEY (id\_medicina) REFERENCES medicinas (id\_medicina) MATCH SIMPLE ON UPDATE CASCADE ON DELETE CASCADE);

# **TABLA registro\_casos**

CREATE TABLE registro\_casos

(id\_registro\_casos serial NOT NULL, apellidos character varying(60), nombres character varying(60), fecha date, apreciacion\_conductual character varying(100), reactivos\_utilizados character varying(100), diagnostico\_resultados character varying(100), curso\_paralelo character varying(40), ciclo\_lectivo character varying(50), CONSTRAINT pk\_casos\_psicopedagogicos\_cond PRIMARY KEY (id\_registro\_casos));

# **TABLA registro\_diario**

CREATE TABLE registro\_diario (id\_registro\_diario serial NOT NULL, apellidos character varying(60), nombres character varying(60), fecha date, motivo\_referencia character varying(100), tests\_resultados character varying(100), resultados\_diagnostico character varying(100),
curso\_paralelo character varying(40),

ciclo\_lectivo character varying(50),

CONSTRAINT pk\_registro\_diario PRIMARY KEY (id\_registro\_diario));

### **AUDITORIAS**

### **TABLA auditoria\_datos\_familiares**

CREATE TABLE auditoria\_datos\_familiares

( id integer, fecha date, hora time with time zone, usuario character varying(20), tipo character varying(20), id\_entrevista integer, nombre\_padre character varying(50), nombre\_madre character varying(50) );

# **TABLA auditoria\_entrevista**

CREATE TABLE auditoria\_entrevista ( id integer, fecha date, hora time with time zone, usuario character varying(20), tipo character varying(20), apellidos character varying(100), nombres character varying(100), codigo serial NOT NULL, CONSTRAINT pk\_clave PRIMARY KEY (codigo) );

### **TABLA auditoria\_existencias**

CREATE TABLE auditoria\_existencias ( id integer, fecha date,

 hora time with time zone, usuario character varying(30), tipo character varying(20), cantidad numeric $(6,2)$  );

# **TABLA auditoria\_habitos\_estudio**

CREATE TABLE auditoria\_habitos\_estudio ( id integer, fecha date, hora time with time zone, usuario character varying(20), tipo character varying(20), id\_entrevista integer, aprovechamiento character varying(10), conducta character varying(10) );

# **TABLA auditoria\_historia\_medica**

CREATE TABLE auditoria\_historia\_medica ( id integer, fecha date, hora time with time zone, usuario character varying(20), tipo character varying(20), id\_entrevista integer, estado\_salud character varying(10) );

### **TABLA auditoria\_personalidad**

CREATE TABLE auditoria\_personalidad ( id integer, fecha date, hora time with time zone, usuario character varying(20),

 tipo character varying(20), id\_entrevista integer, presenta\_temor character varying(200) );

# **TABLA auditoria\_trabajo\_social**

CREATE TABLE auditoria\_trabajo\_social ( id integer, fecha date, hora time with time zone, usuario character varying(20), tipo character varying(20), nombres character varying(100), anio\_paralelo character varying(50), motivo character varying(100) );

# **TRIGGER FUNCIONES PARA LAS AUDITORIAS:**

CREATE OR REPLACE FUNCTION actualizar\_datos\_familiares() RETURNS "trigger" AS \$BODY\$BEGIN INSERT INTO auditoria\_datos\_familiares(id, fecha, hora, usuario, tipo, id\_entrevista, nombre\_padre, nombre\_madre) VALUES(OLD.id\_datos\_familiares, CURRENT\_DATE, CURRENT\_TIME, CURRENT\_USER, 'Update', OLD.id\_entrevista\_psicopedagogica, OLD.nombre\_padre, OLD.nombre\_madre); RETURN OLD; END;\$BODY\$ LANGUAGE 'plpgsql' VOLATILE;

CREATE OR REPLACE FUNCTION actualizar\_entrevista() RETURNS "trigger" AS \$BODY\$BEGIN

INSERT INTO auditoria\_entrevista(id, fecha, hora, usuario, tipo, apellidos, nombres) VALUES(OLD.id\_entrevista\_psicopedagogica, CURRENT\_DATE, CURRENT\_TIME, CURRENT\_USER, 'Update', OLD.apellidos, OLD.nombres); RETURN OLD;

END;\$BODY\$ LANGUAGE 'plpgsql' VOLATILE;

CREATE OR REPLACE FUNCTION actualizar\_existencia() RETURNS "trigger" AS \$BODY\$BEGIN INSERT INTO auditoria\_existencias(id, fecha, hora, usuario, tipo, cantidad) VALUES(NEW.id\_control\_existencia, CURRENT\_DATE, CURRENT\_TIME, CURRENT\_USER, 'Update', NEW.existencias); RETURN NEW; END;\$BODY\$ LANGUAGE 'plpgsql' VOLATILE;

CREATE OR REPLACE FUNCTION actualizar\_habitos\_estudio()

RETURNS "trigger" AS

\$BODY\$BEGIN

INSERT INTO auditoria\_habitos\_estudio(id, fecha, hora, usuario, tipo, id\_entrevista, aprovechamiento, conducta)

VALUES(OLD.id\_habitos\_estudio, CURRENT\_DATE, CURRENT\_TIME, CURRENT\_USER, 'Update', OLD.id\_entrevista\_psicopedagogica, OLD.aprovechamiento, OLD.conducta); RETURN OLD;

END;\$BODY\$ LANGUAGE 'plpgsql' VOLATILE;

CREATE OR REPLACE FUNCTION actualizar\_historia\_medica()

RETURNS "trigger" AS

\$BODY\$BEGIN

INSERT INTO auditoria\_historia\_medica(id, fecha, hora, usuario, tipo, id\_entrevista, estado\_salud)

VALUES(OLD.id\_historia\_medica, CURRENT\_DATE, CURRENT\_TIME, CURRENT\_USER, 'Update', OLD.id\_entrevista\_psicopedagogica, OLD.estado\_salud); RETURN OLD; END;\$BODY\$ LANGUAGE 'plpgsql' VOLATILE;

CREATE OR REPLACE FUNCTION actualizar\_personalidad()

RETURNS "trigger" AS

\$BODY\$BEGIN

INSERT INTO auditoria\_personalidad(id, fecha, hora, usuario, tipo, id\_entrevista, presenta\_temor) VALUES(OLD.id\_personalidad, CURRENT\_DATE, CURRENT\_TIME,

CURRENT\_USER, 'Update', OLD.id\_entrevista\_psicopedagogica, OLD.presenta\_temor);

RETURN OLD;

END;\$BODY\$ LANGUAGE 'plpgsql' VOLATILE;

CREATE OR REPLACE FUNCTION actualizar\_trabajo\_social()

RETURNS "trigger" AS

\$BODY\$BEGIN

INSERT INTO auditoria\_trabajo\_social(id, fecha, hora, usuario, tipo, nombres, anio\_paralelo, motivo)

VALUES(OLD.id\_trabajo\_social, CURRENT\_DATE, CURRENT\_TIME, CURRENT\_USER, 'Update', OLD.nombres, OLD.anio\_paralelo, OLD.motivo); RETURN NEW;

END;\$BODY\$ LANGUAGE 'plpgsql' VOLATILE;

CREATE OR REPLACE FUNCTION eliminar\_datos\_familiares()

RETURNS "trigger" AS

\$BODY\$BEGIN

INSERT INTO auditoria\_datos\_familiares(id, fecha, hora, usuario, tipo, id\_entrevista, nombre\_padre, nombre\_madre)

VALUES(OLD.id\_datos\_familiares, CURRENT\_DATE, CURRENT\_TIME, CURRENT\_USER, 'Delete', OLD.id\_entrevista\_psicopedagogica, OLD.nombre\_padre, OLD.nombre\_madre); RETURN OLD; END;\$BODY\$ LANGUAGE 'plpgsql' VOLATILE;

CREATE OR REPLACE FUNCTION eliminar entrevista()

RETURNS "trigger" AS

\$BODY\$BEGIN

INSERT INTO auditoria\_entrevista(id, fecha, hora, usuario, tipo, apellidos, nombres)

VALUES(OLD.id\_entrevista\_psicopedagogica, CURRENT\_DATE, CURRENT\_TIME, CURRENT\_USER, 'Delete', OLD.apellidos, OLD.nombres); RETURN OLD;

END;\$BODY\$ LANGUAGE 'plpgsql' VOLATILE;

CREATE OR REPLACE FUNCTION eliminar\_existencia()

RETURNS "trigger" AS

\$BODY\$BEGIN

INSERT INTO auditoria\_existencias(id, fecha, hora, usuario, tipo, cantidad)

VALUES(OLD.id\_control\_existencia, CURRENT\_DATE, CURRENT\_TIME,

CURRENT\_USER, 'Eliminar', OLD.existencias);

RETURN OLD;

END;\$BODY\$ LANGUAGE 'plpgsql' VOLATILE;

CREATE OR REPLACE FUNCTION eliminar\_habitos\_estudio()

RETURNS "trigger" AS

\$BODY\$BEGIN

INSERT INTO auditoria\_habitos\_estudio(id, fecha, hora, usuario, tipo, id\_entrevista, aprovechamiento, conducta)

VALUES(OLD.id\_habitos\_estudio, CURRENT\_DATE, CURRENT\_TIME, CURRENT\_USER, 'Delete', OLD.id\_entrevista\_psicopedagogica, OLD.aprovechamiento, OLD.conducta); RETURN OLD; END;\$BODY\$ LANGUAGE 'plpgsql' VOLATILE;

CREATE OR REPLACE FUNCTION eliminar\_historia\_medica()

RETURNS "trigger" AS

\$BODY\$BEGIN

INSERT INTO auditoria\_historia\_medica(id, fecha, hora, usuario, tipo, id\_entrevista, estado\_salud) VALUES(OLD.id\_historia\_medica, CURRENT\_DATE, CURRENT\_TIME, CURRENT\_USER, 'Delete', OLD.id\_entrevista\_psicopedagogica, OLD.estado\_salud);

RETURN OLD;

END;\$BODY\$ LANGUAGE 'plpgsql' VOLATILE;

CREATE OR REPLACE FUNCTION eliminar\_personalidad()

RETURNS "trigger" AS

\$BODY\$BEGIN

INSERT INTO auditoria\_personalidad(id, fecha, hora, usuario, tipo, id\_entrevista, presenta\_temor)

VALUES(OLD.id\_personalidad, CURRENT\_DATE, CURRENT\_TIME, CURRENT\_USER, 'Delete', OLD.id\_entrevista\_psicopedagogica, OLD.presenta\_temor); RETURN OLD;

END;\$BODY\$ LANGUAGE 'plpgsql' VOLATILE;

CREATE OR REPLACE FUNCTION eliminar\_trabajo\_social() RETURNS "trigger" AS \$BODY\$BEGIN

INSERT INTO auditoria\_trabajo\_social(id, fecha, hora, usuario, tipo, nombres, anio\_paralelo, motivo)

VALUES(OLD.id\_trabajo\_social, CURRENT\_DATE, CURRENT\_TIME, CURRENT\_USER, 'Delete', OLD.nombres, OLD.anio\_paralelo, OLD.motivo); RETURN OLD;

END;\$BODY\$ LANGUAGE 'plpgsql' VOLATILE;

CREATE OR REPLACE FUNCTION insertar\_datos\_familiares()

RETURNS "trigger" AS

\$BODY\$BEGIN

INSERT INTO auditoria\_datos\_familiares(id, fecha, hora, usuario, tipo, id\_entrevista, nombre\_padre, nombre\_madre)

VALUES(NEW.id\_datos\_familiares, CURRENT\_DATE, CURRENT\_TIME, CURRENT\_USER, 'Insert', NEW.id\_entrevista\_psicopedagogica, NEW.nombre\_padre, NEW.nombre\_madre); RETURN NEW;

END;\$BODY\$ LANGUAGE 'plpgsql' VOLATILE;

# CREATE OR REPLACE FUNCTION insertar\_entrevista()

RETURNS "trigger" AS

\$BODY\$BEGIN

INSERT INTO auditoria\_entrevista(id, fecha, hora, usuario, tipo, apellidos, nombres) VALUES(NEW.id\_entrevista\_psicopedagogica, CURRENT\_DATE, CURRENT\_TIME, CURRENT\_USER, 'Insert', NEW.apellidos, NEW.nombres); RETURN NEW;

END;\$BODY\$ LANGUAGE 'plpgsql' VOLATILE;

CREATE OR REPLACE FUNCTION insertar\_existencias() RETURNS "trigger" AS \$BODY\$BEGIN INSERT INTO auditoria\_existencias(id, fecha, hora, usuario, tipo, cantidad)

VALUES(NEW.id\_control\_existencia, CURRENT\_DATE, CURRENT\_TIME, CURRENT\_USER, 'Insert', NEW.existencias); RETURN NEW; END;\$BODY\$ LANGUAGE 'plpgsql' VOLATILE;

CREATE OR REPLACE FUNCTION insertar\_habitos\_estudio()

RETURNS "trigger" AS

\$BODY\$BEGIN

INSERT INTO auditoria\_habitos\_estudio(id, fecha, hora, usuario, tipo, id\_entrevista, aprovechamiento, conducta) VALUES(NEW.id\_habitos\_estudio, CURRENT\_DATE, CURRENT\_TIME, CURRENT\_USER, 'Insert', NEW.id\_entrevista\_psicopedagogica, NEW.aprovechamiento, NEW.conducta); RETURN NEW;

END;\$BODY\$ LANGUAGE 'plpgsql' VOLATILE;

CREATE OR REPLACE FUNCTION insertar\_historia\_medica()

RETURNS "trigger" AS

\$BODY\$BEGIN

INSERT INTO auditoria\_historia\_medica(id, fecha, hora, usuario, tipo, id\_entrevista, estado\_salud) VALUES(NEW.id\_historia\_medica,

CURRENT\_DATE, CURRENT\_TIME, CURRENT\_USER, 'Insert', NEW.id\_entrevista\_psicopedagogica, NEW.estado\_salud); RETURN NEW;

END;\$BODY\$ LANGUAGE 'plpgsql' VOLATILE;

CREATE OR REPLACE FUNCTION insertar\_personalidad()

RETURNS "trigger" AS

\$BODY\$BEGIN

INSERT INTO auditoria\_personalidad(id, fecha, hora, usuario, tipo, id\_entrevista, presenta\_temor)

VALUES(NEW.id\_personalidad, CURRENT\_DATE, CURRENT\_TIME, CURRENT\_USER, 'Insert', NEW.id\_entrevista\_psicopedagogica, NEW.presenta\_temor); RETURN NEW; END;\$BODY\$ LANGUAGE 'plpgsql' VOLATILE;

CREATE OR REPLACE FUNCTION insertar trabajo social()

RETURNS "trigger" AS

\$BODY\$BEGIN

INSERT INTO auditoria\_trabajo\_social(id, fecha, hora, usuario, tipo, nombres, anio\_paralelo, motivo) VALUES(NEW.id\_trabajo\_social, CURRENT\_DATE, CURRENT\_TIME, CURRENT\_USER, 'Insert', NEW.nombres, NEW.anio\_paralelo, NEW.motivo); RETURN NEW; END;\$BODY\$ LANGUAGE 'plpgsql' VOLATILE;

# **VISTAS:**

# CREATE OR REPLACE VIEW control\_entrevista AS

SELECT entrevista\_psicopedagogica.id\_entrevista\_psicopedagogica, entrevista\_psicopedagogica.nombres, entrevista\_psicopedagogica.apellidos, datos\_familiares.nombre\_padre, datos\_familiares.nombre\_madre, datos\_familiares.estado\_civil\_padres, datos\_familiares.vive\_con

FROM entrevista\_psicopedagogica

JOIN datos\_familiares ON

entrevista\_psicopedagogica.id\_entrevista\_psicopedagogica =

datos familiares.id entrevista psicopedagogica;

# CREATE OR REPLACE VIEW control\_existencias AS

SELECT medicinas.id\_medicina, medicinas.nombre, medicinas.existencia, tarjeta\_existencias.fecha, tarjeta\_existencias.descripcion, tarjeta\_existencias.entrada, tarjeta\_existencias.salida, tarjeta\_existencias.existencias

FROM medicinas

 JOIN tarjeta\_existencias ON medicinas.id\_medicina = tarjeta\_existencias.id\_medicina;

#### CREATE OR REPLACE VIEW control\_ficha\_remision AS

SELECT ficha\_remision.id\_ficha\_remision, ficha\_remision.docente, ficha\_remision.asignatura, ficha\_remision.inspector, ficha\_remision.fecha, ficha\_remision\_detalle.numero, ficha\_remision\_detalle.apellidos\_nombres, ficha\_remision\_detalle.disciplina, ficha\_remision\_detalle.aprovechamiento, ficha\_remision\_detalle.observaciones

FROM ficha\_remision

JOIN ficha\_remision\_detalle ON ficha\_remision.id\_ficha\_remision =

ficha\_remision\_detalle.id\_ficha\_remision

ORDER BY ficha\_remision\_detalle.numero;

#### CREATE OR REPLACE VIEW control\_medico\_general AS

SELECT medico\_general.id\_medico\_general, medico\_general.curso, medico\_general.fecha\_primera\_consulta, medico\_general.diagnostico, medico\_general.id\_usuario

FROM medico\_general;

#### CREATE OR REPLACE VIEW control\_odontologo AS

SELECT historia\_clinica.fecha\_primera\_consulta, historia\_clinica.curso, odontograma.id\_historia\_clinica, historia\_clinica.id\_usuario

FROM historia\_clinica

JOIN odontograma ON historia clinica.id historia clinica = odontograma.id\_historia\_clinica;

### CREATE OR REPLACE VIEW control\_registro\_diario AS

SELECT registro\_diario.id\_registro\_diario, registro\_diario.apellidos, registro\_diario.nombres, registro\_diario.fecha, registro\_diario.motivo\_referencia, registro\_diario.curso\_paralelo, registro\_diario.ciclo\_lectivo

# FROM registro\_diario;

### 2. **Acceso a Datos:**

Capa que sirve entre como puente entre la capa lógica de negocio y el proveedor de datos.

Para acceder a los datos se desarrollo una clase, la cual realiza la conexión con la base de datos:

Para establecer una conexión con un servidor ubicado en la IP 192.168.30.5, puerto 5432, y acceder a los datos con NpgsqlConnection abierto con la siguiente clase llamada conexión:

using System; using System.Collections.Generic; using System.Text; using Npgsql; namespace ModuloDobe { public static class Conexion

### **Propiedades de la clase Conexión:**

{ private static string idusuario; private static string usuario; private static string contraseña; private static string tipo; private static string servidor; private static string baseDatos;

#### **Cadenas de conexión a la Base del Instituto y a la Base del Dobe:**

 private static string cadenaConexionColegio = @"Server=192.168.30.5; Database=dbBolivar;Port=5432;UserId=postgres;Password=bolivaruser;"; private static string cadenaConexionDobe = @"Server=192.168.30.5; Database=dbBolivar;Port=5432;UserId=postgres;Password= bolivaruser;";

### **Método que abre la conexión si los datos de usuario y clave son válidos:**

public static bool AbrirConexion()

 { NpgsqlConnection cnColegio = new NpgsqlConnection(); bool estadoConexion = false; try { cnColegio.ConnectionString = cadenaConexionColegio; cnColegio.Open();

# **Para Buscar el usuario en la base utilizamos la clase Consultas ubicada en la DLL ModuloDobe**

Consultas usuarioBase = new Consultas $($ );

string cantidad = usuarioBase.BuscarColegio("select count(login\_usuario) from usuarios where login\_usuario='" + usuario + "' and password\_usuario='" + contraseña + "'");

idusuario = usuarioBase.BuscarColegio("select id\_usuario from usuarios where login\_usuario=" + usuario + "' and password\_usuario="' +  $contraseña + "''$ );

```
if (cantidad == "") cantidad = "0";
```

```
 int encontrado = Convert.ToInt32(cantidad);
```

```
if (encontrado > 0)
```

```
 estadoConexion = true;
```
else

 $estadoConexion = false;$ 

finally

{ cnColegio.Close(); }

```
return estadoConexion; } }
```
### 3. **Reglas de Negocios**

Es aquí donde se encuentra la lógica del programa, así como las estructuras de datos y objetos encargados para la manipulación de los datos existentes, así como el procesamiento de la información ingresada o solicitada por el usuario en la capa de presentación.

#### **Clases**  $\bullet$

Es un tipo de datos muy eficaz. Como las estructuras, las clases definen los datos y el comportamiento del tipo de datos. Se puede crear objetos que son instancias de una clase. A diferencia de las estructuras, las clases admiten herencia, que es una parte fundamental de la programación orientada a objetos.

### **ModuloDobe**

**En este módulo se encuentra parte de las reglas de negocio que servirá para realizar consultas, inserciones y eliminaciones.**

using System; using System.Collections.Generic; using System.Text; using System.Data; using System.IO; using Npgsql; namespace ModuloDobe

# **La clase consultas, realiza todas las consultas generales sobre la base de datos:**

{ public class Consultas { public string BuscarColegio(string sentenciaSelect) {

# **Método que envía una sentencia de selección a la base de datos del Instituto y retorna un DataSet o un conjunto de datos de varias tablas:**

```
public DataSet SeleccionarColegio(string sentenciaSelect)
     { NpgsqlConnection cnConexion = new NpgsqlConnection();
       try
       {cnConexion.ConnectionString = Conexion.CadenaConexionColegio;
         NpgsqlCommand cmdSelect = new NpgsqlCommand();
         cmdSelect.CommandText = sentenciaSelect;
         cmdSelect.CommandType = CommandType.Text;
         cmdSelect.Connection = cnConexion;
         NpgsqlDataAdapter daConsulta = new NpgsqlDataAdapter();
         daConsulta.SelectCommand = cmdSelect;
        DataSet dsDatos = new DataSet();
         daConsulta.Fill(dsDatos, "Datos");
         return dsDatos;
       }
       finally
      { cnConexion.Dispose(); }
     }
```
# **Método que envía una sentencia de selección a la base de datos del Dobe y retorna un DataSet o un conjunto de datos de varias tablas:**

```
 public DataSet Seleccionar(string sentenciaSelect)
 {NpgsqlConnection cnConexion = new NpgsqlConnection();
   Try
   {cnConexion.ConnectionString = Conexion.CadenaConexionDobe;
     NpgsqlCommand cmdSelect = new NpgsqlCommand();
     cmdSelect.CommandText = sentenciaSelect;
     cmdSelect.CommandType = CommandType.Text;
     cmdSelect.Connection = cnConexion;
     NpgsqlDataAdapter daConsulta = new NpgsqlDataAdapter();
     daConsulta.SelectCommand = cmdSelect;
```

```
DataSet dsDatos = new DataSet();
  daConsulta.Fill(dsDatos, "Datos");
  return dsDatos;
 }
       finally
{ cnConexion.Dispose(); {} }
```
# **Método que envía una sentencia de selección a la base de datos del Dobe y retorna un DataTable o un conjunto de datos de una tabla:**

```
 public DataTable SeleccionarCB(string sentenciaSelect)
 {NpgsqlConnection cnConexion = new NpgsqlConnection();
   try
   { cnConexion.ConnectionString = Conexion.CadenaConexionDobe;
         NpgsqlCommand cmdSelect = new 
        NpgsqlCommand(sentenciaSelect, cnConexion);
     cnConexion.Open();
     NpgsqlDataReader drCombo = cmdSelect.ExecuteReader();
    DataTable dtCombo = new DataTable();
     dtCombo.Load(drCombo);
    return dtCombo; }
          finally
  { cnConexion.Dispose(); \} }
 public string Buscar(string sentenciaSelect)
 {NpgsqlConnection cnConexion = new NpgsqlConnection();
   try
   {cnConexion.ConnectionString = Conexion.CadenaConexionDobe;
     NpgsqlCommand cmdSelect = new NpgsqlCommand();
     cmdSelect.CommandText = sentenciaSelect;
     cmdSelect.CommandType = CommandType.Text;
     cmdSelect.Connection = cnConexion;
     cnConexion.Open();
    return Convert.ToString(cmdSelect.ExecuteScalar()); \qquad \qquad \}
```
finally

{ cnConexion.Dispose();  $\}$  }

#### **Método que busca el curso de un alumno en la base de datos:**

public string BuscarCurso(string id)

{NpgsqlConnection cnConexion = new NpgsqlConnection();

try

# **Sentencia SELECT mediante código SQL que permite seleccionar el curso y paralelo de un alumno:**

{string sentenciaSelect = "select grupos\_de\_cursos.nombre as curso, cursos.nombre as paralelo from grupos\_de\_cursos, cursos, matriculas, estudiantes " + "where cursos.id\_grupo\_curso = grupos\_de\_cursos.id\_grupo\_curso and matriculas.id\_curso = cursos.id\_curso and matriculas.id\_estudiante = estudiantes.id\_estudiante and id\_usuario =  $" + id$ ;

cnConexion.ConnectionString = Conexion.CadenaConexionColegio;

NpgsqlCommand cmdSelect = new NpgsqlCommand();

cmdSelect.CommandText = sentenciaSelect;

cmdSelect.CommandType = CommandType.Text;

cmdSelect.Connection = cnConexion;

NpgsqlDataAdapter daConsulta = new NpgsqlDataAdapter();

daConsulta.SelectCommand = cmdSelect;

DataSet dsDatos = new DataSet $()$ ;

daConsulta.Fill(dsDatos, "Datos");

```
string curso = "";
```
**Contamos la cantidad de filas que tiene el dataset, si es mayor de 0 es que tengo al menos 1 dato para poder procesar.** 

```
if (dsDatos.Tables[0].Rows.Count > 0)\{ \text{ cursor} = \text{dsDatos.Tables}[0].Rows[0]["curso''].ToString() + " " +dsDatos.Tables[0].Rows[0]["paralelo"].ToString(); }
return curso; \vert
```
finally

$$
\{ \qquad \qquad \text{cnConsion.Dispose();} \qquad \} \qquad \}
$$

En este módulo se encuentran las clases para cada una de las tablas de la base de datos del Dobe, estas clases son para inserción, modificación, eliminación y búsqueda.

También se realizó una clase para validar las fechas a ingresar en cada uno de los formularios la cual retorna verdadero o falso.

# **4. Presentación**

La presentación del programa ante el usuario, debe manejar interfaces que cumplan con el objetivo principal, el cual es facilitar al usuario la interacción con la aplicación.

La interfaz es amigable y fácil de utilizar, ya que el usuario final es el que se va a encargar de utilizar el sistema y de dar retroalimentación al equipo de desarrollo en caso de que haya algo que mejorar.

Esta capa se la desarrollo mediante formularios para páginas web:

# **Para realizar ingresos de datos en todos formularios se utilizó la siguiente estructura:**

using System; using System.Data; using System.Configuration; using System.Collections; using System.Web; using System.Web.Security; using System.Web.UI; using System.Web.UI.WebControls; using System.Web.UI.WebControls.WebParts; using System.Web.UI.HtmlControls;

### **Usamos la dll llamada ModuloDobe explicada anteriormente:**

using ModuloDobe;

### **Clase para ingresar datos a la ficha Registro Diario:**

public partial class Ingresar : System.Web.UI.Page

- { protected void Page\_Load(object sender, EventArgs e)
	- { if (!Page.IsPostBack)
		- { LeerRegistroDiario();

#### **Método que consulta el ciclo al que pertenece un alumno:**

```
 protected void LeerRegistroDiario()
{Consultas registro = new Consultas();
    string ciclo = registro.BuscarColegio("select nombre from ciclos_lectivos 
    where activo=true");
    txtCicloLectivo.Text = ciclo;CargarDatos(ciclo); }
```
# **Método para cargar datos en un GridView según la selección de los campos en la base de datos:**

```
 protected void CargarDatos(string ciclo)
{Consultas registro = new Consultas();
    DataSet dsRegistro = registro.Seleccionar("select apellidos||' '||nombres as 
    alumno, fecha, apreciacion_conductual, reactivos_utilizados, 
    diagnostico_resultados, curso_paralelo from registro_casos where 
    ciclo_lectivo = "' + ciclo + ""');
     gvRegistroCasos.DataSource = dsRegistro;
     gvRegistroCasos.DataBind(); }
```
# **Método para buscar al alumno en la base de datos según los nombres y apellidos ingresados en un control:**

protectedvoid imgBuscarAlumno\_Click(object sender, ImageClickEventArgs e)

 $\{$  string nombres = txtNombres.Text.ToUpper(); string apellidos = txtApellidos.Text.ToUpper();

# **Instanciamos la clase consultas de la dll ModuloDobe para poder utilizar los métodos:**

Consultas alumnos  $=$  new Consultas $($ );

DataSet dsAlumnos = alumnos.SeleccionarColegio("select usuarios.id\_usuario, nombres, apellidos from usuarios, estudiantes where

usuarios.id\_usuario=estudiantes.id\_usuario and upper(nombres) =  $"$  + nombres + "' and upper(apellidos) = "' + apellidos + ""');

if  $(ds$ Alumnos.Tables[0].Rows.Count  $> 0$ )

```
 { txtNombres.Text = dsAlumnos.Tables[0].Rows[0]["nombres"].ToString();
  txtApellidos.Text = dsAlumnos.Tables[0].Rows[0]["apellidos"].ToString();
  string id = dsAlumnos.Tables[0].Rows[0]["id_usuario"].ToString();
 txtCursoParallelo.Text = always.BuscarCurso(id);
```
else

```
lblMensaje.Text = "El alumno no existe"; }
```
#### **Método que controla los campos requeridos:**

protected bool Validar()

 $\{ \text{bool } \text{estado} = \text{true};$ 

# **Instanciamos la clase validar de la dll ModuloDobe:**

```
Validar validar = new Validar();
 if (!validar.Fecha(txtFecha.Text))
\{ estado = false;
  lblMensaje.Text = "La fecha es incorrecta"; \}if (txtApellidos.Text == "" \parallel txtNombres.Text == "")
{ estado = false; lblMensaje.Text = "Los apellidos y nombres son requeridos";
 } return estado; }
```
# **Método que guarda los datos de la ficha:**

protected void imgGuardar\_Click(object sender, ImageClickEventArgs e)

```
\{ if (Validar())
     \{ try
     { RegistroCasos registro = new RegistroCasos();
      registero.Fecha = txtFecha.Text; registro.Curso_Paralelo = txtCursoParalelo.Text;
       registro.Nombres = txtNombres.Text;
      registero.Apellidos = txtApellidos.Text; registro.Apreciacion_conductual = txtApreciacion.Text;
       registro.Reactivos_Utilizados = txtReactivos.Text;
       registro.Diagnostico_Resultados = txtDiagnostico.Text;
       registro.Ciclo_Lectivo = txtCicloLectivo.Text;
       registro.Insertar();
              lblMensaje.Text = "Registro de casos psicopedagógicos-
           conductuales se ha guardado";
       CargarDatos(txtCicloLectivo.Text);
      Response.Redirect("~/RegistroCasos/Default.aspx"); }
     catch (Exception ex)
    { lblMensaje.Text = ex.Message; \} } }
```
# **Método que controla la paginación:**

protected void gvRegistroCasos\_PageIndexChanging(object sender, GridViewPageEventArgs e)

```
 { gvRegistroCasos.PageIndex = e.NewPageIndex;
  LeerRegistroDiario(); }
```
# **Para realizar consultas en todos formularios se utilizo la siguiente estructura:**

# **Clase consultar, nos servirá para consultar datos de las fichas**

public partial class Consultar : System.Web.UI.Page

{ protected void Page\_Load(object sender, EventArgs e)

{ if (!Page.IsPostBack)

{ LeerRegistroDiario(); } }

### **Método para cargar los datos de la ficha según los nombres y apellidos:**

protected void CargarDatos(string ciclo)  $\{$  Consultas registro = new Consultas $($ ); DataSet dsRegistro = registro.Seleccionar("select apellidos||' '||nombres as alumno, fecha, apreciacion\_conductual, reactivos\_utilizados, diagnostico\_resultados, curso\_paralelo from registro\_casos where ciclo\_lectivo =  $"$  + ciclo + ""); gvRegistroCasos.DataSource = dsRegistro; gvRegistroCasos.DataBind(); }

### **Para actualizar las fichas se utilizó los siguientes métodos y estructura:**

public partial class Actualizar : System.Web.UI.Page {

### **Método para cargar los datos a actualizar:**

protected void CargarDatos(string ciclo)

{Consultas registro = new Consultas $($ );

DataSet dsRegistro = registro.Seleccionar("select apellidos||' '||nombres as alumno, fecha, apreciacion\_conductual, reactivos\_utilizados, diagnostico\_resultados, curso\_paralelo, id\_registro\_casos from registro\_casos where ciclo\_lectivo =  $"$  +  $\text{ciclo} + \text{""}$ );

 gvRegistroCasos.DataSource = dsRegistro; gvRegistroCasos.DataBind(); }

### **Método para obtener el dato del registro seleccionado del Gridview:**

protected void gvRegistroCasos\_SelectedIndexChanged(object sender, EventArgs e)

 { string id = gvRegistroCasos.SelectedDataKey.Value.ToString(); Consultas consulta = new Consultas $($ );  $txtdRegistro.Text = id;$ 

 txtFecha.Text = gvRegistroCasos.SelectedRow.Cells[1].Text; txtCursoParalelo.Text = gvRegistroCasos.SelectedRow.Cells[2].Text; txtNombres.Text = consulta.Buscar("select nombres from registro\_casos where id\_registro\_casos =  $" + id$ ; txtApellidos.Text = consulta.Buscar("select apellidos from registro\_casos where id\_registro\_casos =  $" + id$ ; txtApreciacion.Text = gvRegistroCasos.SelectedRow.Cells[4].Text; txtReactivos.Text = gvRegistroCasos.SelectedRow.Cells[5].Text; txtDiagnostico.Text = gvRegistroCasos.SelectedRow.Cells[6].Text; TabContainer1.ActiveTabIndex = 1; lblMensaje.Text = ""; imgBuscarAlumno.Visible = true; Activar(true); }

# **Para realizar eliminaciones se utilizó la siguiente estructura y métodos:**

public partial class Eliminar : System.Web.UI.Page

```
{ protected void Page_Load(object sender, EventArgs e)
   { if (!Page.IsPostBack)
    { LeerRegistroDiario(); } }
```
protected void LeerRegistroDiario()

{ Consultas registro = new Consultas $($ );

 string ciclo = registro.BuscarColegio("select nombre from ciclos\_lectivos where activo=true");

txtCicloLectivo.Text = ciclo;

CargarDatos(ciclo); }

protected void CargarDatos(string ciclo)

 $\{$  Consultas registro = new Consultas $($ );

DataSet dsRegistro = registro.Seleccionar("select apellidos||'

'||nombres as alumno, fecha, apreciacion\_conductual, reactivos\_utilizados,

diagnostico\_resultados, curso\_paralelo, id\_registro\_casos from

registro\_casos where ciclo\_lectivo = "' + ciclo + ""');

gvRegistroCasos.DataSource = dsRegistro;

```
 gvRegistroCasos.DataBind(); }
```

```
protected void gvRegistroCasos_SelectedIndexChanged(object sender, EventArgs 
e)
```

```
 { string id = gvRegistroCasos.SelectedDataKey.Value.ToString();
    txtIdRegistro.Text = id; txtFecha.Text = gvRegistroCasos.SelectedRow.Cells[1].Text;
     txtCursoParalelo.Text = gvRegistroCasos.SelectedRow.Cells[2].Text;
     txtNombre.Text = gvRegistroCasos.SelectedRow.Cells[3].Text;
     txtApreciacion.Text = gvRegistroCasos.SelectedRow.Cells[4].Text;
     txtReactivos.Text = gvRegistroCasos.SelectedRow.Cells[5].Text;
     txtDiagnostico.Text = gvRegistroCasos.SelectedRow.Cells[6].Text;
    TabContainer1.ActiveTabIndex = 1;lblMensaje.Text = ""; }
   protected void imgEliminar_Click(object sender, ImageClickEventArgs e)
  { if (txtIdRegistro.Text != "")
     { try
        { RegistroCasos registro = new RegistroCasos();
          registro.Id_Registro_Casos = txtIdRegistro.Text;
          registro.Eliminar();
          lblMensaje.Text = "Registro eliminado";
         Limpiar();
          CargarDatos(txtCicloLectivo.Text);
         TabContainer1.ActiveTabIndex = 0;Response.Redirect("~/RegistroCasos/Default.aspx"); }
        catch (Exception ex)
                 1 \text{blMensaje. Text} = \text{ex.Message}; \qquad \} else
        lblMensaje.Text = "Seleccione un registro para eliminar";
 }
protected void gvRegistroCasos_PageIndexChanging(object sender, 
GridViewPageEventArgs e)
   {gvRegistroCasos.PageIndex = e.NewPageIndex;
    LeerRegistroDiario(); }
```
# **Anexo4**

CD con el código de la base de datos y sistema completo del sistema web del Dobe del I.T.S.B.